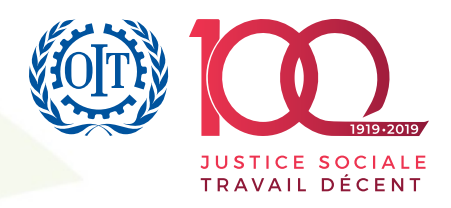

# **Evaluer les Effets du Commerce sur l'Emploi :**

**Une Boîte à Outils d'Evaluation**

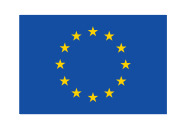

Ce document a été produit par le Bureau International du Travail avec le soutien financier de l'Union Européenne

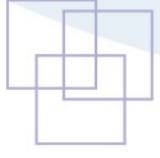

# **Evaluer les Effets du Commerce sur l'Emploi :**

**Une Boîte à Outils d'Evaluation**

Copyright © Organisation Internationale du Travail

Première édition 2019

Les publications du Bureau international du Travail jouissent de la protection du droit d'auteur en vertu du protocole n°2 de la Convention universelle pour la protection du droit d'auteur. Toutefois, de courts passages pourront être reproduits sans autorisation, à condition que la source soit mentionnée. Toute demande d'autorisation de reproduction ou de traduction devra être adressée à : Publications du BIT (Droits et licences), Bureau international du Travail, CH1211 Genève 22, Suisse. De telles demandes sont toujours les bienvenues.

Les bibliothèques, institutions et autres utilisateurs enregistrés au Royaume-Uni auprès de la Copyright Licensing Agency, 90 Tottenham Court Road, London W1P 4LP [Fax : (+ 44) (0) 207 631 5500; adresse électronique : cla@cla.co.uk], aux États-Unis auprès du Copyright Clearance Center, 222 Rosewood Drive, Danvers, MA 01923 [Télécopie (+1) (978) 750 4470; adresse électronique : info@copyright.com], ou dans d'autres pays auprès d'organismes de gestion des droits de reproduction associés, peuvent faire des photocopies de l'ouvrage conformément aux autorisations qui leur ont été accordées à cet effet.

*Evaluer les effets du commerce sur l'emploi : une boîte à outils d'évaluation*

*Bureau International du travail, 2019 Edition française*

ISBN: 978-92-2-132682-3 (print) ISBN: 978-92-2-132683-0 (web pdf) ISBN: 978-92-2-132684-7 (epub)

Les désignations utilisées dans les publications du BIT, qui sont conformes à la pratique des Nations Unies, et la présentation des données qui y figurent n'impliquent de la part du Bureau international du Travail aucune prise de position quant au statut juridique de tel ou tel pays, zone ou territoire, ou de ses autorités, ni quant au tracé de ses frontières.

Les articles, études et autres textes signés n'engagent que leurs auteurs et leur publication ne signifie pas que le Bureau international du Travail souscrit aux opinions qui y sont exprimées.

La mention ou la non-mention de telle ou telle entreprise ou de tel ou tel produit ou procédé commercial n'implique de la part du Bureau international du Travail aucune appréciation favorable ou défavorable.

Les publications du Bureau international du Travail peuvent être obtenues dans les principales librairies ou auprès des bureaux locaux du BIT dans de nombreux pays . On peut aussi se les procurer directement à l'adresse suivante: Publications du BIT, Bureau international du Travail, CH-1211 Genève 22, Suisse. Des catalogues ou des listes de nouvelles publications sont disponibles gratuitement à l'adresse ci-dessus ou par courriel: pubvente@ilo.org , ou en se rendant sur notre site Web: [www.ilo.org/publns](http://www.ilo.org/publns)

Imprimé par le Bureau international du Travail, Genève, Suisse.

Cette publication a été réalisée par le Service de production, impression et distribution des documents et publications (PRODOC) du BIT.

Création graphique, conception typographique, mise en pages, impression, édition électronique et distribution.

PRODOC veille à utiliser du papier provenant de forêts gérées d'une façon qui est respectueuse de l'environnement et socialement responsable

Code:**CPG-JMB-REPRO**

### Préface

L'emploi représente un moteur essentiel du développement étant donné qu'il établit un pont entre la croissance économique et la réduction de la pauvreté. Le plus souvent, les personnes et les ménages sortent de la pauvreté en exerçant des emplois différents plus productifs et plus décents, ou en améliorant les emplois existants. Mettre l'objectif du plein emploi productif au cœur des politiques de développement demeure donc indispensable pour réduire et puisdéfinitivementéradiquer la pauvreté, réduire les inégalités et traiter l'informalité. Une telle finalité est à présent mondialement reconnue avec l'adoption de l'Objectif de Développement Durable (ODD) n° 8 qui cherche à "Promouvoir une croissance économique soutenue, partagée et durable, le plein emploi productif et un travail décent pour tous".

La Commission européenne (CE) et l'Organisation internationale du Travail (OIT) reconnaissent toutes les deux que, pour atteindre l'ODD n° 8, il est essentiel que le plein emploi productif soit au cœur de la politique de développement. En effet, dans le "Nouveau consensus européen sur le développement", La CE souligne l'importance de politiques ciblées dans les pays en développement afin de promouvoir la participation active des citoyens - en particulier des jeunes, des femmes et des migrants potentiels – dans la vie sociale, civique et économique, et d'assurer leur pleine contribution à la croissance inclusive et au développement durable.

Le commerce international a été prôné comme un moyen permettant de réaliser le développement durable. C'est ainsi que le paragraphe 79 du programme d'action d'Addis-Abeba énonce que "moyennant des politiques bien conçues, une bonne infrastructure et une main-d'œuvre instruite, le commerce peut également aider à créer des emplois productifs et un travail décent, promouvoir l'autonomisation des femmes et assurer la sécurité alimentaire, tout en réduisant les inégalités et en contribuant à la réalisation des objectifs de développement durable".

Toutefois, la création d'emplois en plus grand nombre et de meilleure qualité grâce au commerce international exige la mise en place d'un cadre politique cohérent visant la création et l'amélioration de l'emploi. De plus, un tel cadre politique devrait reposer sur une compréhension claire et partagée de la manière dont la politique commerciale et les autres politiques complémentaires au commerce (à titre d'exemple, les politiques sectorielles, celles liées aux compétences, aux infrastructures, à l'investissement, aux taux de change, etc.) devraient avoir des effets sur l'emploi.

À cet égard, la CE et l'OIT ont lancé conjointement un projet intitulé " *Renforcer de l'impact des politiques sectorielles et commerciales sur l'emploi* ". Ce projet innovant comprend entre autres le développement de méthodes et de capacités pour déterminer les effets du commerce et des politiques complémentaires sur l'emploi. Mis en œuvre dans neuf pays partenaires , en collaboration avec les gouvernements nationaux et les partenaires sociaux, le projet en question vise à renforcer les capacités des pays partenaires à analyser, concevoir et mettre en œuvre des politiques et programmes sectoriels et commerciaux pour des emplois en plus grand nombre et de meilleure qualité.

Cette boîte à outils fait partie d'une série de publications de projet visant à appréhender les outils, les méthodes et les processus développés dans le cadre de ce projet, ainsi que les résultats de leur mise en œuvre au sein des neuf pays partenaires. Ce faisant, l'expérience et les enseignements tirés du projet peuvent être diffusés à d'autres pays et partenaires afin qu'ils en tirent profit, encourageant ainsi l'intégration des objectifs mondiaux et nationaux en matière d'emploi dans les politiques sectorielles et commerciales, et par conséquent soutenant le programme mondial pour l'emploi et la réalisation de l'ODD n° 8.

### **Remerciements**

Cette boîte à outils d'évaluation a été conçue dans le cadre du projet intitulé "*Renforcer de l'impact des politiques sectorielles et commerciales sur l'emploi* "(RENFORCER), qui est en cours de mise en œuvre par le Bureau International du Travail, avec le soutien financier de l'Union européenne.

Les éléments constitutifs de cette boîte à outils ont été présentés pour la première fois lors d'ateliers de projet organisés dans plusieurs pays d'Asie, d'Afrique et d'Amérique centrale. L'interaction des participants à ces ateliers et leur réaction ont joué un rôle essentiel dans l'élaboration du contenu de cette boîte à outils. Celle-ci a également été bénéficié des recherches commanditées dans le cadre du projet RENFORCER.

L'auteur et l'éditeur principal de cette boîte à outils est David Cheong, spécialiste du commerce et de l'emploi à l'OIT. Les autres personnes ayant contribué à la conception de la boîte à outils sont: Haile Abebe (OIT), Luisito Abueg (Université De La Salle), Alvin Ang (Université Ateneo de Manila), Samuel Asfaha (OIT, ex-CIF-OIT ), Michael Baltensperger (l'Institut universitaire de hautes études, Université de Genève), Anda David (Université Paris-Dauphine), Laura Gauer (Université de Genève), Albert Lamberte (Université De La Salle), Ward Rinehart et Philip Arnold Tuano (Université Ateneo de Manila). Le projet RENFORCER aimerait remercier toutes les personnes pré-citées pour leur précieuses contributions, leur étroite collaboration et le soutien qu'ils ont apporté pour la mise au point de cette boîte à outils.

### Avertissement

Les points de vue, conclusions et résultats exprimés dans cette boîte à outils n'engagent que leurs auteurs et ne devraient pas être attribués à l'UE, à l'OIT ou à toute autre organisation à laquelle les auteurs sont affiliés.

## Table des matières

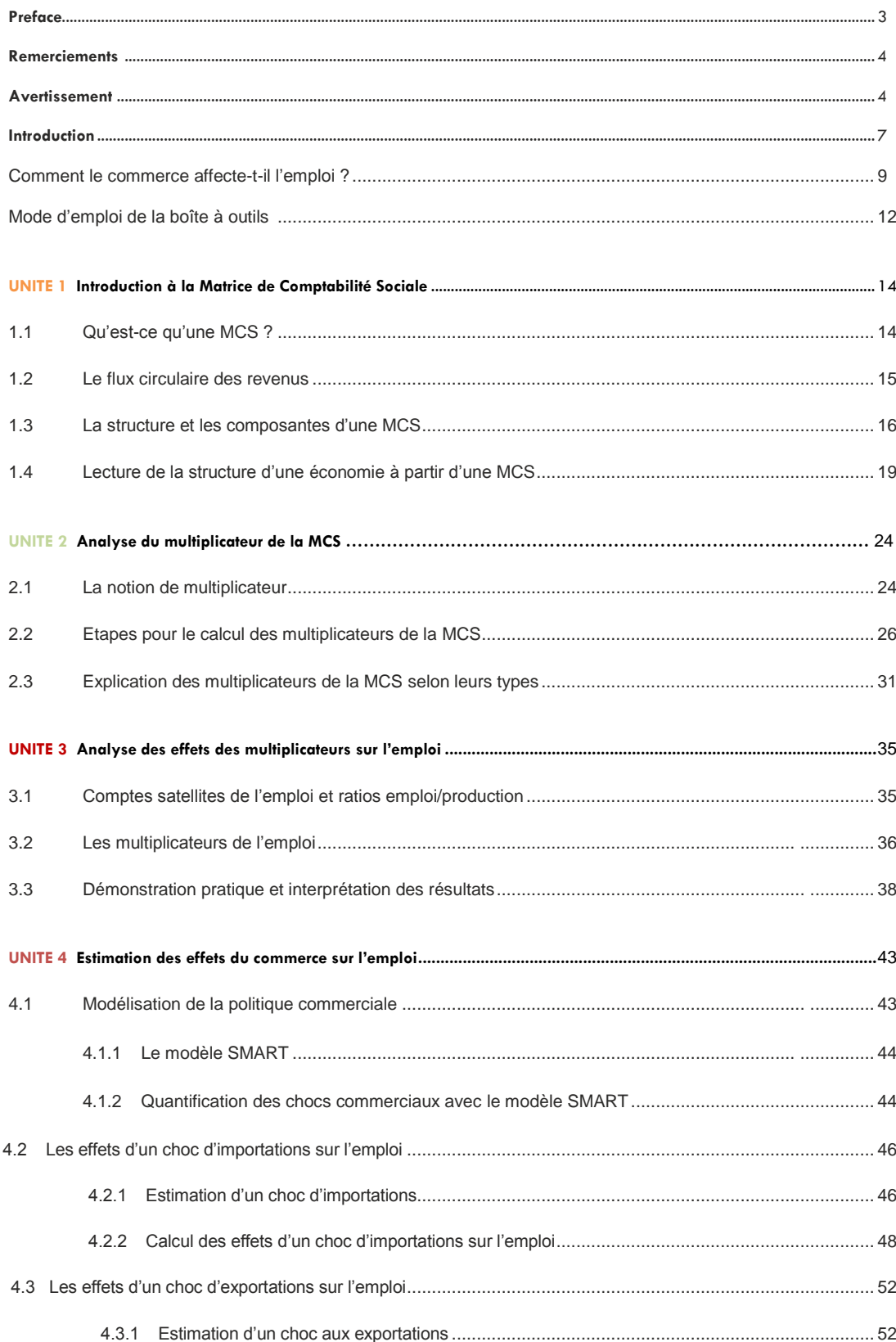

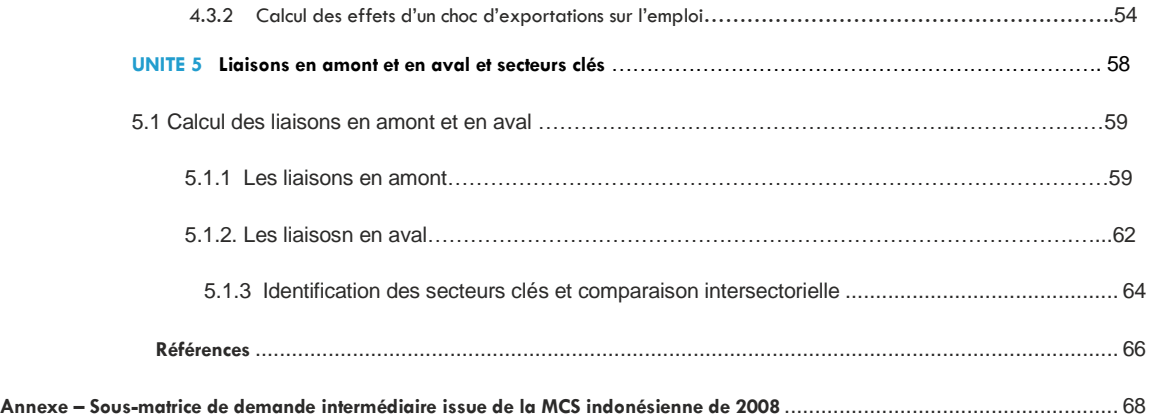

### **Introduction**

<u>.</u>

La série des guerres commerciales bilatérales en cours et les craintes de la "mort du commerce"<sup>1</sup> ne remettent pas en question le fait que le monde est devenu hautement interdépendant par le biais du commerce international, du moins en référence aux cinq dernières décennies. La figure 1 ci-dessous indique que la valeur du commerce mondial des marchandises représentait moins d'un cinquième du PIB mondial dans les années 1960 mais qu'elle a atteint plus de la moitié du PIB mondial en 2008. Si le graphique incluait le commerce mondial des services, qui a également connu une croissance rapide au cours des dernières décennies, le ratio de croissance du commerce par rapport à celui du PIB aurait un pourcentage élevé de plusieurs points. Le commerce demeure donc un élément important de l'économie mondiale contemporaine, aussi les gouvernements doivent-ils examiner de quelle manière il peut les aider - ou nuire à leurs efforts- à répondre aux besoins de leurs citoyens.

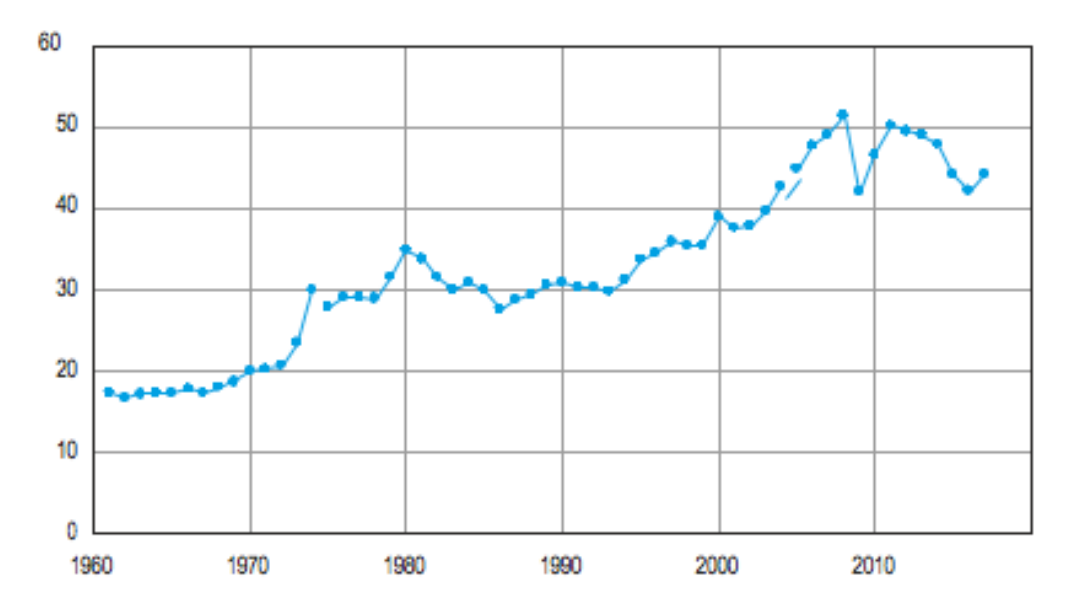

**Figure 1 : Le commerce mondial des marchandises en % du PIB**

Source des donnés : Indicateurs de développement dans le monde, 2018. Le commerce de marchandises en pourcentage du PIB est la somme des exportations et des importations de marchandises divisée par la valeur du PIB, le tout en dollars américains courants.

La plupart des citoyens du monde ont besoin de travailler pour gagner leur vie et subvenir à leurs besoins et à ceux de leurs familles. Selon l'Enquête mondiale sur les valeurs, réalisée entre 2010 et 2014 auprès d'environ 90 000 personnes dans 60 pays, en leur demandant d'indiquer à quel point le travail était important dans leur vie, une majorité écrasante (87,5%) des personnes interrogées a estimé que le travail était très important ou plutôt important. Il

<sup>1</sup>- Le Rapport sur les risques dans le monde, publié par le Forum économique mondial 2018 (13e édition), décrit la montée actuelle du protectionnisme et la dégradation du système commercial multilatéral comme la "mort du commerce".

n'existait aucune différence significative dans l'importance accordée au travail entre les personnes sondées de pays développés et de pays en développement ou de divers groupes<br>régionaux. En d'autres termes, la plupart des gens accordent une grande importance à<br>l'emploi, indépendamment du niveau de développement régionaux. En d'autres termes, la plupart des gens accordent une grande importance à l'emploi, indépendamment du niveau de développement économique ou de la situation géographique de leur pays.

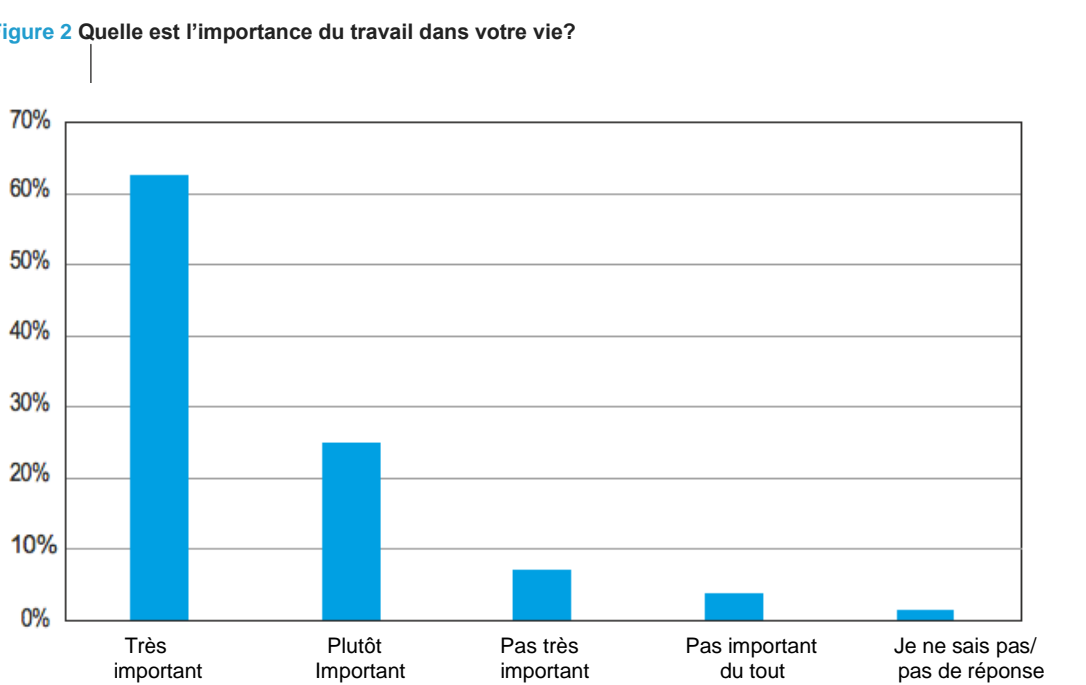

**Figure 2 Quelle est l'importance du travail dans votre vie?**

Source de données: Enquête mondiale sur les valeurs (données cumulées entre 2010 et 2014)

Compte tenu de la prévalence du commerce entre les différents pays et de l'importance manifeste du travail dans la vie des gens partout dans le monde, il peut sembler surprenant que les gouvernements n'aient relativement prêté que peu d'attention à la manière dont le commerce produit des effets sur les marchés du travail. Plusieurs raisons expliquent une telle situation. En premier lieu, en tant que domaines politiques, le commerce et le travail sont extrêmement divers et complexes du point de vue des principes, des réglementations, des instruments et des résultats qu'ils impliquent. La politique commerciale prévoit diverses formes de mesures tarifaires et non tarifaires (par exemple, les quotas, les obstacles techniques au commerce, les normes sanitaires ou phytosanitaires, la protection contingente, etc.), qui sont souvent différemment combinées dans le cadre d'accords commerciaux bilatéraux, plurilatéraux ou multilatéraux. La politique du travail englobe la réglementation et l'inspection du travail, la sécurité et la santé au travail, les politiques de l'emploi et les services de recherche d'emploi, les relations industrielles et la protection sociale. Un haut niveau d'expertise technique est requis pour chaque domaine politique, c'est pourquoi très peu de décideurs peuvent parler objectivement du commerce et du `

**INTRODUCTION**

travail. En second lieu, d'habitude les gouvernements attribuent les mandats en matière de commerce et de politique du travail à des ministères ou départements distincts. Cette séparation institutionnelle signifie que les décideurs responsables de l'un ou l'autre de ces domaines poursuivent différents objectifs, qui peuvent être cohérents ou non. Étant donné les différents domaines d'intervention, il se peut que les fonctionnaires au sein du département de Commerce n'aient guère besoin de coordonner avec ceux du ministère du Travail, et réciproquement. Par conséquent, peu de décideurs prêtent attention à l'intersection existant entre le commerce et le travail. En troisième lieu, bien que de nombreuses recherches afférentes aux effets du commerce sur l'emploi aient été menées (comme on le verra dans la section suivante), jusqu'à présent aucun outil pratique n'en a été dégagé en vue d'orienter les décideurs et leurs conseillers concernés en les amenant à apporter une réponse à la question suivante: «Combien d'emplois sont censés être créés ou éliminés à la suite d'une politique commerciale donnée? ".

La présente boîte à outils s'efforce de combler le besoin à une approche pratique destinée à évaluer les effets du commerce sur l'emploi. Les méthodes qu'elle comprend ont été développées pour être autant que possible intuitives, simples et de moindre coût, de sorte que toute personne intéressée munie d'un ordinateur, ayant la capacité d'utiliser des tableurs et disposant d'un accès Internet à des données librement accessibles puisse effectuer une analyse des effets attendus d'une politique commerciale donnée sur l'emploi. On espère donc que cet outil d'évaluation sera utile aux décideurs, aux conseillers techniques, aux chercheurs et à tous ceux qui travaillent sur le rapport existant entre le commerce et les marchés du travail.

#### **Comment le commerce affecte-t-il l'emploi?**

Avant de tenter d'évaluer les effets d'une politique commerciale donnée sur l'emploi, il serait utile de se familiariser avec les principaux thèmes et questions abordés dans la littérature de recherche sur les rapports entre le commerce et l'emploi. A cet effet, on peut se référer au travail réaliséau cours de la dernière décennie par l'Organisation internationale du Travail (OIT),souvent entrepris en collaboration avec d'autres organisations internationales telles que l'Organisation mondiale du commerce (OMC) et la Conférence des Nations Unies sur le commerce et le développement (CNUCED), en vue d'examiner les aspects pertinents de ce domaine de recherche. Ces efforts ont abouti à la publication de sept volumes rédigés sur le commerce et l'emploi. On trouvera ci-dessous les résumés de ces volumes qui donnent une vue d'ensemble concise sur toutes les questions conceptuelles et empiriques couvertes par ces volumes. Les lecteurs qui souhaitent explorer plus en détail une quelconque question peuvent accéder en ligne à l'un des volumes.

**(1) Commerce et Emploi : les défis pour la recherche en matière de politique (2007), BIT/OMC, Genève.**

**TRADE AND EMPLOYMENT** CHALLENGES FOR POLICY RESEARCH A joint study of the International Labour Office and the Secretariat of the World Trade Organization  $\circledcirc$  $z$ 

ocheve.<br>Ce livre passe en revue la littérature académique, tant théorique qu'empirique, en centrant l'intérêt sur les rapports existant entre les politiques commerciales et le travail, de même qu'avec les politiques sociales. De plus, ce livre présente les principales prédictions théoriques sociales. De plus, ce livre présente les principales prédictions théoriques<br>des effets du commerce sur l'emploi. Ainsi, dans les pays développés, on s'attend à ce que les secteurs à forte intensité de travail se contractent tandis que les secteurs à forte intensité de compétences ou de capital se

développent. Le phénomène inverse devrait se produire dans les pays en développement. S'agissant des retombées de la répartition, la libéralisation des échanges implique une inégalité accrue dans les pays développés, mais une faible inégalité dans ceux en développement. Certaines preuves empiriques confirment de telles prédictions. Plus spécialement, des progrès en matière de réduction des inégalités ont été constatés dans plusieurs économies d'Asie de l'Est ayant libéralisé les échanges. Dans le même temps, une augmentation en différentiel de salaire entre la main-d'œuvre hautement qualifiée et celle peu qualifiée- appellée la prime de compétence – a été constatée dans un certain nombre de pays développés. D'autre part, certains phénomènes, qui ne correspondaient pas à la théorie, ont surgi. En outre, des augmentations de la prime de qualification dans les économies en développement ont été constatées pendant les périodes de libéralisation des échanges, en particulier dans un certain nombre de pays d'Amérique latine. On a également remarqué que beaucoup de changements s'étaient produits au niveau de l'emploi au sein des secteurs plutôt qu'entre les secteurs comme le prédirait la théorie. La conclusion à laquelle ce livre parvient est qu'il existe une interaction entre les politiques commerciales, le travail et les politiques sociales, et qu'une plus grande cohérence des politiques dans les deux domaines peut contribuer à faire en sorte que les réformes commerciales aient des effets nettement positifs aussi bien sur la croissance que sur l'emploi. In fine, une cohérence des politiques serait nécessaire pour atteindre les objectifs suivants: faciliter les transitions des travailleurs à la suite de la réforme du commerce, leur fournir une sécurité sociale et une assurance contre les événements indésirables, redistribuer une partie des gains tirés du commerce à ceux qui perdent leur emploi, et assurer une réponse adéquate de l'économie à la libéralisation des échanges. tandis que les secteurs à fort<br>nt. Le phénomène inverse devrait s

#### **(2) Mondialisation et emploi informel dans les pays en développement (2009), BIT-OMC, Genève.**

Ce livre traite, sur un plan théorique, des mécanismes par lesquels la libéralisation du commerce affecte l'emploi informel, et présente les preuves empiriques pertinentes. Les

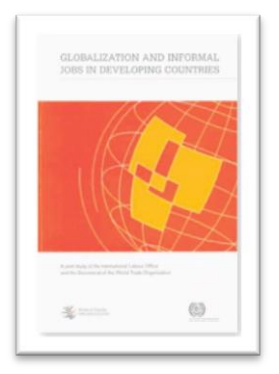

éléments importants dans les modèles théoriques présentés sont: les liaisons de production entre les secteurs informel et formel, la mobilité du capital entre les secteurs formel et informel, les modes de fixation des salaires dans les secteurs formel et informel, ainsi que la négociabilité de la production informelle. Ces modèles mettent en lumière un certain nombre de mécanismes par lesquels la libéralisation du commerce pourrait augmenter l'emploi informel, de même que les conditions dans lesquelles elle permet l'augmentation

des salaires informels. A cet égard, la littérature conclut que la mise du secteur formel en concurrence avec les importations pousse d'habitude les travailleurs vers le secteur informel et conduit, en fonction de la mobilité des capitaux et des liaisons de production, à une augmentation ou à une diminution des salaires informels. Les preuves empiriques pertinentes ne sont disponibles que pour un petit groupe de pays, essentiellement d'Amérique latine. Ces preuves suggèrent que l'orientation et l'ampleur de l'effet de la libéralisation du commerce sur l'informalité dépendent dans une large mesure des circonstances propres à chaque pays. La libéralisation du commerce a ainsi accru le secteur informel en Colombie, l'a réduit au Mexique mais n'a eu aucun effet mesurable sur ce secteur au Brésil.

#### **(3) Commerce et emploi face à la crise mondiale (2009), BIT- Fondation de l'Académie de Genève**

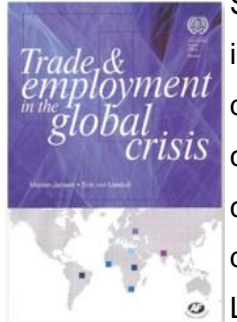

Se basant sur les conclusions des études parrainées par l'OIT sur les incidences de l'emploi au Brésil, en Égypte, en Inde, au Libéria, en Afrique du Sud, en Ouganda et en Ukraine lors de la crise mondiale de 2008-2009, ce livre analyse comment le commerce transfrontalier a agi comme un canal de transmission, propageant la crise aux économies en développement et aux économies émergentes.

Les sujets clés traités comprennent le rôle de la concentration des exportations dans la vulnérabilité croissante des marchés du travail aux chocs commerciaux, les effets de la volatilité des prix mondiaux sur les décisions d'investissement des ménages et des entreprises, l'impact du ralentissement mondial sur les travailleurs et le pouvoir de négociation des gouvernements, ainsi que l'impact des chocs commerciaux négatifs sur l'inégalité de genre. De plus, ce livre examine la pertinence des différents instruments

politiques que les pays ont employés pendant la crise. La principale conclusion est que les politiques sociales ou les politiques liées au marché du travail, telles que les systèmes de protection sociale ou la législation du marché du travail, agissent comme des tampons automatiques et peuvent être rapidement revus à la hausse ou réorientés pour cibler les groupes particulièrement touchés par la crise. Avec un potentiel minimal de distorsion des flux commerciaux, de telles mesures fonctionnent très bien tant pour les objectifs visés en matière d'emploi que pour ceux liés au commerce. matière d'emploi que pour ceux liés au commerce.<br>(4) Vers une mondialisation socialement durable (2011), BIT-OMC, Genève. iale ou la législation du marché d<br>et peuvent être rapidement revus à

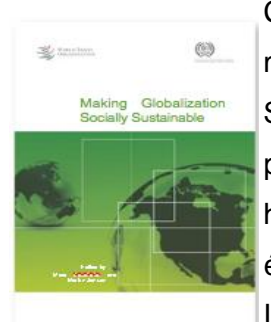

Ce livre s'articule autour de trois thèmes: la mondialisation et l'emploi, la mondialisation et les inégalités, et la mondialisation et l'incertitude. S'agissant du commerce et de l'emploi, la principale conclusion est que la promesse faite par la mondialisation d'élargir les possibilités de l'emploi à haute productivité et entraîner le changement structurel et la croissance a été bien tenue dans certains pays (plus particulièrement en Chine, en Inde et dans d'autres pays asiatiques), mais tel n'a pas été le cas dans Le livre s'articule autour de troit<br>mondialisation et les inégalité<br>S'agissant du commerce et de l'

d'autres pays (en Amérique latine et en Afrique subsaharienne). En ce qui concerne la mondialisation et les inégalités, il est prouvé que la croissance des primes de compétences dans les pays développés et en développement pourrait être en partie imputable à l'augmentation de l'externalisation délocalisée. Pour ce qui a trait à la mondialisation et l'incertitude, la principale conclusion est que les perceptions de la mondialisation comme étant une menace pour l'emploi sont davantage prédominantes dans les pays où l'on estime que la délocalisation a un effet négatif sur l'emploi. Enfin, ce livre souligne l'importance de la protection sociale pour les marchés du travail exposés aux chocs externes et les politiques de redistribution et d'éducation pour une mondialisation plus inclusive.

#### **(5) Commerce et emploi: des mythes aux faits (2011), BIT, Genève.**

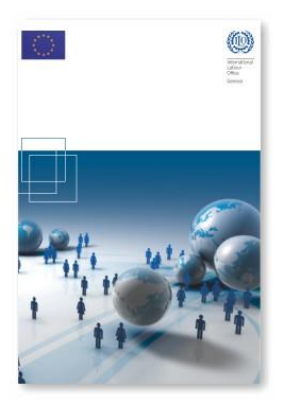

Ce livre traite d'aspects importants liés au commerce et à l'emploi dans les pays en développement, à savoir l'économie informelle, le genre, la diversification des exportations et les ajustements consécutifs à la libéralisation du commerce. La publication attire l'attention sur un certain nombre de mesures que les gouvernements peuvent prendre en vue de renforcer la réponse de leurs économies aux opportunités d'offre d'emploi avec la création de postes de travail qui en résulte. En **INTRODUCTION**

outre, le livre met l'accent sur le rôle décisif qui incombe aux gouvernements

pour : aider les entreprises - en particulier celles informelles - à survivre ou à

se développer face aux marchés mondiaux, fournir l'infrastructure appropriée et former la main-d'œuvre en tant que fondements pour la diversification économique et le développement de nouveaux produits d'exportation, aborder les aspects du commerce liés au genre par le biais de politiques d'équité des genres, ainsi que pour mettre en œuvre des instruments puissants de protection sociale plutôt que de cibler l'aide à l'adaptation.

#### **(6) Le partage des récoltes : agriculture, commerce et emploi (2013), BIT-CNUCED, Genève**

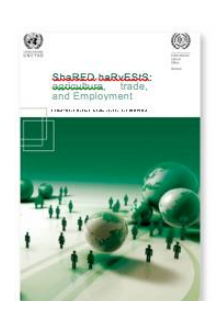

Ce livre analyse la relation existant entre le commerce agricole et l'emploi, en particulier dans les pays en développement. L'agriculture compte parmi les secteurs du commerce international les plus déformés par les droits de douane élevés et les subventions. Les auteurs soutiennent que l'accès aux marchés agricoles des économies développées et émergentes est l'élément clé pour catalyser le développement fondé sur l'agriculture dans

le reste du monde. Pour capitaliser sur les exportations agricoles pour l'emploi, les pays en développement devraient veiller à ce qu'il y ait une cohérence entre la politique commerciale agricole, les programmes de soutien à l'agriculture bénéficiant aux agriculteurs (en particulier aux petits exploitants) et les mesures gouvernementales ciblant les travailleurs agricoles. La politique commerciale agricole devrait, au moyen de programmes de soutien, chercher l'accès aux marchés d'exportations pour les activités agricoles les plus productives ou susceptibles de générer une productivité plus élevée et de la valeur ajoutée. Ces programmes de soutien à l'agriculture pourraient inclure des services de vulgarisation, le déploiement d'efforts pourdiffuser des informations sur les marchés (par exemple, la variation des prix et de la demande étrangère, les normes commerciales), ainsi que l'amélioration de l'accès aux marchés d'exportation (infrastructure, intégration dans les chaînes d'approvisionnement mondiales et les réseaux de distribution...). Les mesures ciblant les travailleurs agricoles devraient les aider à devenir plus aptes au travail dans les activités agricoles concernées, et encourager la transition vers l'emploi formel, de sorte qu'un plus grand nombre de ces travailleurs soient couverts par des régimes d'assurance sociale et protégés par la législation nationale régissant le travail. Enfin, ce livre traite aussi d'autres questions pertinentes telles que la sécurité alimentaire et l'emploi, la migration rurale-urbaine, l'inadéquation des compétences et la réglementation intérieure

**(7) Investir dans les compétences pour un commerce inclusif (2017), BIT-OMC, Genève.**

**B** morning INVESTING IN SKILLS

Ce livre affirme que la disponibilité de travailleurs dotés des compétences et des capacités appropriées est un préalable indispensable pour tirer le meilleur parti des avantages de la mondialisation. En premier lieu, les compétences sont un facteur important pour établir et développer un avantage comparatif. En outre, le développement des compétences peut être utilisé dans le cadre de stratégies visant à renforcer la performance commerciale d'un pays, soit en Ce livre affirme que la disponibil<br>E des capacités appropriées est un En outre, le développement des compétences peut être utilisé dans le des stratégies visant à renforcer la performance commerciale d'un pays,

veillant à ce que les systèmes de développement des compétences renforcent la participation au commerce, soit en favorisant un développement plus ciblé des compétences<br>visant à développer un avantage comparatif dans des activités spécifiques. En second lieu,<br>s'il use un chas de l'emploi lié en comme visant à développer un avantage comparatif dans des activités spécifiques. En second lieu, s'il y a un choc de l'emploi lié au commerce, cela peut avoir un impact négatif persistant sur les perspectives du marché du travail pour les travailleurs qui perdent leur emploi. Ceux-ci peuvent alors être aidés par des stratégies de compétences telles que la requalification, le perfectionnement des compétences ou le renforcement des compétences transférables. En troisième lieu, le commerce peut avoir tendance à accroître l'inégalité des salaires en augmentant la prime de compétence. L'augmentation de l'offre de compétences recherchées inhibe cette tendance en permettant à un plus grand nombre de travailleurs d'accéder à un emploi mieux rémunéré.

#### **Mode d'emploi de la boîte à outils**

Cette boîte à outils comprend un manuel composé de cinq unités, de même qu'un fichier Excel accompagné d'exemples de données et de modèles d'analyse. Les unités présentent les outils et les mécanismes d'une méthodologie qui permet d'évaluer l'impact de la politique commerciale sur l'emploi. Bien que ces outils soient appliqués au principal sujet d'intérêt, ils se prêtent à une application générale, d'où la possibilité de procéder à une lecture individuelle des unités composant ce manuel pour en savoir plus sur chaque outil et , le cas échéant , effectuer une analyse d'impact sur l'emploi dans d'autres domaines des Politiques.

L'unité 1 introduit un cadre appelé Matrice de Comptabilité Sociale (MCS) servant à représenter une économie donnée. Ce cadre constitue la base de la méthodologie contenue dans cette boîte à outils pour évaluer l'impact du commerce sur l'emploi. De plus, l'unité en question explique ce qu'est une MCS et, plus important encore, comment elle sert de source de données pour l'évaluation des politiques.

L'unité 2 expose le principal outil d'évaluation de la méthodologie présentée dans ce manuel: l'analyse par multiplicateur. Un multiplicateur peut reproduire les effets économiques d'une politique donnée non seulement dans le secteur économique directement affecté par cette politique, mais également dans le reste de l'économie. En tant que tel, il s'agit d'une mesure économique à grande échelle, à l'ampleur des efforts déployés et des montants investis par une politique économique donnée.

L'unité 3 est centrée sur les retombées d'une politique donnée sur l'emploi. En étendant l'analyse des multiplicateurs, cette unité montre comment obtenir des estimations des effets d'une politique donnée sur l'emploi.

L'unité 4 regroupe les outils présentés dans les unités précédentes en les associant à un modèle de politique commerciale qui quantifie les flux commerciaux pour , en fin de compte , mesurer les effets d'une politique commerciale donnée sur l'emploi.

Enfin, employant les outils présentés dans les unités précédentes, l'unité 5 explique comment identifier les secteurs économiques fortement liés au reste de l'économie. Les interventions politiques dans de tels secteurs devraient avoir le plus grand impact sur l'économie en offrant le plus grand potentiel de croissance économique, de contribution à la valeur ajoutée et de création d'emplois. En somme, disposer d'un moyen permettant d'identifier ces "secteurs clés" pourrait s'avérer utile pour les planificateurs économiques.

**UNITÉ 1**

## Introduction à la Matrice de Comptabilité Sociale

#### **Questions clés de cette unité:**

**1** Qu'est-ce qu'une matrice de comptabilité sociale (MCS) et quels en sont les comptes principaux?

**2** Comment les agents et les acteurs économiques au sein d'une économie donnée sont-ils liés par le flux circulaire des revenus et des dépenses?

#### **Remarques importantes :**

• Une MCS est une matrice carrée qui représente les transactions intervenant dans une économie au cours d'une période comptable, généralement une année (Round, 2003). Dans une MCS, les totaux correspondant aux lignes et aux colonnes d'un compte donné doivent être égaux.

• Les principales fins d'une MCS consistent à : fournir des informations sur la structure sociale et économique d'un pays, donner un aperçu instantané des transactions et des transferts monétaires effectués au sein d'un système économique, et servir de source de données pour divers modèles permettant d'évaluer les effets d'un choc donné ou d'une quelconque intervention.

#### **1.1 Qu'est-ce qu'une MCS ?**

Une matrice de comptabilité sociale (MCS) est un cadre cohérent représentant l'ensemble de l'économie d'un pays ou d'une région pour une période définie (généralement un an). Elle fournit une image statique de l'économie et peut servir de source de données pour divers modèles permettant d'évaluer les effets d'un choc ou d'une intervention donnée.

Le terme "acteurs économiques" désigne des agents tels que les consommateurs, les producteurs et les gouvernements. Une MCS consiste en des échanges monétaires; par conséquent, tous les flux sont exprimés en valeurs monétaires et non en volumes de biens et services échangés. Ces flux monétaires représentent les paiements d'un agent économique à un autre. En enregistrant les paiements et les recettes fiscales des agents économiques, le système

Une MCS enregistre les transactions effectuées entre les acteurs ou agents économiques au sein d'une économie donnée.

MCS reproduit les liaisons entre les secteurs de production, les facteurs de production (le travail et le capital) et les institutions

ion  $\Box$  (les ménages et le gouvernement), offrant ainsi une vue complète des interactions existant au sein de l'économie. Outre les liaisons entre les agents économiques nationaux, la MCS<br>enregistre les transactions entre l'économie nationale et le reste du monde (RdM), telles que<br>les importations, les exportations et l enregistre les transactions entre l'économie nationale et le reste du monde (RdM), telles que les importations, les exportations et les transferts monétaires.

#### **1.2 Le flux circulaire des revenus**

Une MCS affiche des informations sur la manière dont les différents acteurs d'une économie Une MCS affiche des informations sur la manière dont les différents acteurs d'une économie<br>sont liés les uns aux autres. Une façon de décrire les rapports entre les acteurs économiques consiste à suivre les transactions monétaires entre eux, méthode connue sous le nom de flux circulaire des revenus. Ce dernier décrit l'économie en termes de flux de ressources entre les entreprises, les ménages, les gouvernements et le reste du monde. La figure 1.1 illustre le flux circulaire des revenus. de nomenciale des recentes es entre les entreprises, les ménages<br>1 illustre le flux circulaire des revenus

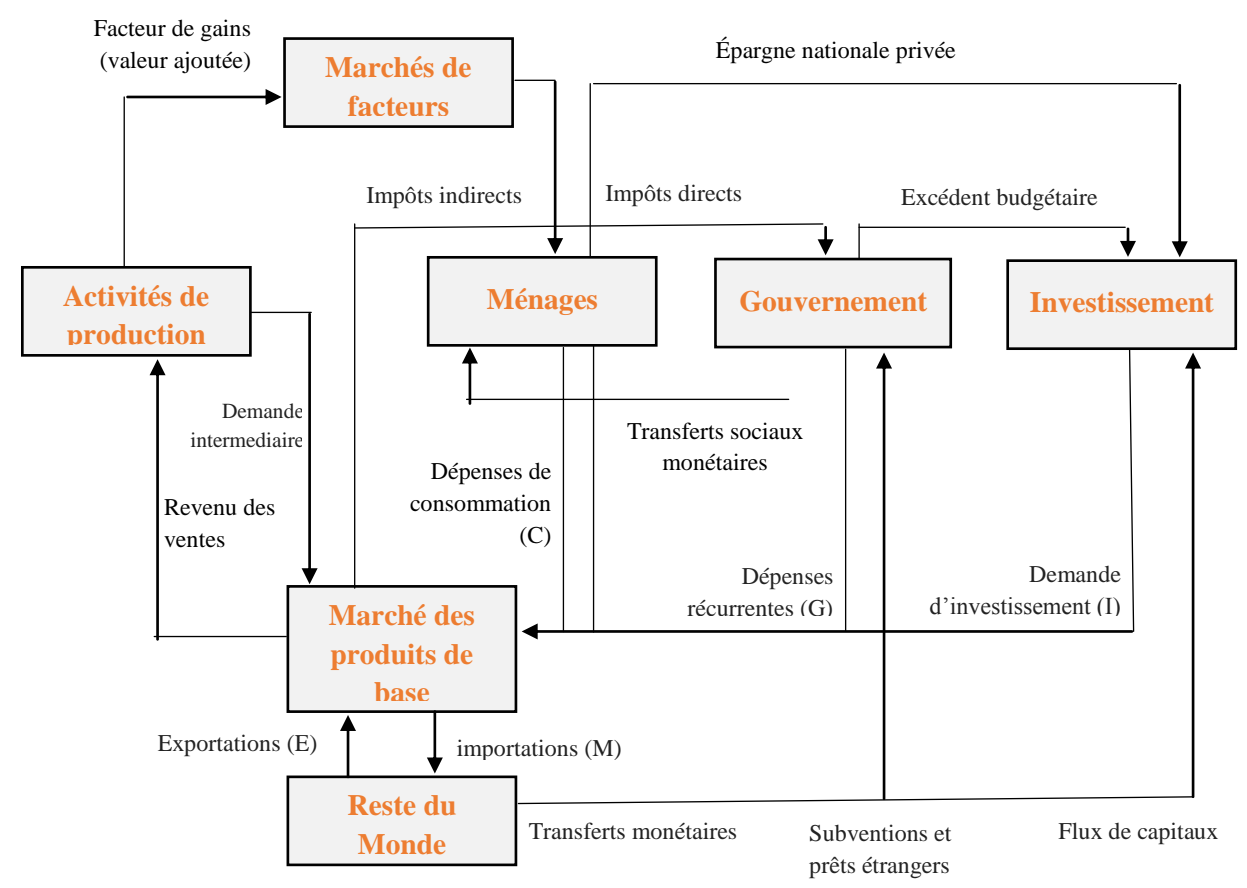

#### **Figure 1.1 Diagramme représentant le flux circulaire de l'économie**

Source: Breisinger (Thomas) et Thurlow (2009).

 $\overline{a}$ 

Examinons d'abord les activités productives. Pour produire, les entreprises ont besoin d'intrants intermédiaires achetés sur le marché des produits de base. Certains intrants intermédiaires peuvent être de production nationale, d'autres peuvent être importés. De plus, des facteurs de production, essentiellement le travail et le capital, sont nécessaires. Ces derniers sont procurés sur les marchés de facteurs; les entreprises versent des salaires pour le travail et paient le loyer en capital. Les deux- les salaires versés pour le travail et les paiements du loyer en capital - sont supposés correspondre à la "valeur" que le travail et le capital ajoutent à la production; par conséquent, ce montant est dit "valeur ajoutée". Une activité productive engendre une forte intensité de travail si la valeur ajoutée du travail est supérieure à la valeur ajoutée du capital.

Le résultat des activités productives se retrouve sur le marché des produits de base (biens et services), qui sont soit exportés à l'étranger, soit utilisés par les ménages et les gouvernements pour la consommation finale, soit encore utilisés par les activités nationales comme intrants intermédiaires.

Qui fournit les services du travail et du capital aux facteurs de marché ? Ce sont les ménages qui le font. Par conséquent, les paiements aux facteurs de production constituent une importante source de revenu pour les ménages. Les autres sources de revenus des ménages comprennent les envois de fonds de l'étranger, les transferts sociaux monétaires, comme les allocations de chômage versées par le compte "Gouvernement" et les transferts effectués entre les ménages.

Comment les ménages utilisent-ils leurs revenus? Ils en consacrent une partie à la consommation des biens et des services. Cette partie des dépenses des ménages représente le revenu généré par les activités de production (c'est-à-dire le revenu provenant des ventes). Mais les ménages ne consomment pas que des biens produits dans le pays ; ils consomment aussi des produits importés. Les ménages dépensent également une partie de leurs revenus pour payer des impôts sur le revenu (impôt direct). Ce qui reste après la consommation et les dépenses fiscales, c'est l'épargne des ménages.

Le gouvernement constitue une importante partie du flux circulaire. En effet, à l'instar des ménages, il consomme des biens et des services et effectue des transferts vers des activités sous forme de subventions, et vers les ménages sous forme de transferts sociaux monétaires. Il génère son revenu par le biais d'impôts directs (impôt sur le revenu) et d'impôts indirects (taxes de vente et droits d'importation).

**Une MCS peut être décrite comme une représentation tabulaire du flux circulaire du revenu.**

En bref, le flux circulaire reproduit la génération de revenus pour les activités à travers la production des produits de base, la cartographie de ces paiements de revenus aux facteurs de production, la distribution des revenus factoriels et non factoriels aux ménages, ainsi que les dépenses ultérieures des revenus des ménages sur les produits de base (Round, 2003).

#### **1.3 La structure et les composantes d'une MCS**

La principale structure de chaque MCS comprend : les comptes d'activités, les comptes de produits de base, les comptes de facteurs, les comptes d'institutions, le compte "Épargne et investissement" et le compte «Reste du monde» (tableau 1.1). Dans l'analyse qui suit, on traitera en détail de chaque catégorie de comptes.

#### Activités

Les comptes des activités reproduisent les secteurs qui effectuent la production. Ces secteurs achètent des intrants intermédiaires aux comptes de produits de base, paient la valeur ajoutée aux comptes de facteurs et s'acquittent des taxes à la production et / ou de la taxe sur la valeur ajoutée versée, le cas échéant, au gouvernement. Les activités reçoivent la valeur des ventes des produits de base, qui sont comptabilisées aux prix du producteur. les activités reproduisent les sectent des intrants intermédiaires aux dux comptes de facteurs et s'acquitte

#### Produits de base

Produits de base<br>Les comptes de produits de base désignent les biens et services produits par les activités. Ces comptes reçoivent des paiements d'activités utilisant les produits comme intrants intermédiaires, des ménages (consommation privée), du gouvernement (dépenses publiques), du compte "Épargne et investissement" (demande d'investissement) et du compte "Reste du Monde" ou compte étranger (valeur d'exportation). Comme déjà évoqué, les produits paient la valeur des ventes aux activités, et paient aussi la valeur des importations sur le compte "Reste du Monde" et, le cas échéant, versent au gouvernement des taxes à l'importation. Les produits de base sont enregistrés aux prix du marché. des ménages (consommation p<br>
compte "Épargne et investisseme<br>
du Monde" ou compte étranger (vale<br>
vient la valeur des ventes aux ac

#### **Facteurs**

Les comptes des facteurs représentent le travail et le capital. Ces comptes reçoivent des paiements des activités sous forme de valeur ajoutée, en tant que rémunérations pour le travail ou comme loyers en capital et terrain. Les comptes facteurs utilisent ces recettes pour les paiements aux ménages en tant que facteurs de revenus. Ils versent également une compensation pour la main-d'œuvre étrangère et effectuent un paiement pour les services de capitaux étrangers sur le compte "Reste du Monde".

#### Ménages et Entreprises

Le compte des ménages représente les institutions privées de l'économie. Ils reçoivent la valeur de l'état de paie sous forme de salaires, de loyers provenant du capital et de la terre, ainsi que des transferts effectués par d'autres institutions nationales et étrangères. Les ménages utilisent leurs revenus pour la consommation de biens et de services, l'impôt sur le revenu, les transferts à des institutions (par exemple, les transferts d'un groupe de ménages tels que les ménages urbains à un autre groupe de ménages comme les ménages ruraux), et l'épargne qui sera versée au compte "Épargne et investissement ". Souvent, les entreprises sont intégrées au compte des ménages, car on présume que ce sont les ménages qui en sont propriétaires. On suppose ainsi que les entreprises ont un modèle de revenus et de consommation similaire à celui des ménages. Si tel est le cas, les entreprises recevront les gains en capital et autres transferts non distribués (c'est-à-dire la partie du revenu propre à l'activité non distribuée aux ménages), paieront des impôts au gouvernement, verseront des dividendes aux institutions détenant des actions, verseront également des envois de fonds étrangers au compte "Reste du Monde" et transféreront le reste sur le compte "Épargne et investissement" en tant qu'épargne privée.

#### **Tableau 1.1 Représentation d'une MCS**

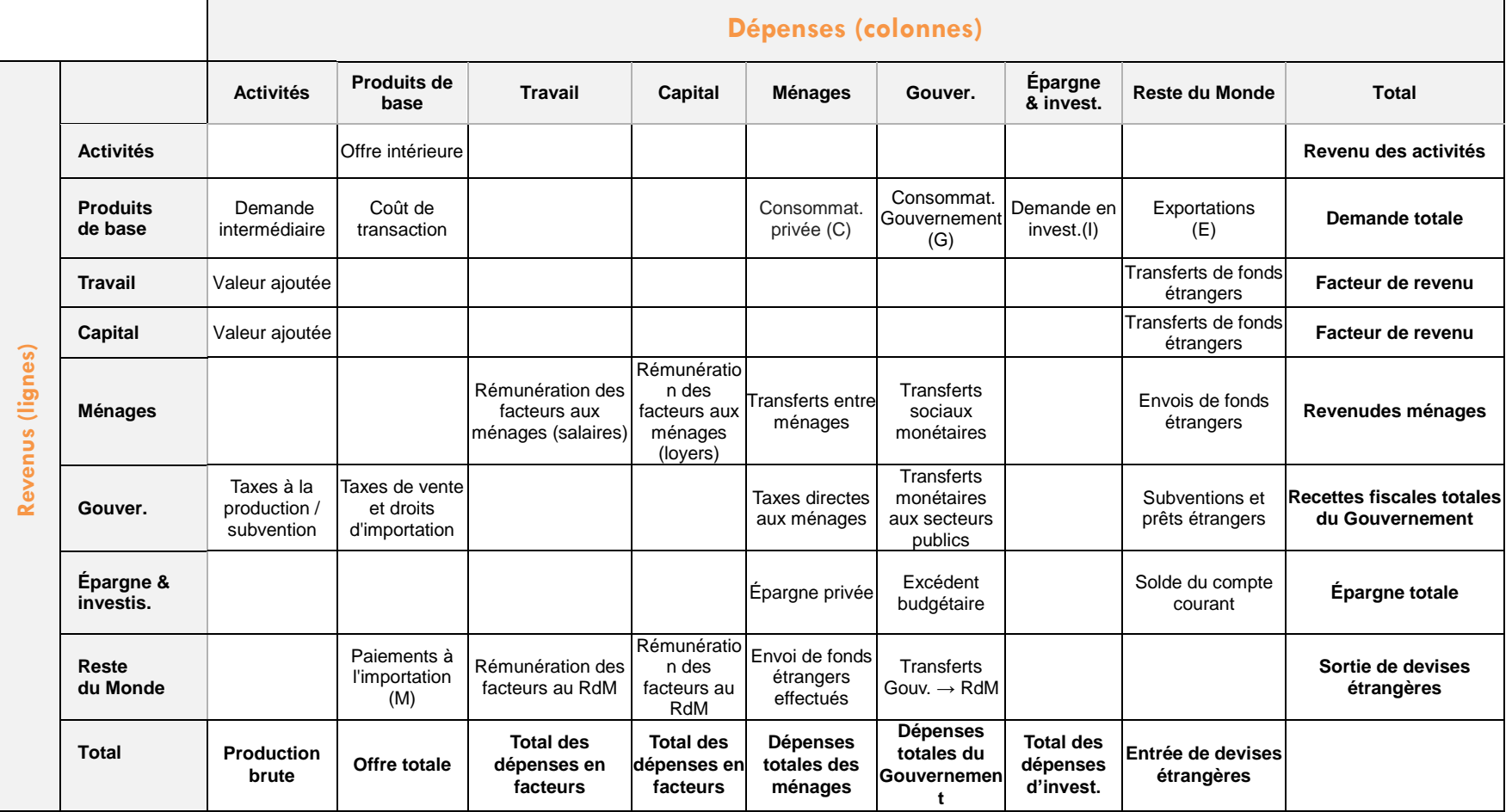

Source : d'après Breisinger (Thomas) et Thurlow (2009).

D'EVALUATION

#### Le gouvernement

Le compte "Gouvernement" enregistre les dépenses publiques sous forme de dépenses récurrentes et de paiements de transfert aux ménages (par exemple, la sécurité sociale et les retraites). Il reproduit également les recettes fiscales publiques telles que les taxes directes versées par les ménages, et les taxes indirectes, comme les taxes sur les ventes et les droits d'importation. En outre, ce compte reproduit, le cas échéant, les taxes à la production sur les activités et, en cas de valeurs ou d'écritures négatives, ces taxes à la production indiquent des subventions à la production. Les paiements de transfert, tels que les subventions étrangères et l'aide au développement du reste du Monde (RdM), sont également enregistrés dans la MCS sur le compte "Gouvernement". Dans les pays où l'on effectue des transferts d'une entité publique à une autre, ces transactions sont enregistrées comme dans les transferts du secteur public. La différence entre les recettes fiscales et les de des transferts d'une entité publique à une autre, ces transactions sont enregistrées<br>comme dans les transferts du secteur public. La différence entre les recettes fiscales et les<br>dépenses totales du compte "Gouvernement budgétaire lorsque les dépenses sont supérieures aux recettes), qui est enregistré en tant que paiement du compte "Gouvernement" au compte "Épargne et investissement".<br>Épargne et investissement Il reproduit également les recettes<br>es par les ménages, et les taxes ind<br>nportation. En outre, ce compte re

#### Épargne et investissement

Le compte "Épargne et investissement" recueille l'épargne des ménages, du gouvernement et du reste du Monde (épargne extérieure), puis l'utilise pour investir dans des produits de base (c.-à-d. une demande d'investissement pour la production).

#### Reste du Monde

Le compte "Reste du Monde" reproduit les flux monétaires entre le pays et tous ses partenaires étrangers. Ce compte enregistre les sorties de devises, telles que le paiement des importations et les facteurs de production étrangers, ainsi que les envois de fonds aux ménages étrangers et les transferts à des gouvernements étrangers. Le compte "Reste du Monde" indique également les entrées de devises étrangères, comme les revenus d'exportation, les facteurs de revenus employés à l'étranger, les envois de fonds étrangers aux ménages nationaux, ainsi que les subventions et prêts accordés par les gouvernements étrangers.

#### **1.4 Lecture de la structure d'une économie à partir d'une MCS**

Comme mentionné précédemment, une MCS permet d'avoir un aperçu instantané sur l'économie au cours d'une année donnée. On peut en déduire les principaux agrégats économiques et décrire la structure de l'économie du pays. Dans la discussion qui suit, on va utiliser l'exemple de la MCS indonésienne de 2008 $^2$ , comme indiqué dans le tableau 1.2.

Par exemple, la cellule à l'intersection de la colonne "Activités" (colonne 1) et de la ligne "Produits de

**La lecture de la MCS est un exercice facile. Tout ce que vous devez savoir c'est que les éléments dans les colonnes déboursent et les éléments dans les lignes reçoivent.**

base"(ligne 2) du tableau 1.2 représente la consommation intermédiaire. Pour rappel, dans une MCS, chaque cellule représente un transfert monétaire d'uncompte de colonne à un compte de ligne. Les montants de chaque cellule du tableau 1.2 sont exprimés en milliards de roupies, la monnaie indonésienne.

<u>.</u>

<sup>2</sup>- La MCS indonésienne de 2008 utilisée dans cette boîte à outils d'évaluation est une version agrégée de la MCS détaillée fournie par le Bureau central des statistiques en Indonésie dans la publication intitulée «SistemNeracaSosialEkonomi 1975-2008», pp. 268-291.

 $\overline{a}$ 

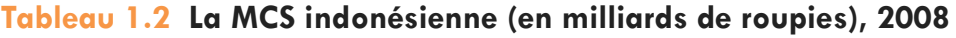

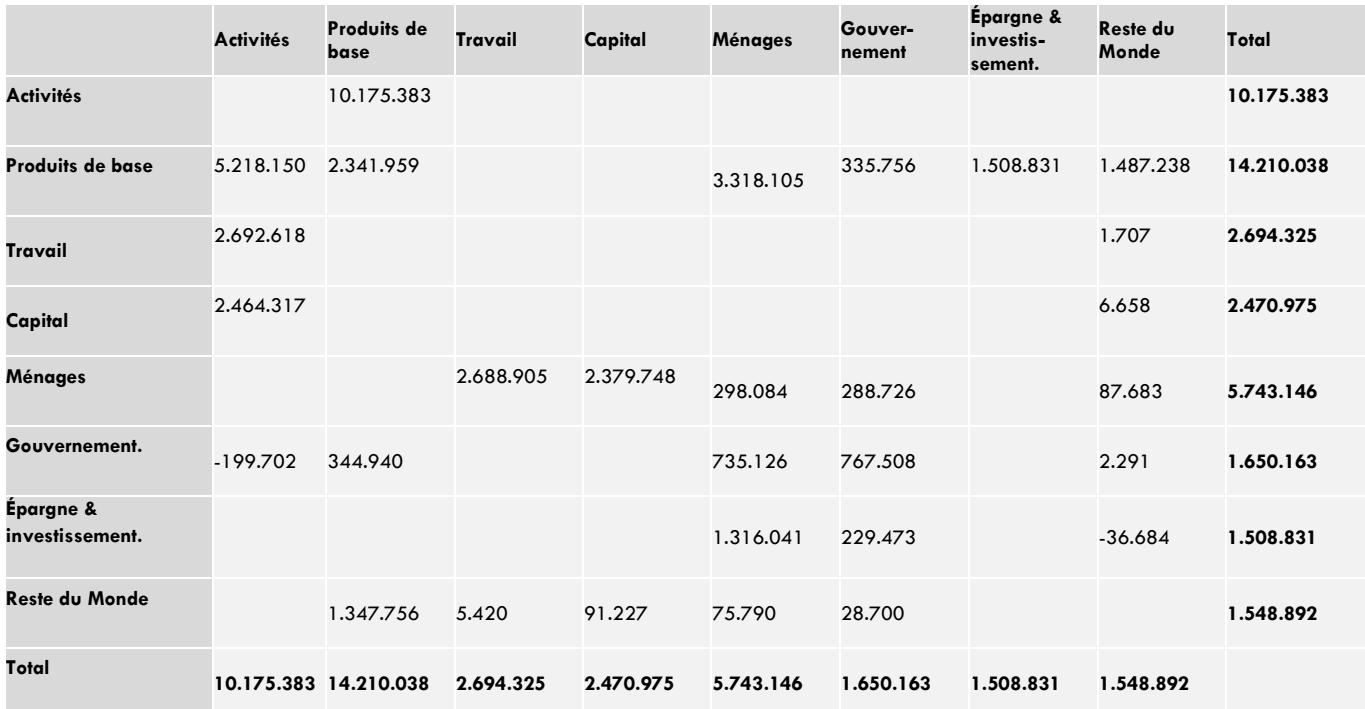

Source: Bureau central indonésien des statistiques

Dans le tableau 1.2, que nous apprend la MCS sur la structure de l'économie indonésienne? En d'autres termes, peut-on en déduire le PIB de l'Indonésie, la valeur de la consommation intermédiaire, le montant des taxes, les importations et les exportations, les facteurs de revenus, etc ?

#### Consommation intermédiaire

*C'est ce que le compte activités paie au compte réservé aux produits de base, c'est-à-dire à* la fois pour les intrants intermédiaires produits dans le pays et les intrants intermédiaires *importés (5 218 150 milliards).*

Les paiements des activités aux produits de base (nationaux ou importés) représentent la valeur des intrants intermédiaires utilisés dans le processus de production. Dans cet exemple de MCS, on ne trouve qu'une valeur, mais dans une MCS plus détaillée et ventilée, on pourrait trouver les intrants intermédiaires pour chaque secteur de production.

Valeur ajoutée - Produit intérieur brut (PIB) au coût des facteurs

*C'est ce que les activités paient pour le travail (2 692 618 milliards) et le capital (2 464 317 milliards). La valeur ajoutée totale est la somme des paiements d'activités aux facteurs. En 2008, le PIB indonésien au coût des facteurs était donc de 5 156 935 milliards de roupies.* 

#### Gouvernement, taxes et subventions

*Dans la MCS indonésienne, les transactions publiques apparaissent dans le compte*  "Gouvernement"*. Celui-ci enregistre les dépenses publiques en produits de base en tant que consommation publique, c'est-à-dire comme dépenses récurrentes (335 756 milliards), les transferts du gouvernement aux ménages, c'est-à-dire les transferts sociaux monétaires (288* 

*726 milliards), les transferts monétaires interétatiques<sup>3</sup> ou dans le secteur public (767 508 milliards). Le compte "État" enregistre également l'épargne des administrations publiques en tant qu'excédent budgétaire (229 473 milliards) et paiements effectués pour le reste du Monde, tels que les paiements d'intérêts sur la dette extérieure (28 700 milliards).* D'EVALUATION

Dans une MCS, les taxes et les subventions sont des éléments importants du compte The metal is must meet, her taxes of her eastername sont also cremente importante ad compre<br>"Gouvernement". Les taxes comprennent: (i) Les taxes indirectes, c'est-à-dire la taxe de<br>"Gouvernement" se joignent: 344 940 milli ventes et les droits d'importation (là où la colonne "Produits de base" et la ligne "Gouvernement" se joignent: 344 940 milliards ) ; (ii) l'impôt sur le revenu (là où la colonne "Ménages" croise la ligne "Gouvernement": 735 126 milliards ) ; (iii) l'activité ou les taxes à la production (là où la colonne "Activités" et la ligne "Gouvernement" se rencontrent: -199 702 milliards). L'écriture négative représente les subventions à la production. Ainsi, les activités de production ont reçu 199 702 milliards de roupies sous forme de subventions du<br>gouvernement indonésien<sup>4</sup>.<br>Commerce extérieur gouvernement indonésien<sup>4</sup>.

#### Commerce extérieur

*Il renvoie aux importations (paiements du compte de produits de base au compte "Reste du Monde" pour les produits importés) et aux exportations (paiements du compte "Reste du Monde" aux produits de base).* importations (paiements du compte<br>les produits importés) et aux expor<br>roduits de base).

En 2008, les importations indonésiennes en provenance du reste du Monde se sont élevées à 1 347 756 milliards de roupies, tandis que la valeur de ses exportations s'élevait à 1 487 238 milliards de roupies, ce qui indique un excédent commercial d'environ 139 482 milliards de roupies.

#### Coûts de transaction

*Les coûts de transaction sont les paiements relatifs à l'échange de biens et de services. Ces coûts comprennent entre autres : les coûts de transport, les paiements à des entités financières intermédiaires telles que les banques et les courtiers, les frais de communication, les frais de justice et les coûts liés aux informations sur les produits.*

Dans la MCS indonésienne, les coûts de transaction sont comptabilisés en transferts entre les comptes "Produits de base" (2 341 959 milliards).

#### Facteurs des revenus

*Le facteur de revenu correspond aux transferts du facteur travail aux ménages (2 688 905 milliards) et du capital aux ménages (2 379 748 milliards).*

Le facteur des revenus perçus par les ménages provient du travail et du capital. En 2008, des paiements ont également été versés en Indonésie à des travailleurs étrangers (5 420 milliards), de même qu'à des propriétaires de capitaux étrangers (91 227 milliards). Dans la MCS du tableau 1.2, il n'y a qu'un seul secteur de ménages homogène. Une MCS plus ventilée pourrait inclure différentes catégories de ménages avec diverses sources de revenus. Cela serait utile pour l'analyse de l'impact distributif d'une politique donnée.

<u>.</u>

<sup>3</sup>- L'OIT, résumé du Projet d'Assistance au Suivi et d'Appui Consultatif MCS (SAMASAMA), Geneva, 2009, pp. 3.

<sup>4</sup>- Pour un enregistrement similaire des subventions, Cf. Breisinger, C., Thurlow, J., Duncan, M., A 2005 MCS (SAM) pour le Ghana, l'Institut International de Recherche sur les Politiques Alimentaires, 2007, pp. 7. Voir également document de travail IFPRI, une MCS ventilée 2010/11 aux fins d'analyse des poliques en Egypte, SSP 02, 2016, pp. 5

 $\overline{a}$ 

#### Dépenses privées et publiques

*Les paiements des ménages pour les produits de base, c'est-à-dire la consommation propre aux ménages (3 318 105 milliards), constituent des dépenses privées, et les paiements effectués par le gouvernement pour les produits de base, c'est-à-dire la consommation publique ou les dépenses de fonctionnement (335 756 milliards), sont des dépenses publiques.*

La valeur de la consommation privée au sein d'une économie peut être déduite des paiements des ménages pour les produits de base. Si les comptes des ménages et des produits de base étaient ventilés, on pourrait également analyser les divers modes de consommation des différents types de ménages. Quand aux dépenses publiques, elles correspondent aux paiements effectués par le gouvernement pour les produits de base. En général, les produits consommés par le gouvernement sont fort spécifiques: éducation, santé, défense et administration publique. Le poids de chacun de ces produits de base dans les dépenses totales engagées par le gouvernement pourrait donner un aperçu des secteurs auxquels la priorité est accordée.

#### Transferts des ménages

*Les transferts aux ménages se composent des transferts effectués entre ménages (298 084 milliards), des transferts des ménages au reste du Monde (75 790 milliards), des transferts du gouvernement aux ménages, c'est-à-dire les transferts monétaires à caractère social (288 726 milliards), et des transferts monétaires du Reste du Monde aux ménages, à savoir les envois de fonds (87 683 milliards).* 

La MCS traite différents types de transferts de ménages. D'abord, les ménages pourraient effectuer des transferts à d'autres ménages; une ventilation plus détaillée nous permettrait de comprendre la direction de ces transferts (par exemple, un transfert de ménages urbains vers des ménages ruraux pourrait indiquer une migration entre zones rurales). Ensuite, les transferts du gouvernement aux ménages comprennent les prestations de sécurité sociale, les pensions et autres indemnités. A ce niveau, une distinction entre les ménages pauvres et ceux qui ne le sont pas nous donnerait un aperçu qui peut aider à examiner la situation des catégories des personnes vulnérables. Enfin, les transferts du reste du Monde aux ménages peuvent être directement liés à la migration puisqu'ils comprennent les envois de fonds effectués par les membres de la famille vivant à l'étranger. Au sein de l'économie indonésienne, les envois de fonds sont assez faibles et représentent environ 1,53 % du revenu total des ménages.

#### **Epargne**

*Le compte "Epargne" comprend les transferts des ménages au compte "Epargne et investissement", c'est-à-dire l'épargne privée (1 316 041 milliards), les transferts du compte*  "Gouvernement" *au compte "Epargne et investissements", c'est-à-dire l'excédent budgétaire (229 473 milliards) et les transferts du compte "Reste du Monde" au compte "Epargne et investissement", c'est-à-dire l'épargne étrangère (- 36 684 milliards).* 

On peut déduire la valeur de l'épargne privée, publique et étrangère (c'est-à-dire le solde du

compte courant) à partir de la MCS. On constate que l'épargne privée est nettement supérieure à l'épargne publique (ou à un excédent budgétaire). L'épargne étrangère négative indique qu'en 2008, l'Indonésie avait un solde de compte courant déficitaire. Le compte "Epargne et investissement" recueille toutes les économies et les transfère ensuite aux produits de base en fonction de la demande d'investissement e qu'en 2008, l'Indonésie avait un s<br>e qu'en 2008, l'Indonésie avait un s<br>et déficitaire. Le compte "Epar<br>recueille toutes les économies

**Les informations recueillies dans la MCS sont utiles pour l'analyse de l'impact résultant des chocs externes et des politiques macroéconomiques.**

En un mot, la MCS est un résumé comptable des transactions effectuées au sein d'une économie au cours d'une période donnée, généralement une année. Ces informations recueillies dans la MCS sont utiles pour l'analyse de l'impact résultant des chocs externes et des politiques macroéconomiques. La finalité de la MCS et la disponibilité des données déterminent le niveau de ventilation de ses comptes. Ainsi, le choix des comptes n'est pas fixe; on peut ajouter des comptes pour augmenter la spécificité de la MCS, ou fusionner des comptes si cela n'entraînera aucune perte d'informations. MCS est un resume comptable des transactions effectuees au sein d'une période donnée, généralement une année. Ces informations d'une période donnée, généralement une année. Ces informations la MCS sont utiles pour l'analys uter des comptes pour augmenter la<br>n'entraînera aucune perte d'informat<br>

## **UNITÉ 2**

# **MCS**

#### **Questions clés de cette unité:**

**1.** Comment un choc exogène subi par un secteur de l'économie a-t-il un impact sur le reste de l'économie?

**2.** Quels sont les principaux types de multiplicateurs de la MCS et quelles sont les étapes suivies pour les calculer?

#### **Remarques importantes :**

• Les secteurs d'une économie se trouvent en situation d'interdépendance au moyen de liaisons économiques. Par conséquent, un changement survenu dans un secteur pourrait avoir un impact considérable sur les autres. Cet effet est reproduit par une analyse des multiplicateurs de la MCS.

• La première étape de l'analyse du multiplicateur de la MCS consiste à distinguer les comptes endogènes de la MCS de ceux exogènes

Une MCS est une base de données comprenant des informations représentatives de l'économie. En tant que base de données, la MCS peut être utilisée pour différents types d'études en utilisant diverses méthodes analytiques, dont l'une est l'analyse des multiplicateurs, développée par l'économiste et lauréat du prix Nobel Wassily Leontief.

#### **2.1 La notion de multiplicateur**

Analyse des multiplicateurs de la moste des municiplicateurs de la moste de la moste de la moste de la moste de la moste de la moste de la moste de la moste de la moste de la moste de la moste de la moste de la moste de l Un multiplicateur reproduit les effets d'un transfert monétaire exogène à un secteur (c'est-à-dire une injection) ou d'une sortie d'un secteur (c'est-à-dire une fuite) sur le reste de l'économien raison des interdépendances entre les secteurs et les acteurs économiques. Cette injection (ou fuite, selon le cas), généralement appelée "choc exogène", parce qu'elle échappe à la prise de décision directe ou au contrôle des consommateurs et des entreprises, fait souvent référence à des variations de la demande d'exportation, des dépenses du gouvernement ou des investissements.

**Un multiplicateur reproduit les effets qu'un transfert monétaire exogène à un secteurou à une sortie d'un secteura sur le reste de l'économie**

Comme indiqué dans la figure 2.1, les effets de ces chocs peuvent être à la fois directs (c'est-à-dire qu'ils concernent le secteur initialement touché par le choc) et indirects (c'est-àdire les conséquences de l'interdépendance entre le secteur touché et les autres secteurs

?

## vers

économiques). La somme des effets directs et indirects constitue "l'effet multiplicateur total" du choc exogène, c'est-à-dire le degré de multiplication d'un effet direct en raison des liaisons économiques (effets indirects).

Les effets indirects d'un choc exogène se propagent à travers des liaisons de production ou de consommation. Les liaisons de production sont en partie déterminées par la gamme et Les effets indirects d'un choc exogène se propagent à travers des liaisons de production ou<br>de consommation. Les liaisons de production sont en partie déterminées par la gamme et<br>l'intensité des intrants d'autres secteurs initialement affecté par le choc (liaisons en amont). La mesure dans laquelle la production du secteur affecté est utilisée comme intrants dans la production des industries en amont est également un facteur déterminant des liaisons de production (liaisons en aval). L'unité 5 de cette boîte à outils traite plus en détail les liaisons de production.

### **Figure 2.1 Liaisons économiques** de la calle de la calle plus en detail les liabelles de prédaction.

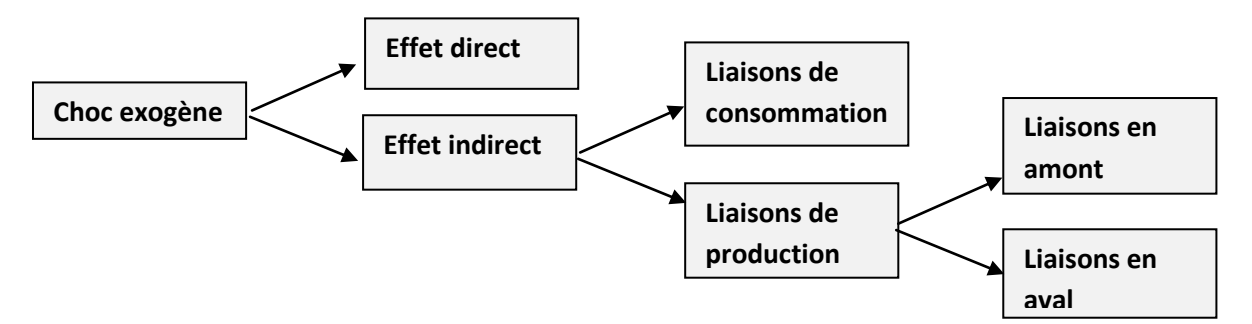

Source: Breisinger (Thomas) et Thurlow (2009).

Dans une MCS, le rapport réciproque entre la valeur ajoutée et les dépenses finales des ménages nous permet d'envisager des liaisons de consommation. Celles-ci apparaissent lorsque les variations de production stimulés par un choc exogène entraînent des modifications au niveau des facteurs de revenu, et donc du revenu des ménages et de la consommation privée. Les liaisons de consommation sont également qualifiées d'"effets induits". Par exemple, si, à la suite d'un choc de production positif dans le secteur du maïs, les revenus des ménages ruraux augmentent, ces ménages utiliseront une partie de leurs revenus supplémentaires pour augmenter leur consommation, ce qui créera une demande supplémentaire de produits de base. L'ampleur de ces liaisons dépend des habitudes de consommation des ménages et de la répartition des revenus. Haggblade, Hammer et Hazell (1991) montrent que les liaisons de consommation représentent 75 à 90% du total des effets multiplicateurs en Afrique subsaharienne, et sont donc beaucoup plus importants que l'effet entraîné par les liaisons de production.

Pour le calcul des multiplicateurs de la MCS, on va employer la formule standard de la matrice inverse de Leontief :

#### **y** = **A** \* **y** + **x** =  $(L - A)^{-1}$  \* **x** =  $M_a$ **x**

Le vecteur des comptes endogènes étant représenté par **y** (les totaux des comptes), **A** étant la matrice des propensions moyennes des dépenses (également appelée matrice technologique) pour les comptes endogènes, **x** le vecteur du choc exogène et **I** la matrice de l'identité<sup>5</sup>. La dérivation des équations ci-dessus peut être trouvée dans Thorbecke (2000, pp. 16 à 19).

-

<sup>5</sup>- Une matrice d'identité est une matrice carrée (comprenant le même nombre de lignes et de colonnes) avec **1** dans toutes ses cellules diagonales et **zéro** ailleurs.

Pour ce qui relève de la formule ci-dessus, *M***a** ou **(I - A) –1** représente la matrice de multiplication de la MCS, également appelée matrice inverse de Leontief. Elle indique à quel point le choc exogène (**x**) est multiplié par les interactions endogènes du système économique. Pour calculer le multiplicateur de la MCS, on doit d'abord dériver la matrice **A** (matrice de propension moyenne de dépense), puis générer une matrice d'identité **I**. Ensuite, on soustrait **A** de **I** et on inverse la matrice pour obtenir (**I – A) –1** , ce qui nous donne la matrice multiplicatrice de la MCS $<sup>6</sup>$ . Regardons de plus près ces étapes une à une.</sup>

#### **2.2 Étapes pour le calcul des multiplicateurs de la MCS**

#### Étape 1. Identifier les comptes exogènes et endogènes

Pour l'analyse du multiplicateur de la MCS, la première étape consiste à distinguer les comptes endogènes des comptes exogènes. Les comptes endogènes sont ceux définis par les interactions au sein d'un système économique. Ils comprennent souvent les biens et services achetés pour la consommation intermédiaire et finale (produits de base), les secteurs de production (activités), les facteurs de production (capital, travail et terre) et le compte des ménages. Les comptes exogènes sont définis en dehors du système économique ou par le biais de politiques économiques. Souvent, les comptes exogènes examinés sont les comptes propres au gouvernement, les comptes Épargne / investissement et les comptes extérieurs. Une fois les comptes endogènes identifiés, la MCS doit être organisée de manière à présenter d'abord tous les comptes endogènes, suivis de tous les comptes exogènes. Par conséquent, l'analyse du multiplicateur de la MCS consiste en l'étude de la manière dont une injection (ou une fuite, selon le cas) dans les comptes exogènes de la MCS est transmise aux comptes endogènes par le système interdépendant de la MCS (Round, 2003).

Dans notre exemple indonésien, les comptes exogènes seront le gouvernement, l'épargneinvestissement et le reste du Monde (RdM). Tous les autres comptes sont endogènes. La MCS est déjà organisée, d'abord avec les comptes endogènes, suivis des comptes exogènes, donc aucune réorganisation n'est nécessaire. La taille de la matrice est de 8 sur 8, avec 5 comptes endogènes (activités, produits de base, travail, capital et ménages) et 3 comptes exogènes ("Gouvernement", "Épargne et investissements" et "Reste du Monde").

#### Etape 2. Calculer la matrice A

-

**A** est la matrice de propension moyenne des dépenses ; elle représente le mode de dépenses. **A** est également appelée matrice technologique car elle montre comment les secteurs de production combinent des facteurs et des intrants intermédiaires pour générer des produits.

La matrice **A** est calculée en divisant chaque élément des comptes endogènes par le total de la colonne correspondante. Il doit en être ainsi pour tous les comptes de chaque ligne, mais uniquement pour les comptes de colonne endogènes, ce qui donne dans notre exemple de la MCS indonésienne une matrice à cinq colonnes endogènes et huit lignes. Les trois colonnes exogènes restantes doivent être remplies de zéros pour assurer la mise en carré, la «quadrature» de la matrice afin que celle-ci puisse être résolue. **A** est supposé être constant. Cela implique que

<sup>6</sup>- Notons que les matrices n'ont pas toutes des inverses. Seules les matrices carrées comportant des lignes et des colonnes linéairement indépendantes ont des inverses. L'indépendance linéaire signifie qu'aucune des lignes ou des colonnes ne peut être exprimée sous la forme d'une combinaison ou d'une fonction linéaire d'une autre ligne ou d'une autre colonne.

chaque compte continuera à allouer des proportions fixes de leurs totaux à toutes les activités, indépendamment du montant résultant du choc exogène.

Le tableau 2.1 présente la matrice **A** pour la MCS indonésienne. Chaque entrée de Le tableau 2.1 présente la matrice **A** pour la MOO mobilesième. Orlaque entree de<br>la matrice **A** est calculée en divisant la cellule correspondante de la MCS par le total<br>de sa colonne. On procède ainsi pour chaque compte de sa colonne. On procède ainsi pour chaque compte endogène, c'est-à-dire pour les cinq premières colonnes de la MCS. Dans notre exemple, la matrice **A** indique comment les comptes endogènes dépensent une roupie. La somme des colonnes de chaque compte endogène doit donc correspondre à celle indiquée ci-dessous. Comme défini précédemment, les comptes "Gouvernement", "Épargne et Somme domini procodomment, les comptes Sodromoment, Epargne<br>investissements" et "Reste du Monde" sont des comptes exogènes.

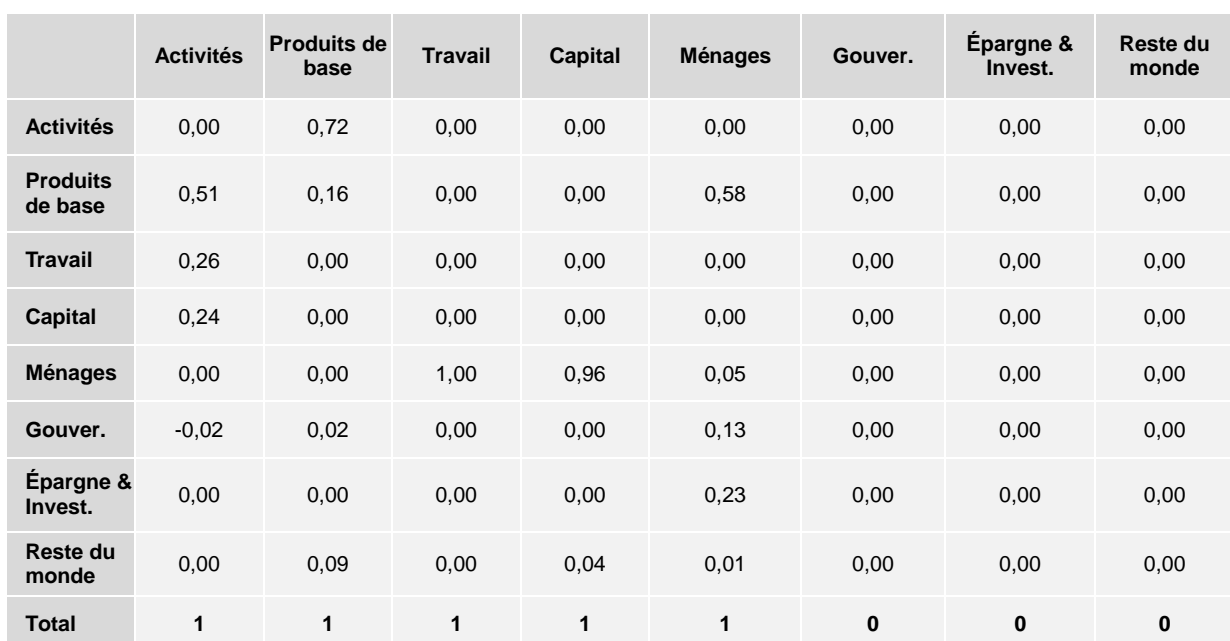

#### **Tableau 2.1 La matrice A et les comptes exogènes**

Comment lit-on la matrice **A**? Pour illustrer cela, prenons comme exemple la colonne 1 (Activités) et examinons les résultats du tableau 2.2. Comme indiqué, les activités déboursent une roupie dans quatre comptes de la MCS: produits de base, travail, capital et gouvernement.

#### **Tableau 2.2 Interprétation de la matrice A**

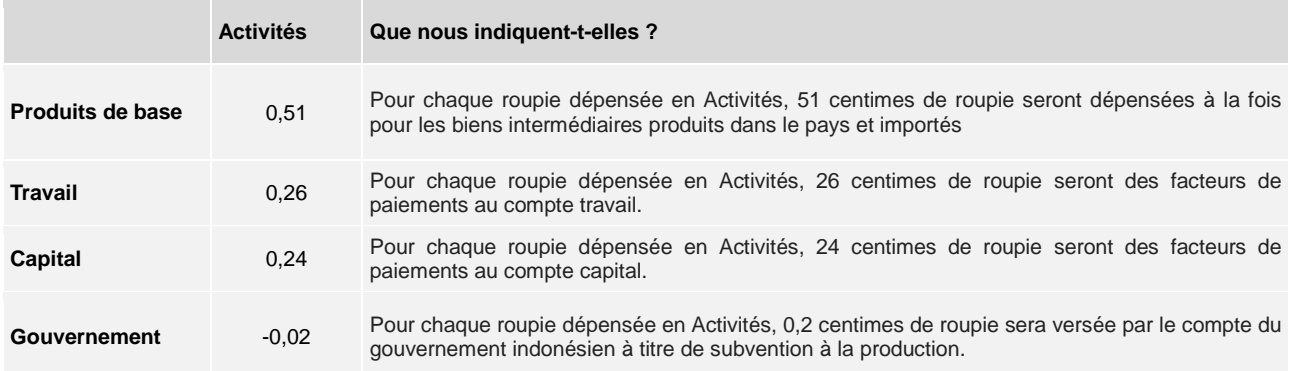

#### **Étape 3. Création d'une matrice d'identité (la matrice I)**

La matrice d'identité a des **1** sur ses diagonales principales et des **0** ailleurs. La conformité de la matrice exige que la matrice d'identité ait les mêmes dimensions (nombre de lignes et de colonnes) que la MCS. Comme la MCS utilisée se compose de 8 lignes sur 8 colonnes, les dimensions de la matrice d'identité doivent également correspondre à 8 lignes par 8 colonnes.

Avec le logiciel tableur Excel, vous pouvez construire la matrice d'identité en insérant la formule suivante: "=if(ROW(A1)=COLUMN(A1),1,0)" "= si (LIGNE (A1)(R = COLONNE (A1), 1,0)" en appuyant ensuite sur la touche "Entrée". On obtient "1" sur la cellule située en haut, à gauche de la matrice. Vous copiez ensuite la formule, masquez ou bloquez toute la matrice 8 x 8, puis vous cliquez sur le bouton droit de la souris, et vous choisissez "Collage spécial" ("PasteSpecial")pour coller la formule. Vous pouvez voir les étapesdes figures 2.2 (a) à 2.2 (d) illustrées ci-dessous.

#### **Figure 2.2 (a) Construction d'une matrice d'identité: insérer la formule dans la cellule située en haut, à gauche de la matrice**

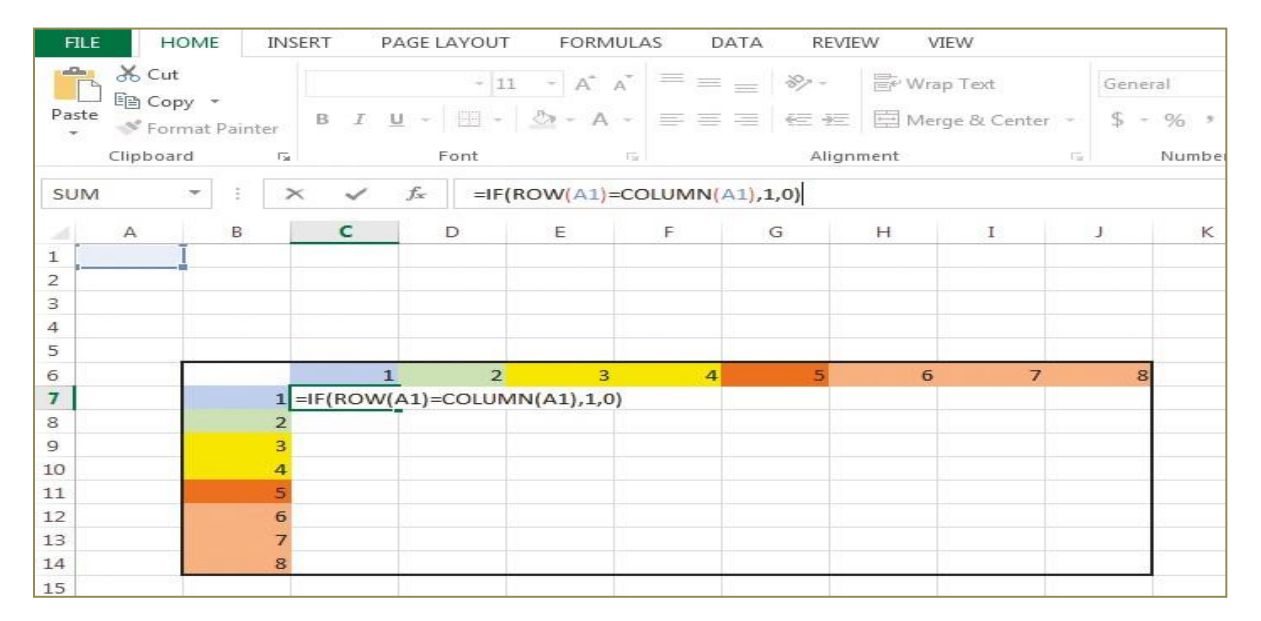

#### **Figure 2.2 (b) Construction d'une matrice d'identité: copier la formule**

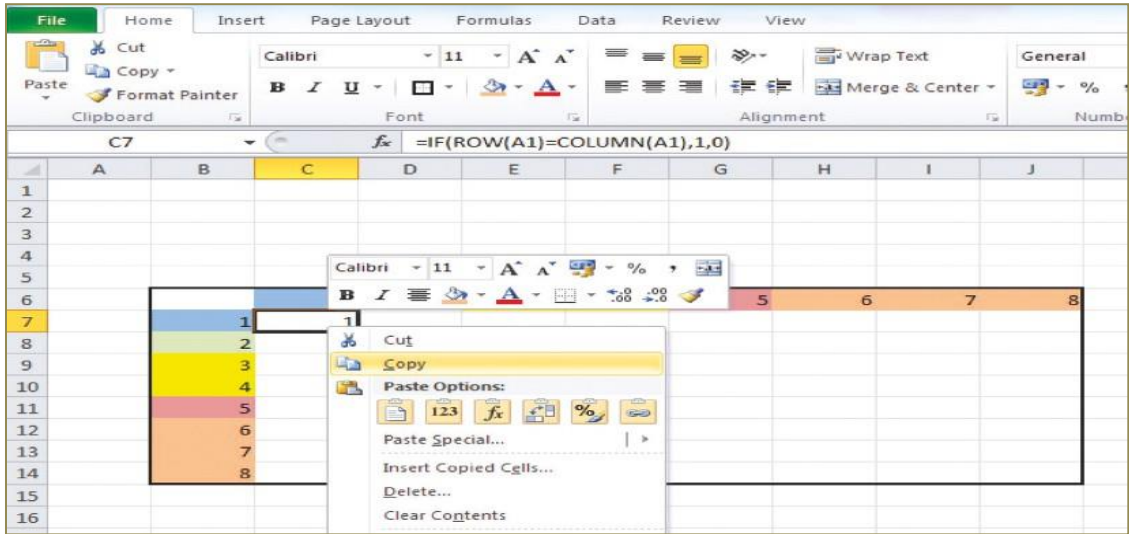

#### **Figure 2.2 (c) Construction d'une matrice d'identité: coller la formule à l'aide du bouton** *fx***sous "PasteSpecial""Collage spécial".**

| File                                              | Home         | Insert                   | Page Layout                         |                  | Formulas<br>Data<br>Review                 | View            |                                                               |                  |                         |
|---------------------------------------------------|--------------|--------------------------|-------------------------------------|------------------|--------------------------------------------|-----------------|---------------------------------------------------------------|------------------|-------------------------|
|                                                   | of Cut       |                          | Calibri                             |                  | $- A$<br>$-11$<br>$\Lambda$ <sup>-</sup>   | $\mathbb{R}$    | <b>THE Wrap Text</b>                                          |                  | General                 |
| $-3$ Copy $\sim$<br>Paste                         |              |                          | $\mathbf{B}$<br>x<br>$\mathbf{u}$ - |                  | 27<br>$\Box$<br>$\blacktriangle$<br>$\tau$ | 世界<br>伝統        | Fas Merge & Center +                                          |                  | Gard v<br>$\frac{6}{6}$ |
|                                                   |              | Format Painter           |                                     |                  |                                            |                 |                                                               |                  |                         |
|                                                   | Clipboard    | 136                      |                                     | Font             | TSK.                                       | Alignment       |                                                               | $\overline{126}$ | Num                     |
|                                                   | C7           | $\overline{\phantom{a}}$ | ÷                                   |                  | $f_x$ =IF(ROW(A1)=COLUMN(A1),1,0)          |                 |                                                               |                  |                         |
| $\frac{1}{2}$                                     | $\mathbb{A}$ | B                        | C                                   | Ð                | Е<br>н                                     | $\mathbf G$     | H                                                             | ٠                | J                       |
| $\mathbf{1}$                                      |              |                          |                                     |                  |                                            |                 |                                                               |                  |                         |
| $\begin{array}{c c}\n2 & 3 \\ 4 & 4\n\end{array}$ |              |                          |                                     |                  |                                            |                 |                                                               |                  |                         |
|                                                   |              |                          |                                     |                  |                                            |                 |                                                               |                  |                         |
|                                                   |              |                          |                                     |                  |                                            |                 |                                                               |                  |                         |
|                                                   |              |                          |                                     | Calibri          | $- A A \times 29 - \%$ , $-29$<br>$-11$    |                 | 6                                                             | $\overline{z}$   | $\mathbf{R}$            |
|                                                   |              | п                        | $\mathbf{1}$                        | в                | $2x - 4 - 12 - 38 + 28$<br>$\mathcal{I}$   |                 |                                                               |                  |                         |
|                                                   |              | 2                        |                                     |                  |                                            |                 |                                                               |                  |                         |
|                                                   |              | з                        |                                     | $\frac{1}{26}$   | Cut                                        |                 |                                                               |                  |                         |
| 10                                                |              |                          |                                     | <b>Inflation</b> | Copy                                       |                 |                                                               |                  |                         |
| 11                                                |              | 5                        |                                     | $\Delta m$       | <b>Paste Options:</b>                      |                 |                                                               |                  |                         |
| 12                                                |              | 6                        |                                     |                  | 式甲<br>$f_x$<br>%<br>日程<br>123              | $rac{1}{2}$     |                                                               |                  |                         |
| 13                                                |              | 7                        |                                     |                  | Paste Special                              | $\sim$<br>Paste |                                                               |                  |                         |
| 14                                                |              | 8                        |                                     |                  | Insert Copied Cells                        | $=2$            | %<br>$f_x$                                                    |                  |                         |
| 15                                                |              |                          |                                     |                  | Delete                                     |                 | $\frac{1}{2} \frac{1}{2} \frac{1}{2} \frac{1}{2} \frac{1}{2}$ |                  |                         |
| $\frac{16}{17}$                                   |              |                          |                                     |                  | Clear Contents                             |                 | ご日                                                            |                  |                         |
|                                                   |              |                          |                                     |                  | Fifter                                     | $\rightarrow$   | <b>Paste Values</b>                                           |                  |                         |
| 18                                                |              |                          |                                     |                  | Sort                                       | 123             | 123.<br>123                                                   |                  |                         |
| 19<br>20                                          |              |                          |                                     |                  |                                            |                 | <b>Other Paste Options</b>                                    |                  |                         |
|                                                   |              |                          |                                     |                  | Insert Comment                             | $\frac{1}{2}$   | $-81$<br><b>BAR</b>                                           | $-31$            |                         |
| 21                                                |              |                          |                                     |                  |                                            |                 |                                                               |                  |                         |

**Figure 2.2 (d) La matrice d'identité (I)**

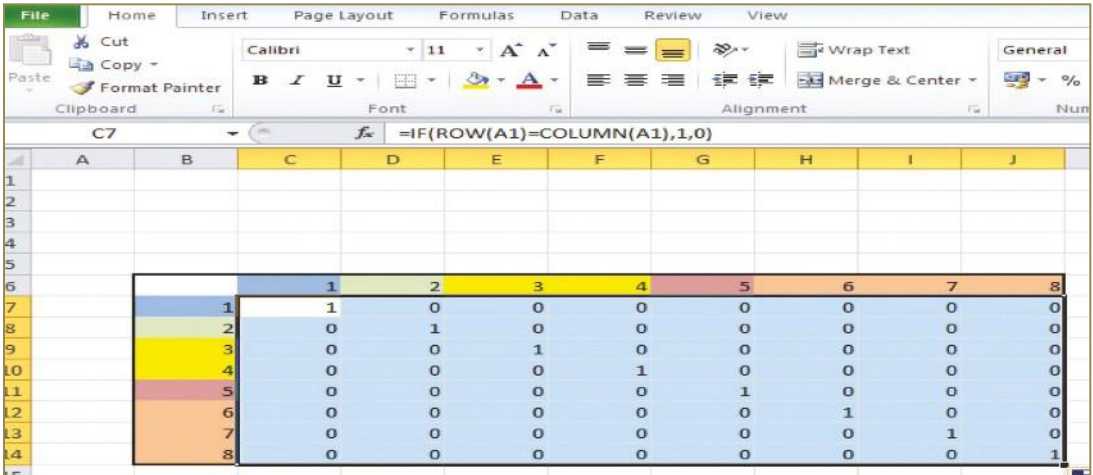

#### Étape 4. Création de la matrice (I - A)

Avant d'arriver au multiplicateur de la MCS, la dernière étape consiste à soustraire la matrice de technologie (la matrice **A**) à partir la matrice d'identité (tableau 2.3). Dans Excel, vous devezd'abord sélectionner la partie dans laquelle le résultat est censé apparaître - un carré de 8 sur 8. Ensuite, vous devez taper "=" (qui indique à Excel qu'une formule est en train d'être rédigée), suivi des coordonnées des lignes et des colonnes de la matrice d'identité. Ensuite, on soustrait la matrice **A** en identifiant les coordonnées des lignes et des colonnes, puis vous appuiez simultanément sur les touches «Shift», «Ctrl» et «Entrée». En appuyant simultanément sur ces touches, vous signalez à Excel l'exécution d'une opération de calcul matriciel.

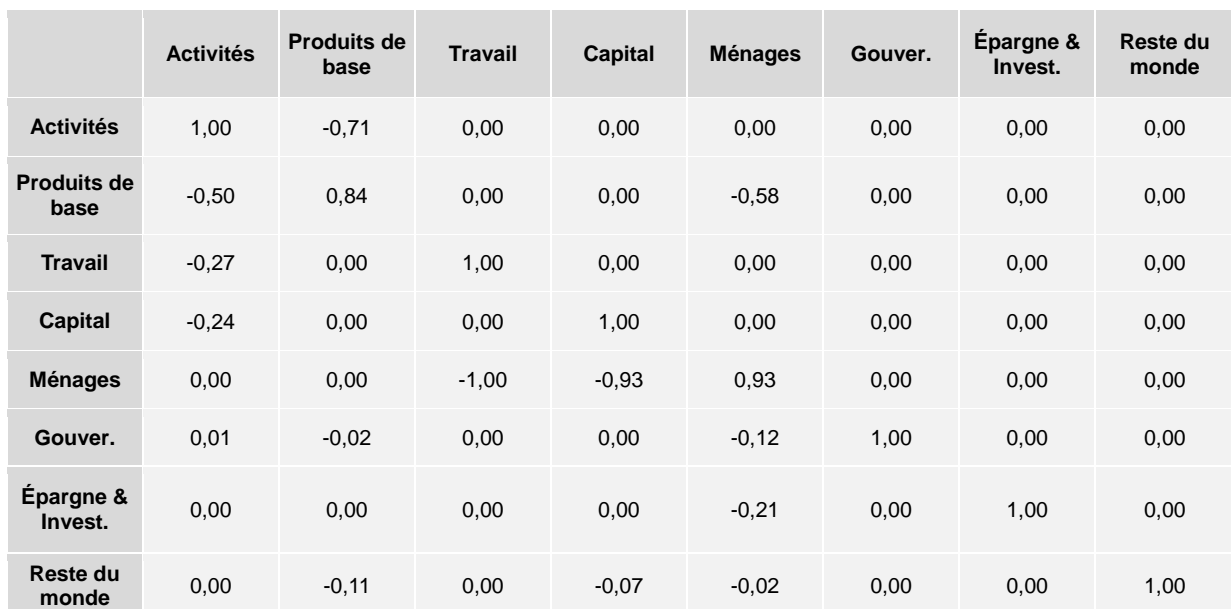

#### **Tableau 2.3 Construction de la matrice (I − A)**

### Étape 5. Construction de la matrice  $M_a = (I - A)^{-1}$

La matrice multiplicatrice de la MCS est l'inverse de la matrice (*I - A*). Dans notre exemple, vous devez sélectionner un bloc 8 x 8 dans Excel et insérer la formule de la matrice: inverse = MINVERSE (coordonnées de la matrice à inverser) puis appuyer simultanément sur les touches "Shift", "Ctrl" et «Entrée». La matrice multiplicatrice de la MCS ou matrice inverse de Leontief telle que calculée pour notre exemple se trouve présentée au tableau 2.4.

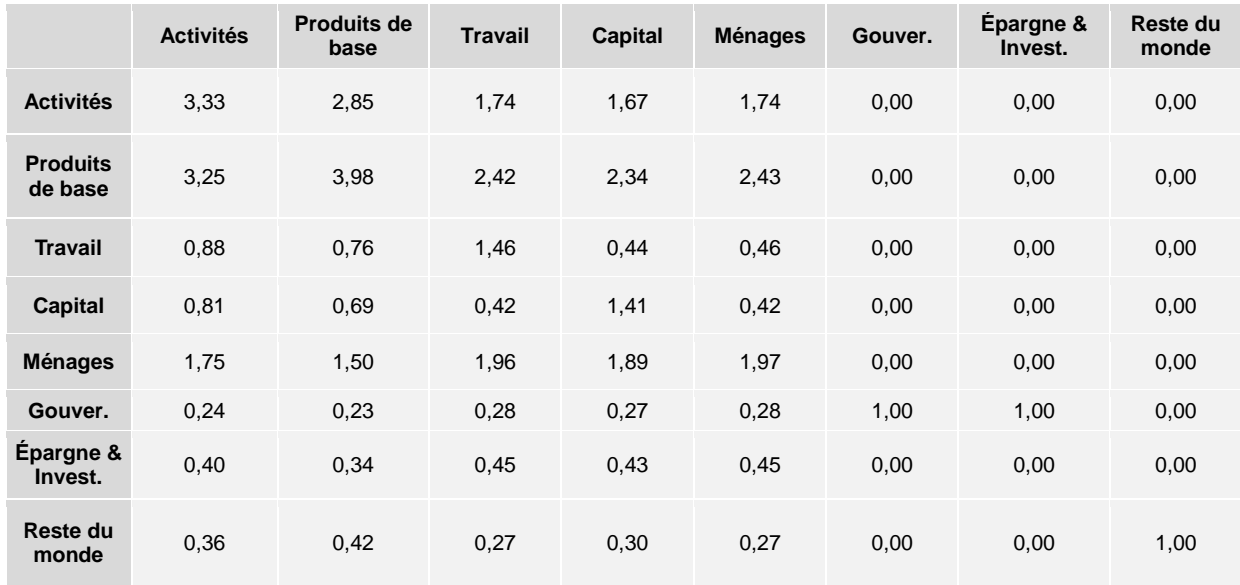

#### **Tableau 2.4** La matrice des multiplicateurs,  $M_a = (I - A)^{-1}$
#### **2.3 Explication des multiplicateurs de la MCS selon leurs types**

Tel qu'exposé précédemment, les multiplicateurs de la MCS indiquent comment un choc de demande exogène entraîne une variation de la production totale et des revenus. On peut établirla distinction entre les différents impacts pour identifier les variations de divers revenus importants, tels que la valeur ajoutée, la production brute et le revenu, impliqués dans le flux circulaire de revenus. La figure 2.3 illustre le processus de multiplication à l'aide d'un exemple d'augmentation exogène de la demande d'exportation des produits agricoles. precedemment, les multiplicateurs déné entraîne une variation de la p<br>ction entre les différents impacts pou<br>s que la valeur ajoutée, la production

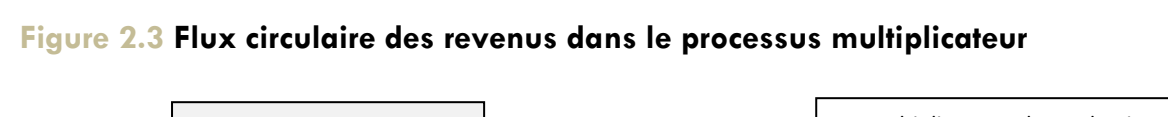

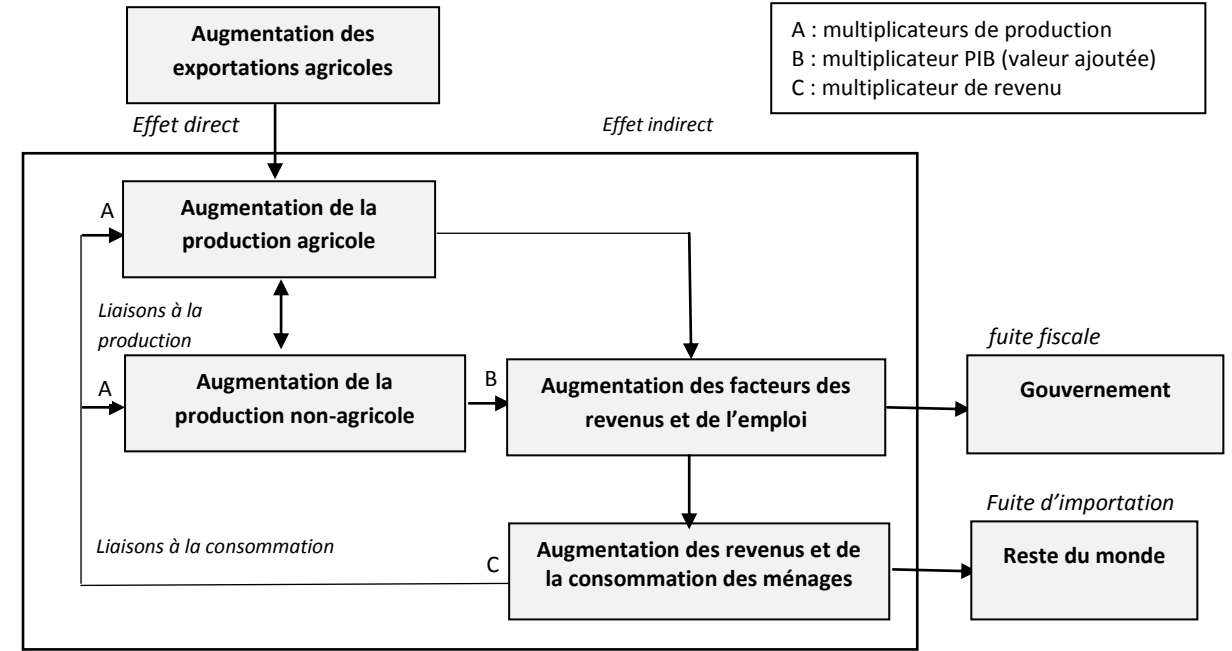

Source: Breisinger (Thomas) et Thurlow (2009).

On distingue ainsi trois types de multiplicateurs :

#### **1. Le multiplicateur de production**

Le multiplicateur de production d'une activité donnée peut être défini comme représentant l'augmentation finale de la production brute de l'activité qui résulte d'une augmentation exogène d'une unité en matière dans la demande finale pour un produit de base donné. En combinant les effets directs et indirects du choc exogène, le multiplicateur de production reflète la variation de la valeur totale du secteur. Par exemple, et comme indiqué dans le tableau 2.5, l'augmentation de la

- **Valeur ajoutée**
- **Revenu**

demande d'une roupie en produits de base accroîtra la valeur de la production totale de 2,85 roupies. Le multiplicateur de production est donc 2,85. Si, dans la MCS, les comptes des produits de base étaient ventilés, on pourrait calculer les multiplicateurs de production reproduisant les effets d'une variation exogène de la demande finale pour chaque produit de base sur l'activité de production ; ceci fera l'objet d'une illustration dans l'unité 3.

**Trois types de multiplicateurs** - **Production**

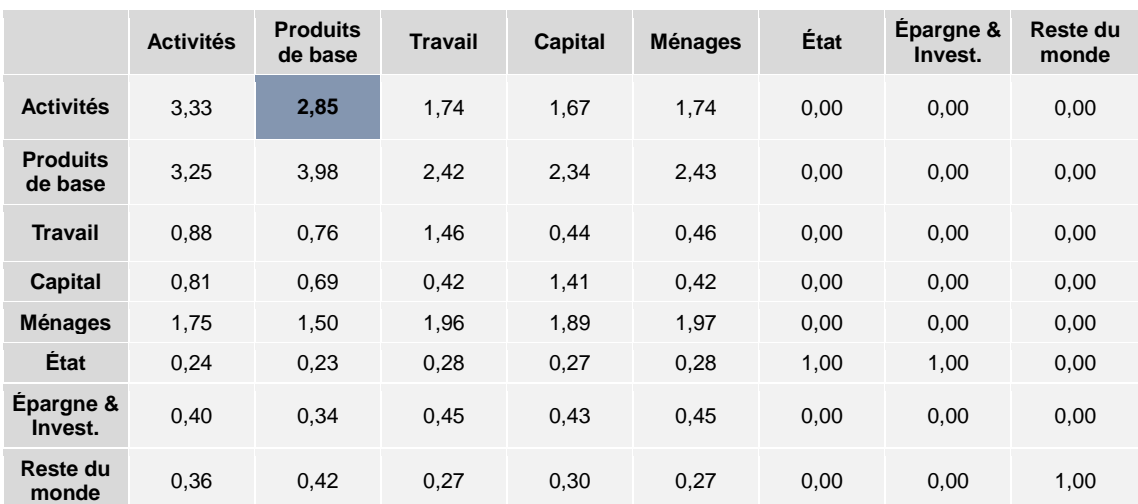

#### **Tableau 2.5 Illustration du multiplicateur de production**

#### **2. Le multiplicateur du PIB ou le multiplicateur de la valeur ajoutée**

Le multiplicateur du PIB mesure l'augmentation totale de la valeur ajoutée, à savoir l'augmentation des facteurs de revenus due aux effets directs et indirects.

S'agissant de la MCS indonésienne, le multiplicateur du PIB est 1,35 (0,76 + 0,69), ce qui signifie qu'une augmentation exogène d'une roupie pour la demande en produits de base augmentera le PIB de 1,35 roupie, tel qu'indiqué au tableau 2.6. Si la MCS était désagrégée, on pourrait calculer de façon à savoir le produit ayant le plus grand multiplicateur de PIB.

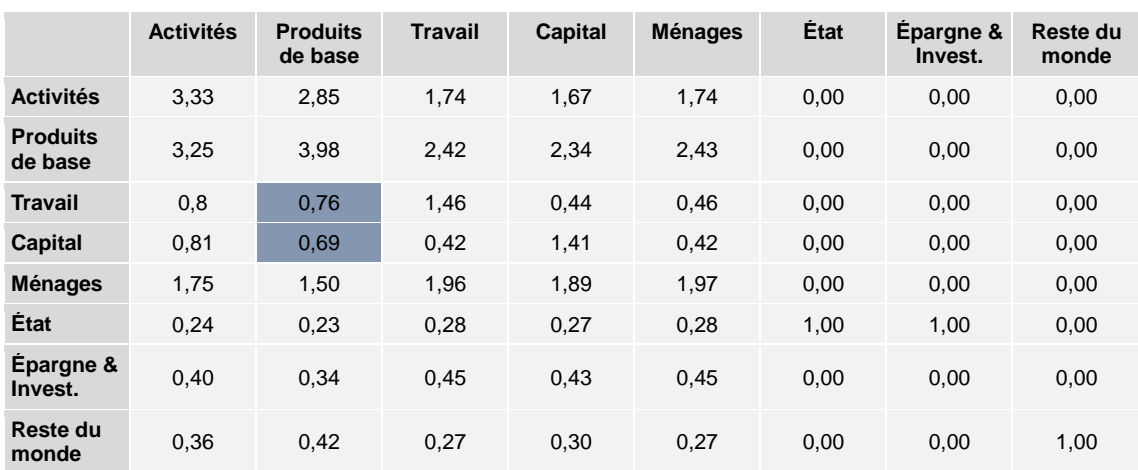

#### **Tableau 2.6 Illustration du multiplicateur du PIB**

#### **3. Le multiplicateur de revenu**

Le multiplicateur de revenu reflète le revenu supplémentaire créé pour les ménages suite à un choc exogène. Le tableau 2.7 montre qu'un choc exogène positif d'une roupie sur les produits de base entraîne une augmentation de 1,50 roupie de revenu pour les ménages. Le multiplicateur de revenu est donc 1,50. Si le compte des ménages était ventilé pour les différentes catégories de ménages (par exemple, ménages urbains / ruraux, ménages à

revenu élevé / moyen / faible, etc.), on pourrait alors obtenir un multiplicateur de revenu pour chaque catégorie de ménages.

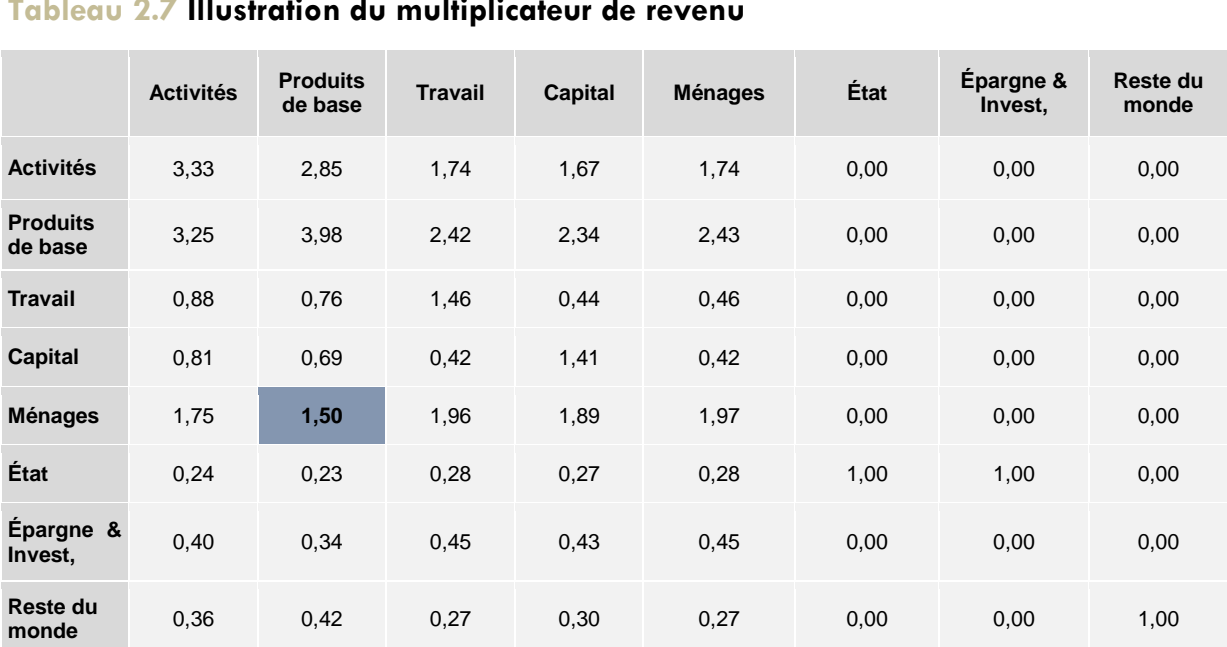

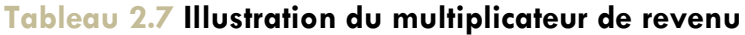

Il importe de noter que l'ampleur des multiplicateurs de la MCS est déterminée par la structure de l'économie et les liaisons existant entre les secteurs et les institutions. Par exemple, si les habitudes de consommation des ménages étaient davantage axées sur les produits importés<sup>7</sup>, une augmentation de leur revenu profiterait moins aux producteurs nationaux, ce qui aurait pour effet de créer des liaisons indirectes, et donc des effets multiplicateurs moins importants. En raison de diverses fuites survenant au sein du flux circulaire des revenus, les multiplicateurs de revenus sont inférieurs aux multiplicateurs de production.

-

<sup>7</sup>- La demande d'importation est une fuite du flux circulaire de revenus.

## **UNITÉ 3**

## Analyse des effets des multiplicateurs sur l'emploi

#### **Questions clés de cette unité :**

1. Quel effet un choc de source exogène à un secteur a-t-il sur l'économie en matière d'emploi ?

- 2. Qu'est-ce qu'un compte satellite de l'emploi ?
- 3. Comment les ratios de production de l'emploi sont-ils calculés ?

#### **Remarques importantes :**

- Une analyse du multiplicateur d'emploi est effectuée dans le but de quantifier les effets d'un choc exogène sur l'emploi dans une économie donnée, c'est-à-dire pour calculer le nombre d'emplois créés ou détruits à la suite du choc.
- Une matrice de multiplicateurs d'emploi (*MEmp*) est le produit des ratios emploi/production (*ε*) et de leurs multiplicateurs de production correspondants (*M*a).
- Les effets sur l'emploi d'un choc exogène donné sur la demande finale peuvent être calculés en multipliant simplement la matrice des multiplicateurs d'emploi (*MEmp*) par un vecteur représentant le choc survenant sur la demande finale (**x**) au sein des différents secteurs de l'économie.

Les multiplicateurs vus jusqu'à présent sont exprimés en termes "monétaires", mais pour les modèles de politiques axées sur le marché du travail, nous devons calculer les multiplicateurs de l'emploi. Ceux-ci indiquent l'impact d'un choc exogène sur l'emploi au sein d'une économie donnée, en l'occurrence le nombre d'emplois créés ou détruits.

#### **3.1 Comptes satellites de l'emploi et ratios emploi/production**

La notion de compte satellite de l'emploi renvoie à une matrice qui comprend des données sur l'emploi, en l'occurrence le nombre d'employés par secteur. En règle générale, les données du compte satellite de l'emploi proviennent d'enquêtes sur la population active, de recensements de la population et de sources secondaires, telles que les rapports publics ou administratifs portant sur le nombre d'employés par secteur.

Au cas où les données détaillées sur les forces de travail ne sont pas directement disponibles, celles concernant la masse salariale et le salaire moyen par secteur peuvent être utilisées pour déduire le nombre d'employés. En outre, pourvu qu'on dispose des informations requises, le nombre d'employés par secteur peut être davantage ventilé par compétence, âge ou sexe, permettant ainsi d'effectuer une analyse plus détaillée de l'impact sur l'emploi.

Les données de production issues de la MCS et les statistiques d'emploi du compte satellite de l'emploi sont utilisées pour le calcul du ratio emploi/productionde chaque secteur. Ce ratio indique le nombre d'employés indispensables à la création d'une unité de production

### ?

ion

 $\overline{\Box}$ 

1"

svoj pozici

sectorielle pour une année donnée et, de là la quantité de travail employée par chaque unité de production. Celle-ci est obtenue en divisant le nombre d'employés dans chaque secteur par la valeur de productivité du secteur concerné (Activité).

Pour calculer le ratio emploi/production, la structure du compte satellite de l'emploi devrait être, du point de vue de la classification sectorielle, identique à celle de la MCS. Toutefois, il arrive souvent que les données sectorielles sur l'emploi soient présentées dans la MCS de manière plus agrégée que celles relatives à la production. A titre exemple, une MCS peut che, au point de vas de la slacemente escrement, hemique à selle de la most, hemiotie, la<br>arrive souvent que les données sectorielles sur l'emploi soient présentées dans la MCS de<br>manière plus agrégée que celles relatives la pêche, mais uniquement une seule statistique sur l'emploi comprenant le nombre total des travailleurs dans ces trois activités. Afin de remédier à l'incohérence des niveaux d'agrégation des données, celles issues de la MCS et portant sur la production peuvent être agrégées au niveau des statistiques de l'emploi à des fins de calcul des ratios emploi/production. En conséquence, il y aura autant de ratios emploi / production que de statistiques sectorielles relatives à l'emploi. Dans le cas de l'agriculture, de la sylviculture et de la pêche, il en résultera un ratio emploi / production qui reproduit le nombre moyen de personnes travaillant dans ces trois activités. En outre, la MCS étant structurée à un niveau plus ventilé, les ratios emploi / production qui en résultent sont alors attribués à chaque activité en fonction de la manière dont ces activités ont été agrégées. Pour continuer avec l'exemple précédent, l'agriculture, la sylviculture et la pêche auront, en tant qu'activités individuelles, le même ratio emploi/production. L'hypothèse implicite est qu'au sein d'une groupe d'activités dont la production a été regroupée, les intensités de travail de toutes les activités de cegroupe sont identiques. niveau des statistiques de l'empioi a des fins de calcui des r<br>tion. En conséquence, il y aura autant de ratios emploi / production qu<br>ctorielles relatives à l'emploi. Dans le cas de l'agriculture, de la sylvicultu<br>I en ré es ratios emploi / production qui er<br>ction de la manière dont ces activite<br>cédent, l'agriculture, la sylviculture<br>le même ratio emploi/production T'

Se fondant sur les données de l'enquête menée en 2008 pour recenser les forces de travail indonésiennes, ainsi que sur la MCS indonésienne de 2008, on a calculé les ratios emploi/production présentés dans le tableau 3.1. Il en ressort que l'agriculture est le secteur présentant le plus de travail intensif, nécessitant 27 travailleurs pour une production d'un milliard de roupies. Comme prévu, il y a dans les secteurs industriels moins de travail intensif puisqu'ils n'ont besoin que de 3 travailleurs pour générer un milliard de roupies, alors que pour le secteur des services, il faut 7 travailleurs pour générer une production valant 1 milliard de roupies.

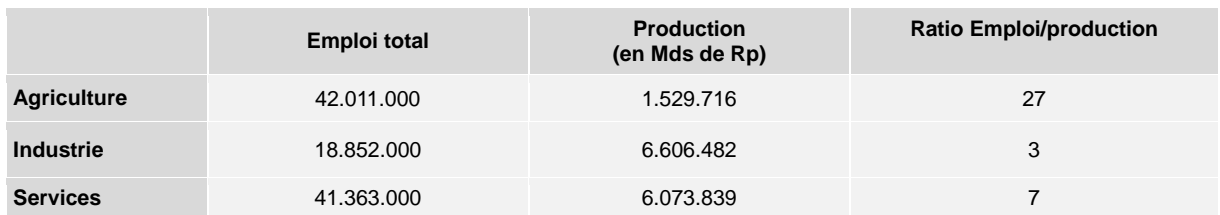

#### **Tableau 3.1 Ratios emploi / production par secteur**

Source: MCS de 2008 et Enquête sur les forces de travail (EFT, 2008)

#### **3.2 Les multiplicateurs de l'emploi**

Pour déterminer approximativement les effets qu'un choc exogène contre la demande finale a sur l'emploi, on va utiliser les multiplicateurs de production afin de déterminer les résultats découlant des variations de production, puis on convertit ces variations en effets sur l'emploi à travers l'application de ratios emploi/production. Un multiplicateur d'emploi est le procédé d'écriture servant à désigner cette méthode d'estimation de l'impact sur l'emploi. Une matrice de multiplicateurs d'emploi (*MEmp*) est le produit des ratios emploi/production (*ε*) et de leurs multiplicateurs de production correspondants (*M*a).

*MEmp = ε \* M<sup>a</sup>*

Dans l'équation ci-dessus, la matrice des ratios emploi/production (**ε**) est une matrice carrée à *n* lignes (où *n* correspond au nombre de secteurs dans la MCS) qui place les ratios emploi/production des secteurs le long de la diagonale avec des zéros ailleurs. La matrice des multiplicateurs de production (*Ma*) est également une matrice carrée d'ordre *n*. Des exemples de la matrice des ratios emploi/production (*ε*) et de la matrice des multiplicateurs de production (*Ma*) sont présentés à la figure 3.1 représentant une économie à 3 secteurs (Agriculture, industrie et services). Notons que le calcul de la matrice des multiplicateurs de sortie (*Ma***)** sera présenté dans la section suivante.

**Figure 3.1 Matrice des ratios emploi/ production (ε) et matrice des multiplicateurs de production (***Ma***)**

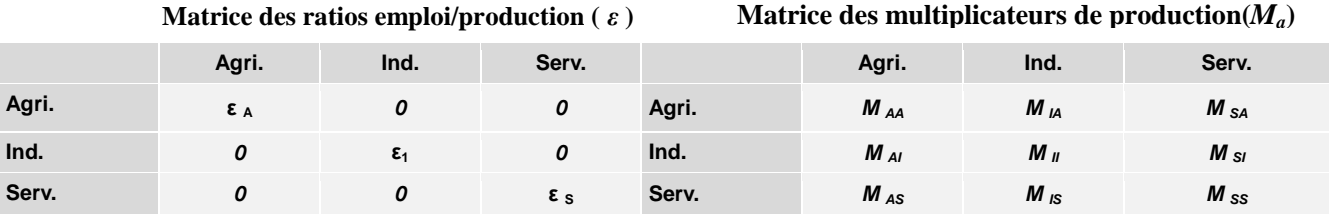

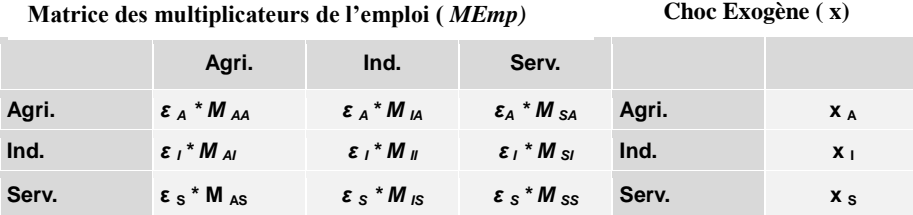

Note: Agri. = Agriculture, Ind. = Industrie, Serv. = Services

En tant que produit de *ε* et de *Ma* , la matrice des multiplicateurs d'emploi (*MEmp)* est donc aussi une matrice carrée d'ordre *n*. Chaque élément de la ligne figurant dans la matrice des multiplicateurs de l'emploi (*MEmp*) reproduit l'effet sur l'emploi de l'augmentation par unité dans la demande finale de production du secteur représenté par la colonne de l'élément.

Les effets sur l'emploi d'un choc exogène donné sur la demande finale peuvent être calculés en multipliant simplement la matrice des multiplicateurs d'emploi (*MEmp*) par un vecteur représentant l'effet du choc sur la demande finale (*x*) dans les différents secteurs de l'économie. Le choc exogène sur la demande finale (*x*) est représenté en *n* lignes et une colonne.

#### **Effets sur l'emploi =** *MEmp* **\*** *x*

L'équation ci-dessus indique le nombre d'emplois créés ou détruits à la suite du choc exogène *x*. La section suivante montrera comment construire la matrice des ratios emploi/production, la matrice des multiplicateurs de production, et la matrice des multiplicateurs de l'emploi en vue de calculer les effets sur l'emploi dus à un choc exogène.

#### **3.3 Démonstration pratique et interprétation des résultats**

Comme mentionné précédemment, dans la MCS, on peut- en fonction de la disponibilité des données et de l'objectif assigné à l'analyse – regrouper ou ventiler les comptes sans perdre aucune information de base. Ainsi, dans cette section, afin de calculer les multiplicateurs d'emploi sectoriels et les effets d'un choc exogène sur l'emploi, on a décomposé les comptes "activités" et "produits de base" de la MCS en trois principaux secteurs : l'agriculture, l'industrie et les services, tels qu'ils sont présentés dans le tableau 3.2. La source de données pour cette présentation ventilée est la MCS indonésienne détaillée datant de 2008 (voir Bureau central indonésien des statistiques, 2011). nation de base. Ainsi, dans cette se<br>riels et les effets d'un choc exogène<br>"produits de base" de la MCS en<br>les services. tels qu'ils sont prései

Employant une procédure similaire pour le calcul des multiplicateurs de la MCS, tel que cela a été exposé dans l'unité 2, on a calculé les multiplicateurs relatifs à la MCS ci-dessus, dont Employant une procédure similaire pour le calcul des multiplicateurs de la MCS, tel que cela<br>a été exposé dans l'unité 2, on a calculé les multiplicateurs relatifs à la MCS ci-dessus, dont<br>les résultats se trouvent présent calculs sont disponibles dans le fichier Excel joint à cette boîte d'outils d'évaluation. Comme indiqué précédemment, les multiplicateurs de la MCS comprennent trois types de multiplicateurs spécifiques : (**i**) les multiplicateurs de production, (**ii**) les multiplicateurs de revenu et (**iii**) les multiplicateurs de valeur ajoutée. Parmi ces trois types de multiplicateurs, multiplicateurs spécifiques : (i) les multiplicateurs de production, (ii) les multiplicateurs de revenu et (iii) les multiplicateurs de valeur ajoutée. Parmi ces trois types de multiplicateurs, on n'utilisera que les multi En outre, les multiplicateurs de production sont les cellules mises en surbrillance dans le tableau 3.3, où les colonnes de produits correspondent aux lignes d'activités. Outre les multiplicateurs de production, les ratios emploi/production calculés dans le tableau 3.1 seront employés pour calculer les effets sur l'emploi.

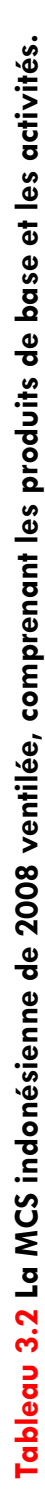

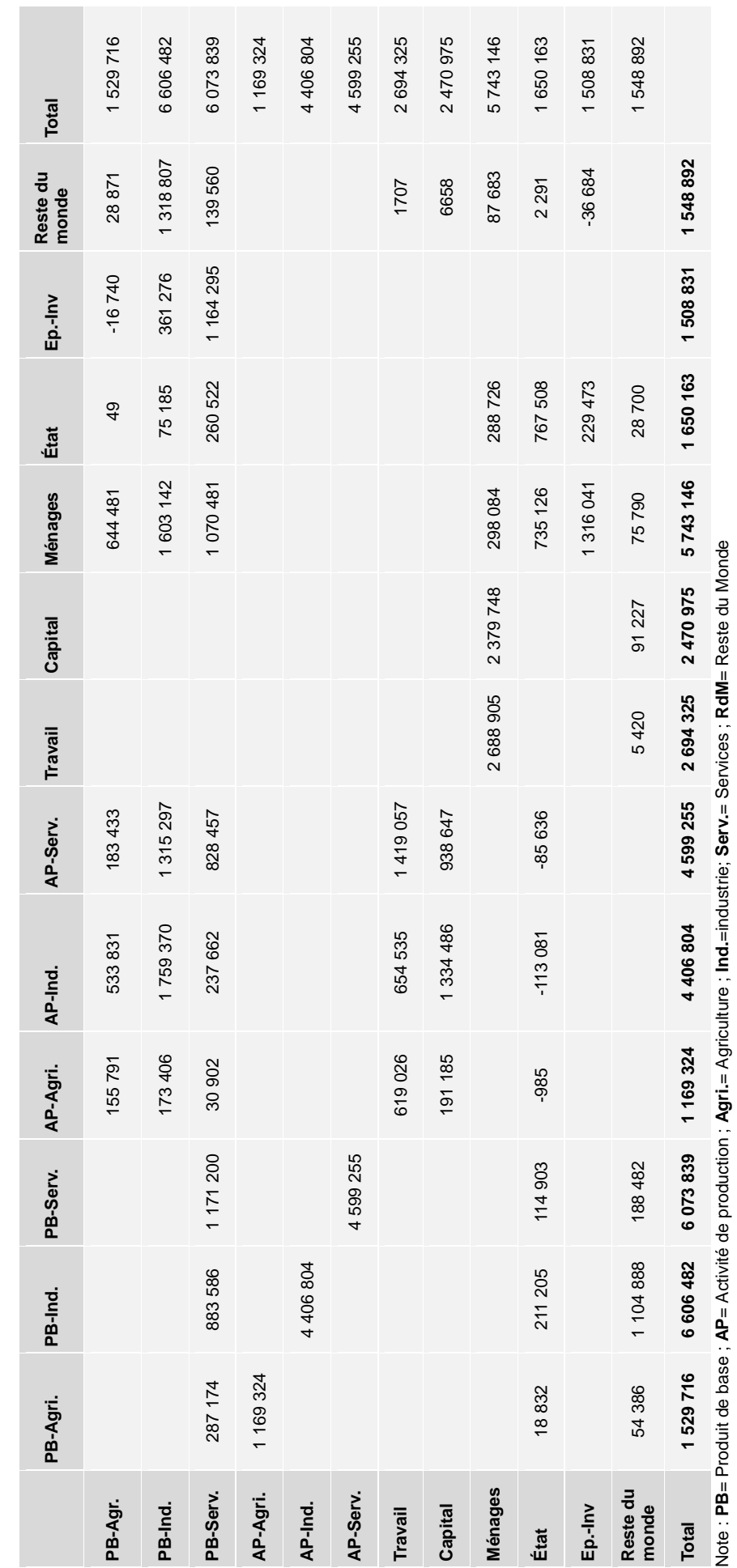

Tableau 3.3 Multiplicateurs calculés à partir de la MCS indonésienne de 2008 et présentés en détail **Tableau 3.3 Multiplicateurs calculés à partir de la MCS indonésienne de 2008 et présentés en détail**

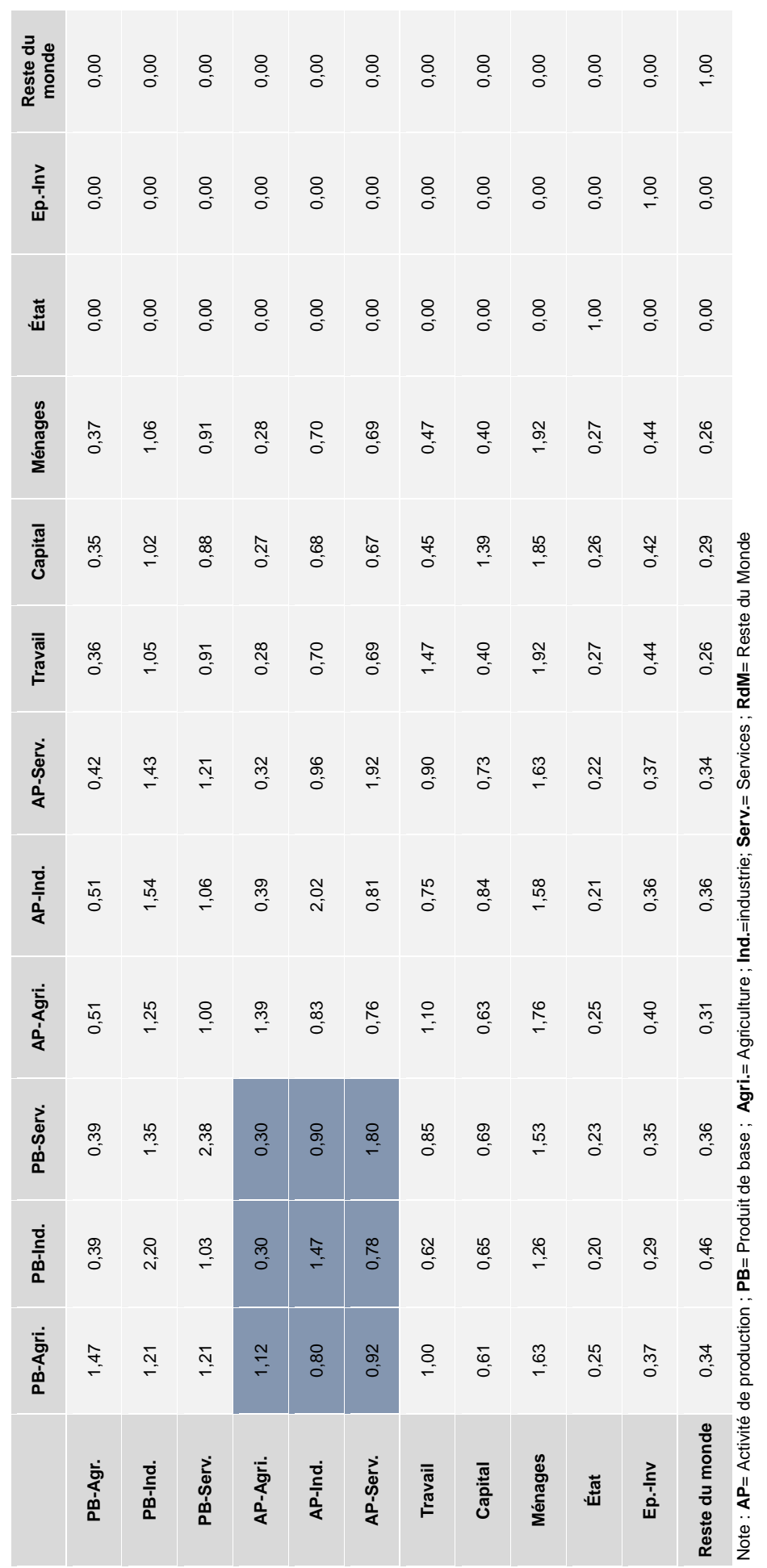

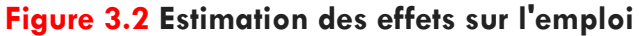

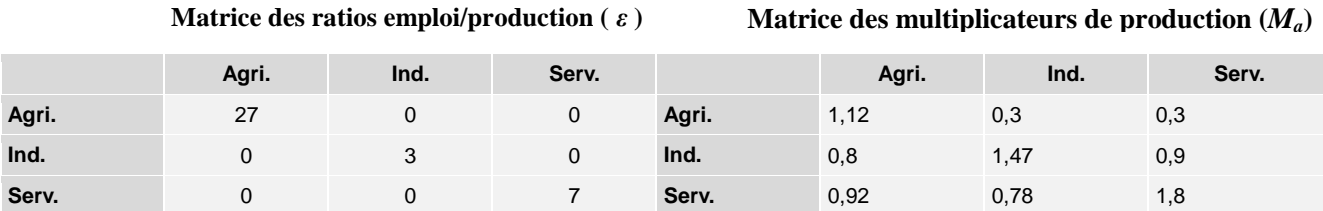

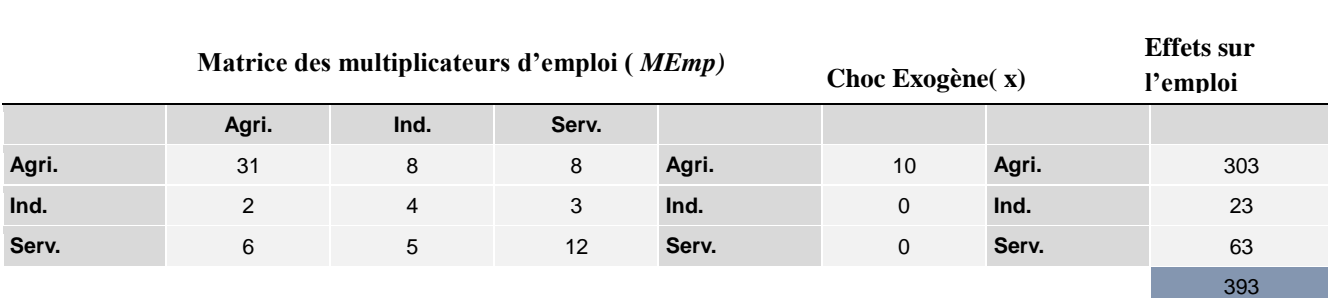

La figure 3.2 comprend la matrice des ratios emploi/production (*ε*) et la matrice des multiplicateurs de production (*Ma*). La matrice des multiplicateurs d'emploi (*MEmp*) est le produit matriciel obtenu à travers la multiplication des deux matrices précédentes. On peut interpréter chaque colonne de la matrice des multiplicateurs d'emploi comme les effets sur l'emploi d'une augmentation unitaire de la demande finale pour la production du secteur correspondant à la colonne en question. Par exemple, dans la colonne "Agri.", on constate qu'une augmentation d'un milliard de roupies en demande finale de produits agricoles entraîne une augmentation de l'emploi de l'ordre de 31, 2 et 6 , respectivement dans les secteurs de l'agriculture, de l'industrie et des services. Les deux autres colonnes ("Ind. "et "Serv.") sont à interpréter de façon similaire.

Pour en avoir une idée plus précise, supposons que la demande finale de produits agricoles enregistre une augmentation exogène de 10 milliards de roupies. On veut déterminer approximativement combien d'emplois seraient créés à la suite du processus déclenché par ce choc positif et comment les nouveaux emplois seront répartis entre les secteurs. Comme indiqué dans la figure 3.2, on a construit un vecteur de choc exogène où l'augmentation des 10 milliards de roupies en demande finale de produits de base agricoles se trouve représentée par la cellule en haut. Il y a des zéros dans les deux autres cellules car on n'a supposé que les demandes finales de produits et services industriels n'ont subi aucun choc.

Tel qu'indiqué dans la section précédente, les effets sur la demande finale d'un choc exogène donné sur l'emploi peuvent être calculés en procédant simplement à la multiplication de la matrice des multiplicateurs d'emploi (*MEmp*) par le vecteur de choc exogène. La multiplication matricielle peut être effectuée dans Excel avec la fonction PRODUITMAT (en anglais MMULT ; voir le fichier Excel joint à cette boîte à outils d'évaluation). Dans notre exemple, une augmentation exogène de 10 milliards de roupies en demande finale de produits agricoles dans l'économie permettrait la création de 308 emplois dans l'agriculture, 23 dans l'industrie et 63 dans les services, pour un effet total de 393 emplois. Comme prévu, l'augmentation de la demande de travail la plus importante concerne le secteur agricole en raison de sa forte intensité de travail. Arrive ensuite l'effet de l'emploi

dans le secteur des services et, compte tenu de sa faible intensité de travail, les emplois supplémentaires créés dans le secteur de l'industrie seraient les plus faibles.

Dans le cas où le choc exogène entraînait plutôt une augmentation de 10 milliards de roupies dans la demande finale de produits industriels, on construirait alors un vecteur de choc exogène comprenant le chiffre 10 dans la cellule centrale et des zéros dans les deux autres cellules. Selon la méthode décrite ci-dessus, les estimations aboutiraient à la création de 82 emplois supplémentaires dans le secteur de l'agriculture, 42 dans l'industrie et 53 dans les services. L'effet total sur l'emploi suite à l'augmentation de 10 milliards de roupies dans la demande finale de produits de base industriels serait donc de 177 emplois supplémentaires dans l'économie.

Il convient de noter que les éléments du vecteur représentant le choc exogène peuvent comporter à la fois des valeurs positives (accroissement net de la demande finale) ou négatives (réduction nette de la demande finale), tandis que pour une analyse intégrée, les chocs survenant dans différents secteurs peuvent être combinés. Les valeurs utilisées dans le vecteur de choc exogène seraient alors les effets attendus d'une politique proposée, ou les effets de tout autre événement exogène, sur la demande finale afférente à différents secteurs économiques.

# UNITÉ

## ESTIMATION DES EFFETS DU COMMERCE SUR L'EMPLOI  $\overline{a}$

#### **Questions clés de cette unité :**

1. Comment peut-on modéliser et quantifier un choc commercial ?

2. Comment la politique commerciale affecte-t-elle l'emploi, et comment ces effets sur l'emploi sont-ils mesurés ?

#### **Remarques importantes :**

- Le commerce a toujours été lié à la création et à la destruction de l'emploi, en fonction essentiellement de la politique commerciale du pays et de ses partenaires commerciaux. La modélisation de la politique commerciale est donc la première étape du calcul des effets du commerce sur l'emploi.
- Le modèle SMART (**S**oftware for **M**arket **A**nalysis and **R**estrictions on **T**rade / Logiciel d'Analyse de Marché et des Restrictions au Commerce) fait partie des modèles utilisés pour évaluer le commerce, les recettes tarifaires et autres retombées d'une politique commerciale donnée.

On a vu dans l'unité précédente qu'en ce qui concerne un quelconque choc de demande exogène, on pouvait déterminer les effets sur l'emploi à l'aide d'une analyse des multiplicateurs de la MCS. Afin de calculer les effets du commerce sur l'emploi, cette unité examine un moyen simple qui permet de simuler la politique commerciale et de quantifier le commerce résultant d'un choc de demande exogène. Comme indiqué à

l'Unité 2, les comptes exogènes sont définis en dehors du système économique ou par le biais de politiques économiques. Par conséquent, cette unité prendra la politique commerciale comme point de départ pour parvenir à des estimations numériques des variations de la demande d'exportations et d'importations. Ces estimations numériques peuvent ensuite être intégrées dans une analyse du multiplicateur de la MCS afin de calculer les effets d'une politique commerciale donnée sur l'emploi.

#### 4.1 **Modélisation de la politique commerciale**

Pour modéliser la politique commerciale, cette section décrit le cadre d'un modèle d'équilibre partiel dit SMART (**S**oftware for **M**arket **A**nalysis and **R**estrictions on **T**rade) pouvant être utilisé pour évaluer le commerce, les recettes tarifaires et autres retombées d'une politique commerciale donnée.

Le modèle SMART et les outils de simulation font partie de la base de données et de la suite logicielle WITS (World Integrated Trade Solution/ Solution Commerciale Mondiale Intégrée),

ion

 $\Box$ 

1"

se pr

D'EVALUATION

sont fournis conjointement par la Banque mondiale et la Conférence des Nations Unies sur le commerce et le développement. Le modèle SMART et les outils de simulation WITS sont accessibles sur inscription gratuite à l'adresse suivante :

https://wits.worldbank.org/WITS/WITS/Restricted/Login.aspx.

#### 4.1.1 Le modèle SMART

4.1.1 Le modèle SMART<br>SMART est un modèle d'équilibre partiel en ce sens qu'il se focalise uniquement *sur un seul*<br>marché directement affecté par une politique commerciale. Cesi diffère du modèle d'équilibre *marché* directement affecté par une politique commerciale. Ceci diffère du modèle d'équilibre général où tous les marchés sont analysés simultanément. Le modèle SMART est centré sur la variation des importations sur un marché particulier lors d'un changement de politique commerciale. Le volet de la demande du marché dans SMART se fonde sur l'hypothèse d'Armington, à savoir que les produits de base sont différenciés selon leur pays d'origine.<br>Cette hypothèse implique que, pour un produit de base donné, il peut y avoir de nombreuses<br>variétés en provenance d'un pays, et la Cette hypothèse implique que, pour un produit de base donné, il peut y avoir de nombreuses variétés en provenance d'un pays, et la variété d'un pays constitue un substitut imparfait à une variété émanant d'un autre pays. A titre d'exemple, si les droits de douane sur un produit importé d'un pays sont réduits, tandis que les droits sur le même produit provenant d'autres pays sont maintenus tels quels, la demande d'importation ne se déplace pas complètement vers le pays d'origine ayant les droits de douane les plus bas. ys sont reduits, tandis que les droits<br>tenus tels quels, la demande d'impoi<br>rigine ayant les droits de douane les

Avec le modèle SMART, on suppose que la demande des consommateurs est tranchée à travers un processus d'optimisation en deux étapes qui comp rend la répartition de leurs dépenses par produit de base et par type de pays. Au cours de la

première étape, les consommateurs décident du montant à dépenser pour le produit de base selon l'évolution de l'indice des prix des produits, lequel mesure les prix de toutes les variétés du produit évoqué. Le rapport existant entre les variations de l'indice des prix et l'impact sur la demande d'importation du produit est déterminé par l'élasticité de la demande d'importation. Lors de la deuxième étape, le niveau de dépense choisi pour ce produit est réparti entre les variétés du produit importé, selon leur pays d'origine, et en fonction du prix relatif à chaque variété. Quant à l'étendue des diversités de réponse à une variation relative du prix, elle est déterminée par l'élasticité de substitution.

Différents pays entrent en concurrence les uns avec les autres en vue d'approvisionner le marché (pour y exporter) ; le modèle SMART simule les variations de la composition et du volume des importations sur ce marché après réduction des droits de douane ou suite à tout autre changement de politique commerciale. Le degré de réactivité de l'offre de chaque exportateur étranger aux variations de prix est appelé élasticité de l'offre à l'exportation. Le modèle SMART suppose, par défaut, que l'élasticité de l'offre à l'exportation de chaque pays étranger est infinie, ce qui implique que chaque pays étranger a la capacité de produire et d'exporter autant que possible un produit de base donné à un certain prix. Cette hypothèse peut être appropriée lorsque les partenaires commerciaux extérieurs ont une capacité de production excédentaire et que la demande du pays importateur pour chaque variété de pays est faible comparativement à la capacité de production du pays d'origine correspondant.

#### 4.1.2 Quantification des chocs commerciaux avec le modèle SMART

Pour quantifier un choc commercial entraîné par une quelconque politique commerciale, le modèle SMART exige que les données suivantes soient disponibles :

- (i) La valeur d'importation de chaque partenaire étranger,
- (ii) Le coût encouru par chaque partenaire étranger,
- (iii) L'élasticité de la demande d'importation pour le produit de base,
- (iv) L'élasticité de l'offre d'exportation pour le produit de base,

(v) L'élasticité de substitution entre les variétés du produit de base.

S'agissant des paramètres d'élasticité, il est important de noter que SMART n'admet qu'une valeur par élasticité qui est la même pour tous les partenaires du commerce extérieur. Les cinq éléments de données ci-dessus sont fournis dans WITS et sont automatiquement récupérés lors d'une simulation dans le module SMART. Au cas où un utilisateur dispose d'autres données pour ces éléments, le module SMART permet, lors d'une simulation, d'intégrer les données externes.

#### Encadré 4.1 **Qu'est-ce qu'une requête SMART et quelles sont les informations requises?**

Une requête SMART est un processus au sein de WITS qui vise à produire des données de simulation ainsi qu'un scénario de politique commerciale. Pour ce faire, les informations suivantes sont requises :

- 1) On entend par un pay**s**le pays qui va modifier ses tarifs. SMART est un outil de simulation à pays unique. Une simulation impliquant plusieurs pays qui réduisent en même temps leurs tarifs (par exemple, un accord commercial régional) peut nécessiter des simulations SMART multiples et différenciés, (une pour chaque marché / importateur), en fonction de ce qui doit être analysé.
- 2) Il faut utiliser une année relative aux données de tarifs et d'importation car la simulation nécessite un point de départ afin d'interpoler les retombées de la réforme tarifaire. Le cas échéant, SMART utilise la même année pour les données relatives aux tarifs et au commerce. Autrement, SMART choisit la meilleure alternative (année la plus proche ou commerce inversé).
- 3) On entend par produits les produits concernés par la simulation, c'est-à-dire par la réforme tarifaire.
- 4) Le scénario est composé de trois séries de paramètres:

Les partenaires qui exportent vers le marché envisagé, qui seront touchés par la réforme tarifaire.

ii) Les produitsqui sont les articles pour lesquels le tarif est modifié par le scénario.

iii) La formule qui précise comment les tarifs doivent être modifiés pour les partenaires et les produitsconcernés.

•Le nouveau taux peut être librement choisi.

•Le taux maximum définit le taux maximum à appliquer.

•La réduction linéaire précise un certain pourcentage de réduction sur tous les produits.

•La Formule suisse est une formule employée pour réduire les tarifs. Elle est définie comme suit:**r1= (a \* r0) / (a + r0)**, avec respectivement **r1** et **r0** comme nouveaux tarifs et tarifs initiaux,et **a** comme coefficient à inscrire dans la zone de paramètre (a  $= 16$  par défaut)

5) Les élasticités qui définissent les comportements et affectent l'ampleur de l'impact du scénario :

(i) Élasticité de la demande d'importation: les valeurs utilisées par défaut dans SMART ont été estimées de manière empirique pour chaque pays et chaque catégorie de produit au moyen d'un code à 6 chiffres du SH, système harmonisé (HS 6-digit product). Pour plus de détails, voir Kee, Nicita et Olarreaga (2008).

(ii) Élasticité de substitution: c'est la valeur d'élasticité de substitution entre partenaires. SMART utilise 1,5 comme valeur par défaut. Toutefois, on peut modifier cette valeur ; il est cependant recommandé de la maintenir à 1,5 pour

les produits industriels mais de l'augmenter pour les produits de base. La raison en est que plus l'élasticité de substitution est élevée, plus la substituabilité du même produit par des fournisseurs différents est importante. Cependant, plus un produit est sophistiqué, plus sa rigidité est substituable.

(iii) Élasticité de l'offre à l'exportation: c'est la valeur d'élasticité de l'offre à l'exportation. Par défaut, SMART utilise 99 pour une élasticité infinie pour tous les produits et partenaires. La raison étant que l'on a affaire à un outil de simulation à pays unique, aussi un pays seul est trop petit par rapport au reste du monde pour avoir une incidence sur le niveau des prix. Toutefois, si l'on estime que les importations d'un certain produit en provenance d'une entité plus grande (comme l'Union européenne) sont relativement élevées et ont un impact réel sur le niveau des prix mondiaux, on peut réduire l'élasticité de l'offre.

6) En cas de modification tarifaire appliquée, on peut choisir entre un taux NPF (Nation la Plus Favorisée) appliquéou un taux consolidé(Bound Rate). Le taux NPF appliqué est le taux actuel effectif, tandis que le taux consolidé est un taux convenu dans le cadre des négociations de l'OMC. Il faut noter que si le

taux consolidé est réduit en deçà du pourcentage du taux NPF appliqué, une modification du taux de droit de douanes effectivement appliqué sera apportée.

#### **4.2 Les effets d'un choc d'importations sur l'emploi**

#### 4.2.1 Estimation d'un choc d'importations

4.2.1 Estimation d'un choc d'importations<br>Pour introduire un exemple illustrant ce qui précède, supposons qu'en 2009 l'Indonésie ait<br>complètement libéralieé les importations de riz de taus ess pertensires étrengers. Cette complètement libéralisé les importations de riz de tous ses partenaires étrangers. Cette modification de la politique d'importation pourrait être formulée dans SMART comme suit:

- 1) Pays: Indonésie.
- 2) Année: 2009

3) Produits: Système Harmonisé (SH) 1006 correspondant au Riz (SMART présente une fonction de recherche permettant de rechercher les produits pertinents et leurs codes<br>douaniers correspondants).<br>4) Scénario: douaniers correspondants).  $\mathcal{O}(\mathcal{O})$ 

4) Scénario:

- (i) Partenaires: Tous les Pays (SMART présente l'option "Tous les Pays" pour inclure tous les partenaires du commerce extérieur qui exportent le produit analysé vers le pays en question).
- (ii) Produits: HS-1006 riz
- (iii) Formule: Nouveau taux  $= 0$
- 5) Élasticités:
	- (i) Élasticité de la demande d'importation: valeur utilisée par défaut dans SMART.
	- (ii) Élasticité de substitution: SMART utilise 1,5 comme valeur par défaut.
	- (iii)Élasticité de l'offre par rapport aux exportations : SMART utilise 99 comme valeur pardéfaut.
- 6) Modification tarifaire appliquée : taux NPF appliqué

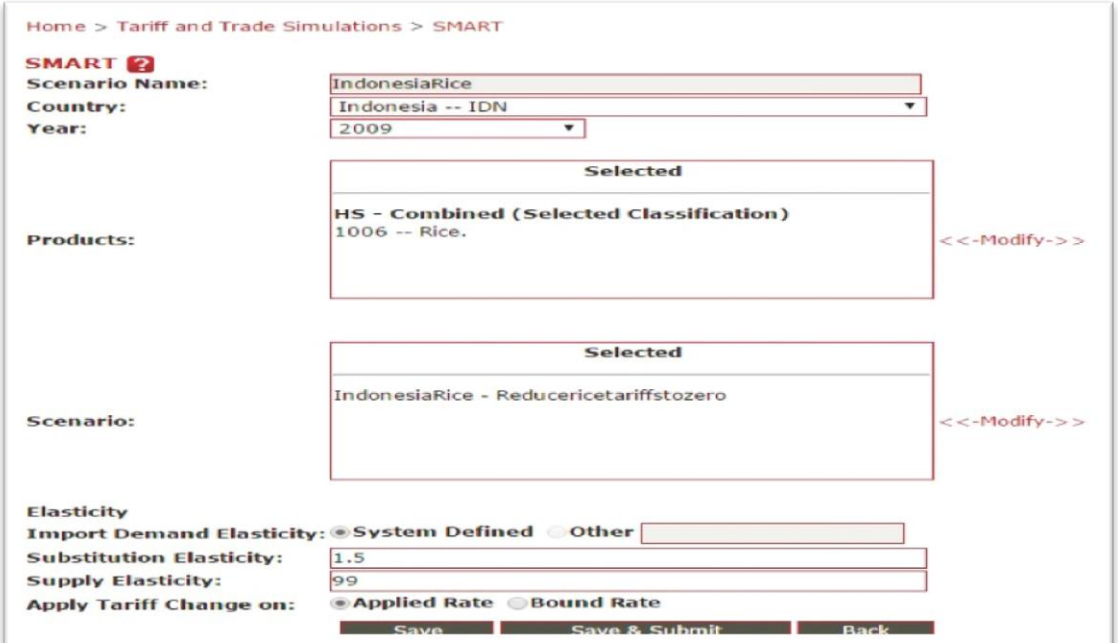

Pour récapituler, on a réduit à zéro les droits de douane indonésiens appliqués aux importations de riz en provenance de tous ses partenaires commerciaux étrangers au titre de l'année 2009. La requête SMART ci-dessus renvoie les résultats suivants dans le fichier tableur (.csv) [valeurs séparées par des virgules] sous le titre «Données détaillées».

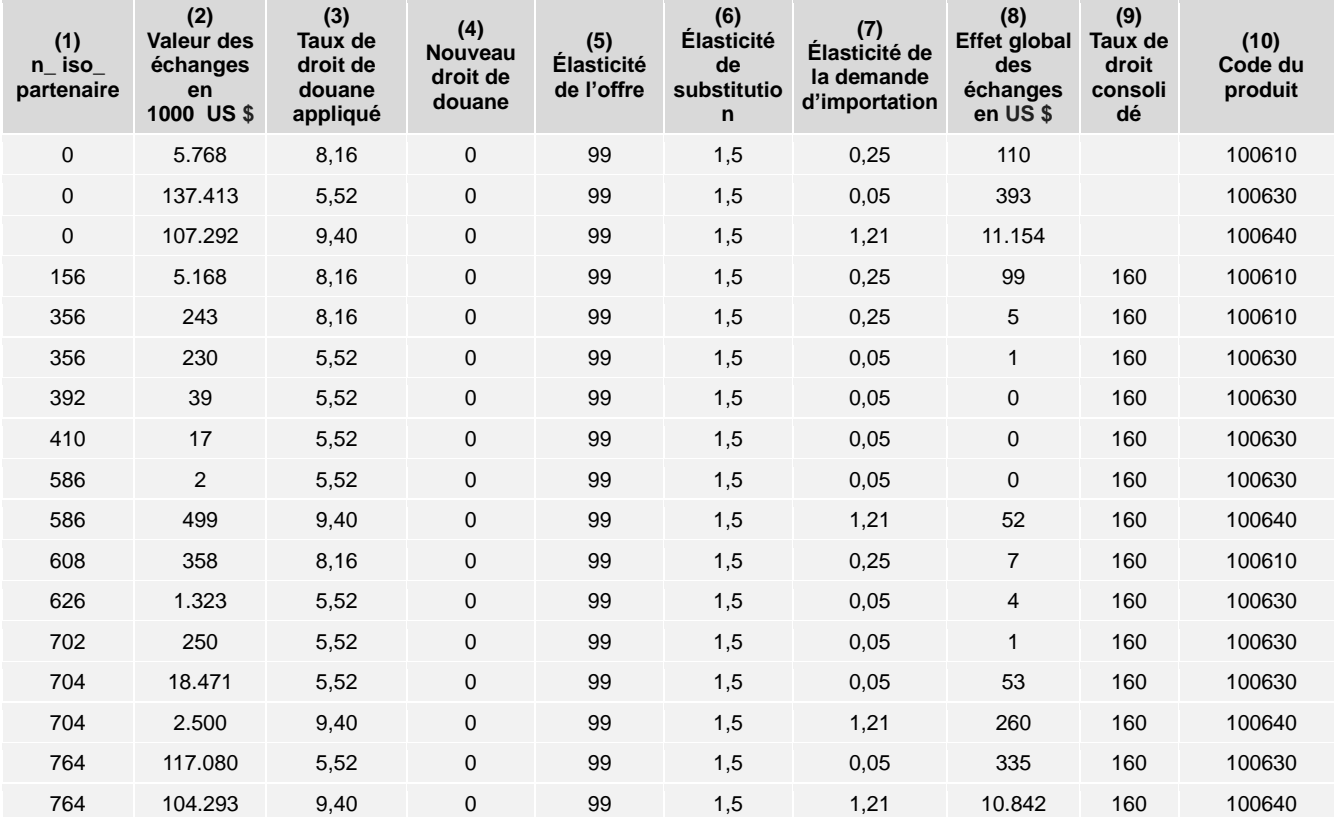

#### **Tableau 4.1 Les résultats de la requête SMART**

Les résultats les plus pertinents se trouvent dans les colonnes (1), (8) et (10). La colonne (1) contient les codes des pays partenaires commerciaux de l'Indonésie desquels elle importe du riz. Par exemple, 156 représente la Chine et 764 la Thaïlande. 0 est un code qui regroupe tous les partenaires commerciaux étrangers. Ces codes numériques de pays sont ceux utilisés à des fins de traitement statistique par la Division de statistique de l'Organisation des Nations Unies (DAES). La liste complète des codes de pays se trouve dans la section «Données de référence» du site Web de la suite logicielle WITS.

La colonne (10) indique les codes de produit à 6 chiffres du Système harmonisé (SH) relatifs aux importations de riz. Dans ce cas d'espèce, il existe trois codes de produit pertinents : respectivement les produits aux codes SH 100610 (riz complet conservant sa balle, qu'il soit paddy à l'état brut), 100630 (riz semi-blanchi ou blanchi, qu'il soit poli ou glacé ou pas) et 100640 (riz en brisures). Les listes complètes des codes de produits à 6 chiffres du SH, avec leurs descriptions, sont également disponibles dans la section «Données de référence» du site Web WITS.

Dans la colonne (8), intitulée «Effet global des échanges en 1000 dollars américains», SMART indique les variations anticipées des importations en raison d'une politique

commerciale simulée. Dans la requête SMART ci-dessus, la politique commerciale simulée a été appliquée aux importations de riz de tous les partenaires commerciaux. Ainsi, pour commerciale simulée. Dans la requête SMART ci-dessus, la politique commerciale simulée a<br>été appliquée aux importations de riz de tous les partenaires commerciaux. Ainsi, pour<br>obtenir une estimation numérique du choc entra lignes qui regroupent tous les partenaires du commerce extérieur, c'est-à-dire le code de pays 0, et ce sont les trois premières lignes. On peut voir que la réduction totale des tarifs de riz en Indonésie devrait faire augmenter les importations de riz correspondants aux codes SH 100610 (Riz complet en balle, qu'il soit paddy ou brut) de 0,110 million de dollars, 100630 (riz semi-blanchi ou blanchi, qu'il soit poli ou glacé ou pas) de 0,393 million de dollars, et 100640 (riz en brisures) de 11,154 millions de dollars. En somme, l'ampleur du choc d'importation devrait atteindre 11,657 millions de dollars. iz complet en balle, qu'il soit paddy ou brut) de 0,110 million de dollars, 10<br>chi ou blanchi, qu'il soit poli ou glacé ou pas) de 0,393 million de dollar<br>en brisures) de 11,154 millions de dollars. En somme, l'ampleur du<br>

4.2.2 Calcul des effets d'un choc d'importation sur l'emploi<br><mark>Etape 1</mark> : Etant donné que les statistiques relatives au commerce **Etape 1** : Etant donné que les statistiques relatives au commerce et à la production sont généralement produites selon des systèmes de classification différents, la première étape consistera donc à établir une correspondance entre les deux systèmes. Comme on vient de le voir, les résultats commerciaux sont classés suivant le système SH comprenant des codes de à 6 chiffres. Une MCS et son compte satellite de l'emploi comprennent respectivement des statistiques sur la production et l'emploi qui souvent classées selon une version nationale du système de la Classification Internationale Type, par Industrie, de toutes les branches d'activité économique (CITI). Une concordance SH-CITI est fournie par WITS dans la section «Donnéesde référence». Dans l'exemple relatif à la réduction des droits de douane applicable au riz indonésien, le tableau suivant indique la concordance des différents codes :

#### **Tableau 4.2 Produits de riz et leurs classifications selon le système SH-6, CITI-Révision 3, ainsi que leurs classifications nationales**

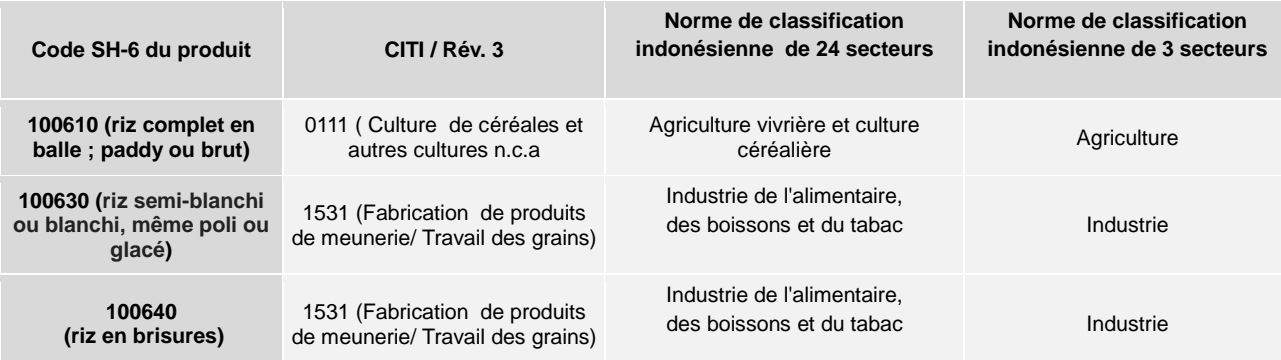

**Etape 2** : alors que l'estimation SMART du choc d'importation est exprimée en dollars américains, les statistiques de production sont généralement libellées en monnaie nationale, en l'occurrence la roupie indonésienne. Les estimations du commerce doivent donc être converties dans la monnaie locale selon un taux de change approprié. Les statistiques sur les taux de change sont disponibles sur la base de données des Indicateurs du Développement dans le Monde (IDM) : https://data.worldbank.org/indicator/PA.NUS.fcrf (Moyennes annuelles des taux de change officiels, unité monétaire locale / dollar américain).

Dans notre exemple, le taux de change approprié serait le taux de change moyen du dollar américain en 2009, qui était alors de 1 dollar / 10 ,390 roupie.

**Etape 3** : Il est probable que la simulation SMART d'une année donnée diffère de celle pour laquelle la MCS a été construite. Dans le cas indonésien, le choc d'importation de riz simulé a lieu en 2009, tandis que la MCS indonésienne date de 2008. Il est donc nécessaire de faire baisser les estimations SMART au moyen d'une mesure appropriée des variations de prix. Dans l'idéal, on utiliserait des instruments permettant de corriger les prix par produit ou par secteur. Cependant, ceux-ci ne sont pas souvent disponibles. Comme solution approximative, on pourrait recourir aux grandeurs statistiques permettant d'éliminer la hausse des indices des prix du PIB, passant ainsi de l'année de la MCS à l'année de la simulation SMART. Ces données sont également disponibles dans la base de données des indicateurs de développement dans le monde : https://data.worldbank.org/indicator/NY.GDP.DEFL.ZS (déflateur du PIB). Pour l'Indonésie, l'année servant de base était 2010 et les indices des prix du PIB pour 2008 et 2009 étaient respectivement de 85 317 et 92 373. L'augmentation du niveau des prix de l'ensemble de l'économie indonésienne entre 2008 et 2009 a donc été de 8,2%.

**Etape 4** : Pour évaluer comment un choc d'importation entraîne une variation de la demande finale de production nationale, on doit déterminer dans quelle mesure les importations concurrencent la production nationale pour satisfaire la demande finale. Si les importations constituent un substitut parfait à la production nationale, la demande se substituerait alors totalement (100%) à l'équivalent national. En revanche, si le produit importé ne constituait aucunement une substitution à la variété nationale, ou s'il n'y a pas d'équivalent national, il n'y aurait aucun déplacement de la courbe de la demande intérieure (0%). Mais au cas où le produit importé constituait un substitut imparfait à la variété nationale, ou si la production de la variété nationale était limitée, le degré de déplacement de la courbe de demande intérieure serait alors compris entre 0% et 100%. Dans le cas des importations indonésiennes de riz, cette denrée étant un produit homogène, on peut supposer que les importations supplantent totalement la production nationale. Et si l'analyse devait concerner plutôt le blé importé, il serait raisonnable de supposer que le déplacement de la courbe de la demande intérieure serait de 0%, vu l'Indonésie ne produit pas de blé.

Le tableau 4.3 ci-dessous présente les résultats analytiques de l'exemple se rapportant au riz indonésien. Il convient de noter qu'à travers cet exemple, on examine l'impact de la réduction des droits d'importation de trois produits de riz différents, respectivement les variétés de riz correspondant aux codes SH 100610 (riz complet en balle ; à la fois paddy et à l'état brut), 100630(riz semi-blanchi ou blanchi, qu'il soit poli ou glacé ou pas) et SH 100640 (riz en brisures). Alors que la première variété de riz est une production du secteur agricole, les deuxième et troisième proviennent du secteur industriel. On suppose que les importations de ces produits de riz vont complètement supplanter la demande de production intérieure. Cela se traduit par des valeurs équivalentes mais négatives pour lavariationexogène de la demande finale.

#### **Tableau 4.3 Variation exogène de la demande finale due à un choc d'importations (cas indonésien des importations de riz)**

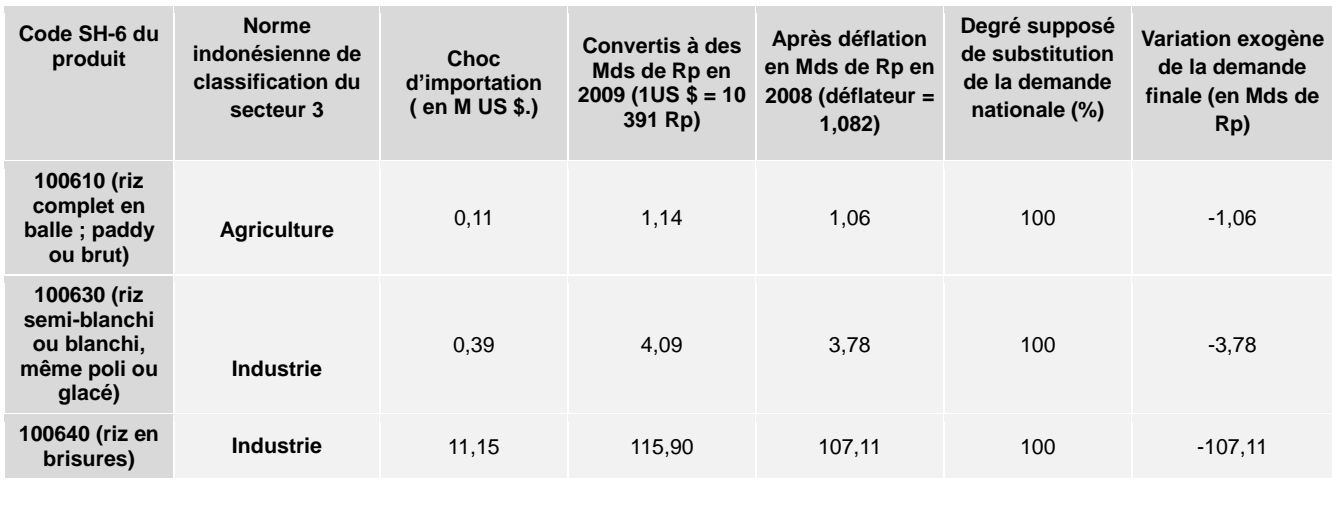

#### **Figure 4.1 Effets sur l'emploi d'un choc d'importations (cas des importations indonésiennes de riz)**

**Matrice des ratios emploi/production (** *E)*

**Matrice des multiplicateurs de production(** $M_a$ **)** 

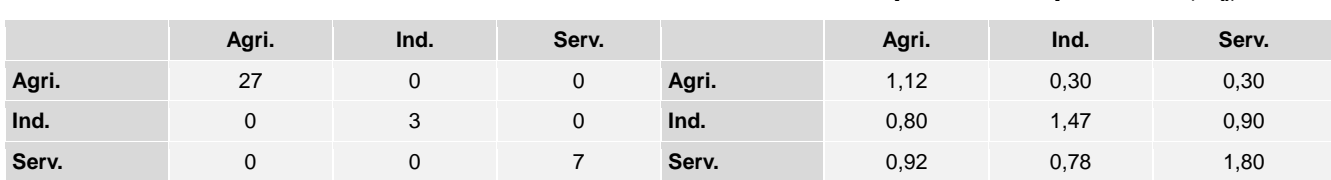

**Matrice des multiplicateurs d'emploi (** *MEmp)*

**Choc Exogène( x) l'emploi**

**Effets sur** 

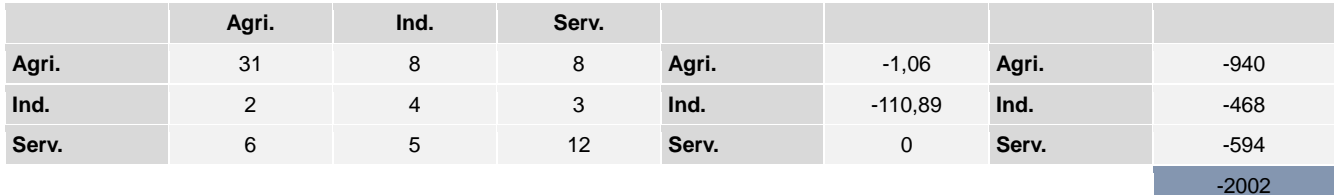

**Etape 5 :**s'agissant des valeurs de variation exogène de la demande finale due à un choc d'importations, on peut utiliser la méthode d'analyse par multiplicateur décrite dans l'unité 3 afin de calculer les effets sur l'emploi. La figure 4.1 reproduit la matrice des multiplicateurs de l'emploi calculée à l'unité 3. Les valeurs contenues dans le vecteur de choc exogène correspondent à une réduction de 1,06 milliard de roupies en matière de demande finale de

produits agricoles nationaux et une baisse nette de 110,89 (= 3,77 + 107,12) pour les produits industriels nationaux. Les effets sur l'emploi sont calculés en tant que produit matriciel de la matrice des multiplicateurs d'emploi (*MEmp)* et du vecteur de choc exogène. Comme l'indique la figure 4.1, la suppression des droits d'importation sur les trois produits de

riz devrait entraîner une réduction de 940 emplois dans l'agriculture, 468 dans l'industrie et 594 dans les services, le nombre total étant chiffré à 2002 emplois.

En résumé, pour estimer l'impact sur l'emploi suite à un choc d'importations, il faut d'abord procéder à une nouvelle classification des estimations SMART du choc d'importations. Ensuite, ces estimations doivent être converties dans la monnaie nationale puis soumises à des grandeurs statistiques permettant d'éliminer la haussedes indices des prix afin de refléter les niveaux de prix de l'année pour laquelle la MCS a été construite. Ensuite, il convient de déterminer dans quelle mesure les importations devraient supplanter la demande de leurs équivalents nationaux. Une fois les ajustements nécessaires effectués, on obtient une valeur pour la variation exogène de la demande finale due au choc d'importations, qui peut être utilisée avec des multiplicateurs de l'emploi en vue de calculer les estimations numériques des effets de l'emploi sur différents secteurs de l'économie.

#### **4.3 Les effets d'un choc d'exportations sur l'emploi**

#### 4.3.1 Estimation d'un choc aux exportations

Nombreux sont les facteurs qui déterminent le type et le volume des produits exportés par un pays. L'un de ces facteurs est l'accès aux marchés de ses partenaires commerciaux. Cet accès dépend du régime de politique commerciale propre aux partenaires commerciaux du pays, qui comprend tous les accords commerciaux conclus avec le pays en question. À titre d'exemple, supposons que l'Indonésie signe un accord commercial avec la Chine prévoyant la réduction totale en 2009 des droits de douane chinois sur les exportations indonésiennes de coton (code SH 52) à destination de la Chine. Cette modification de l'accès du marché indonésien aux exportations pourrait être formulée comme suit:

- 1) Pays: Chine.
- 2) Année : 2009
- 3) Produits : Code du système harmonisé (HS) 52, Coton
- 4) Scenario :
	- (i) Partenaires : Indonésie
	- (ii) Produits : code HS 52, coton
	- (iii) Formule : nouveau taux =  $0$
- 5) Élasticités :
	- (i) Élasticité de la demande d'importation: valeur utilisée par défaut dans SMART.
	- (ii) Élasticité de substitution: SMART utilise 1,5 comme valeur par défaut.
	- (iii) Élasticité de l'offre par rapport aux exportations: SMART utilise 99 comme valeur par défaut.
- 6) Modification tarifaire appliquée : taux NPF appliqué

Notons que dans la requête SMART Pays renvoie est au pays importateur, dans ce cas la Chine. Le scénario simulé est une réduction à zéro en 2009 des droits de douane de la Chine pour les exportations indonésiennes de coton. La requête SMART ci-dessus renvoie les résultats de la simulation vers le fichier (.csv) sous le titre «Données détaillées». Ces résultats contiennent les effets sur le commerce pour tous les partenaires commerciaux de la Chine. Cependant, les résultats revêtant plus d'intérêt sont ceux portant sur les effets d'un accès accru des exportateurs de coton indonésiens aux marchés. Ils sont présentés dans le tableau 4.4 pour tous les produits de coton correspondant au code SH-6, dont on prévoit une augmentation des exportations de l'Indonésie vers la Chine.

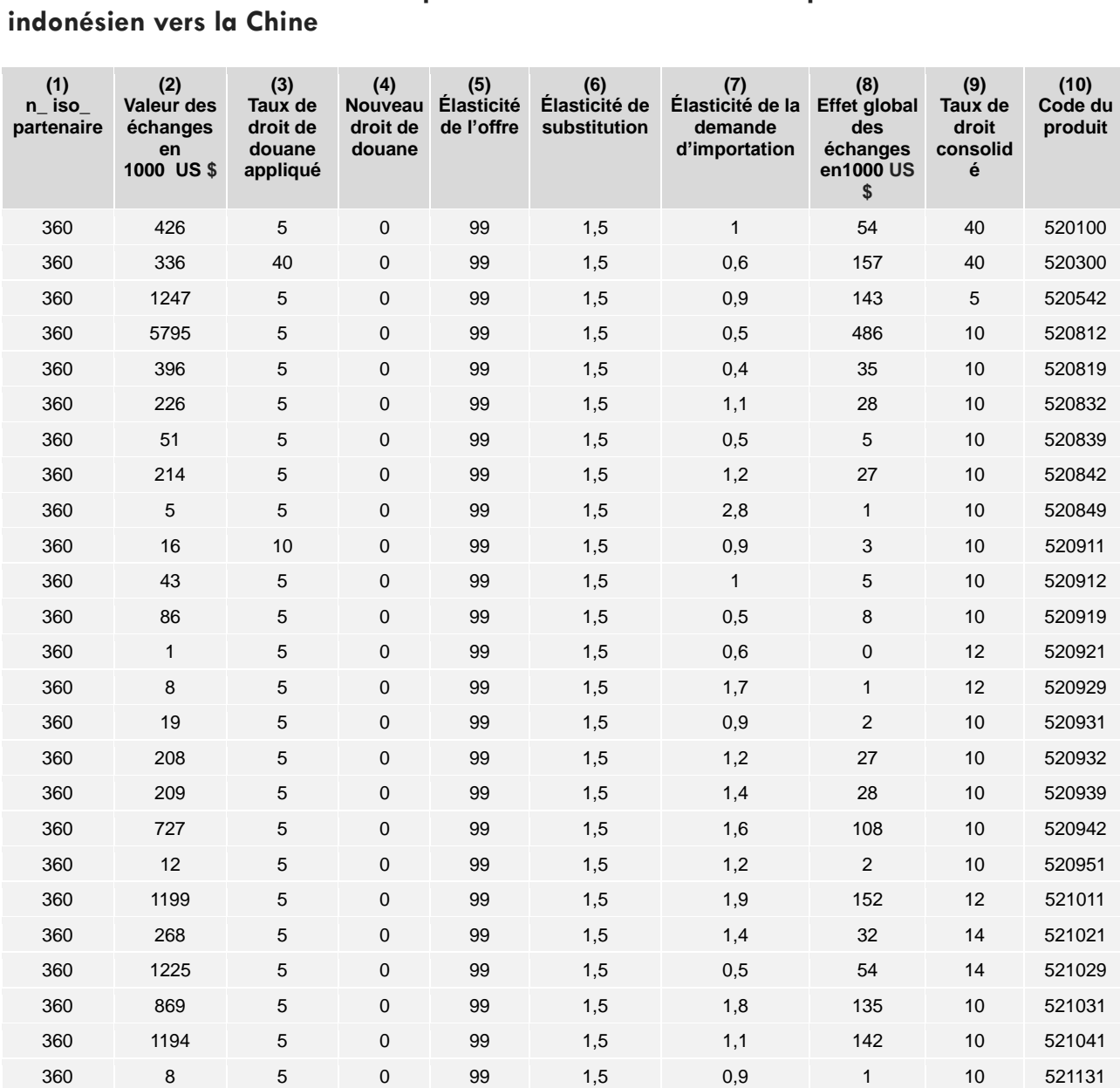

#### **Tableau 4.4 Résultats de la requête SMART relative aux exportations de coton indonésien vers la Chine**

La colonne (1) comprend les codes des pays partenaires commerciaux de la Chine desquels elle importe du coton. 360 est le code de pays pour l'Indonésie. La colonne (10) indique les codes de produit SH-6 pour les importations de coton. Dans ce cas d'accès accru au marché pour les exportateurs de coton indonésiens, il y a 26 codes de produits pertinents. La colonne (8) intitulée «Effet total du commerce en milliers de dollars américains» indique l'endroit où SMART signale les changements prévus dans les exportations de coton indonésien vers la Chine. En additionnant les chiffres de la colonne (8), on peut constater que la réduction totale des droits de douane appliqués par la Chine aux importations de coton en provenance d'Indonésie devrait faire augmenter les exportations totales vers la Chine de coton correspondant au code SH 52 de 1,64 million de dollars.

#### 4.3.2 Calcul des effets d'un choc d'exportations sur l'emploi

**Etape 1**: La première étape consiste à établir une correspondance entre le système SH-6 et la classification sectorielle de la MCS nationale. Se fondant sur l'exemple relatif à l'accès accru des exportations de coton indonésien au marché chinois, le tableau 4.5 indique la concordance des différents codes. En outre, comme indiqué dans ce tableau, toutes les exportations indonésiennes de coton sont produites par le secteur industriel indonésien, hormis celui correspondant au code SH 520100 (coton, non cardé ni peigné), qui est généré par le secteur agricole.

#### **Tableau 4.5 Produits de coton et leurs classifications selon le système SH-6, CITI-Révision 3, ainsi que leurs classifications nationales :**

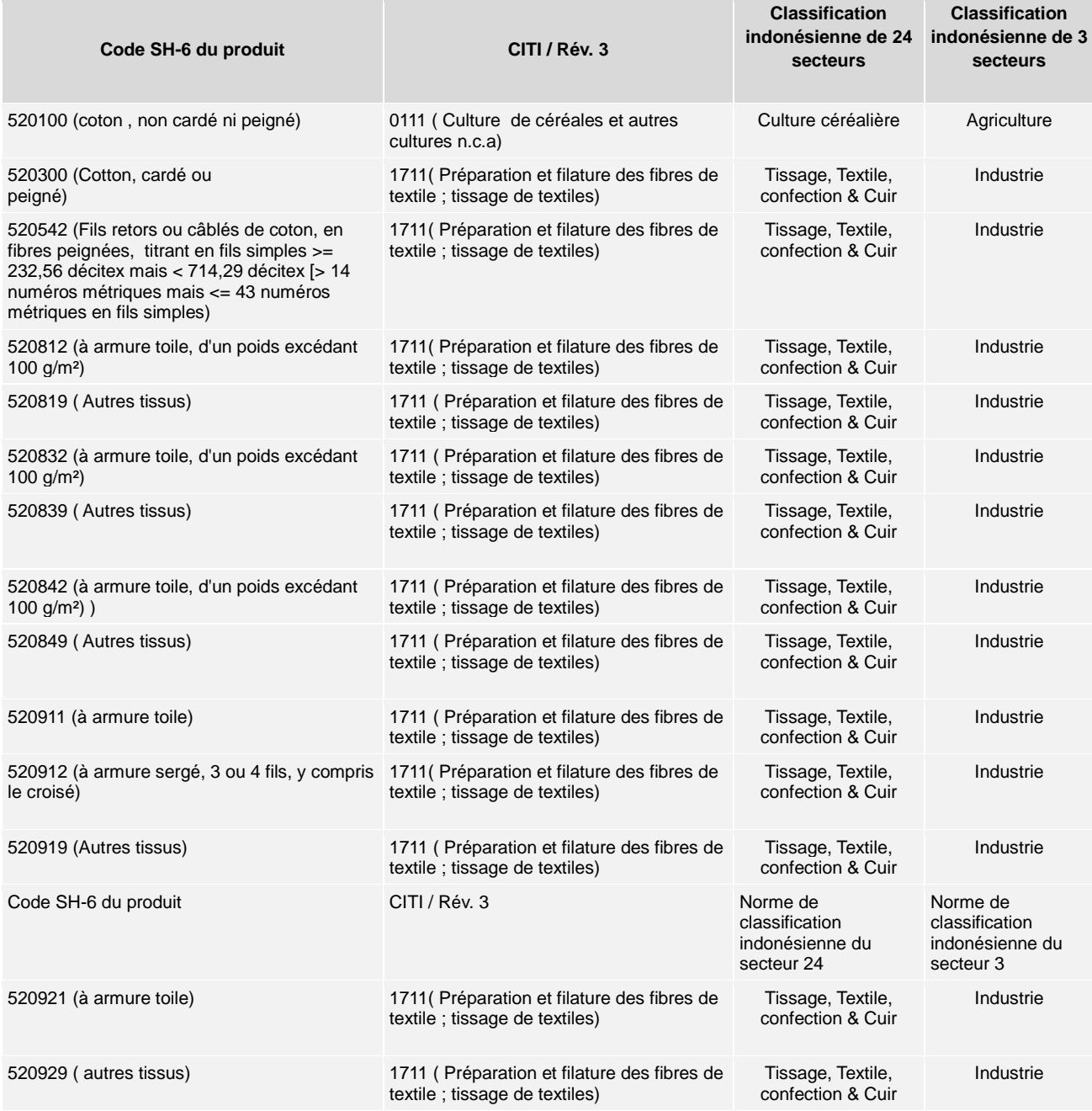

### EVALUER LES EFFETS DU COMMERCE SUR L'EMPLOI : UNE BOITE A OUTILS

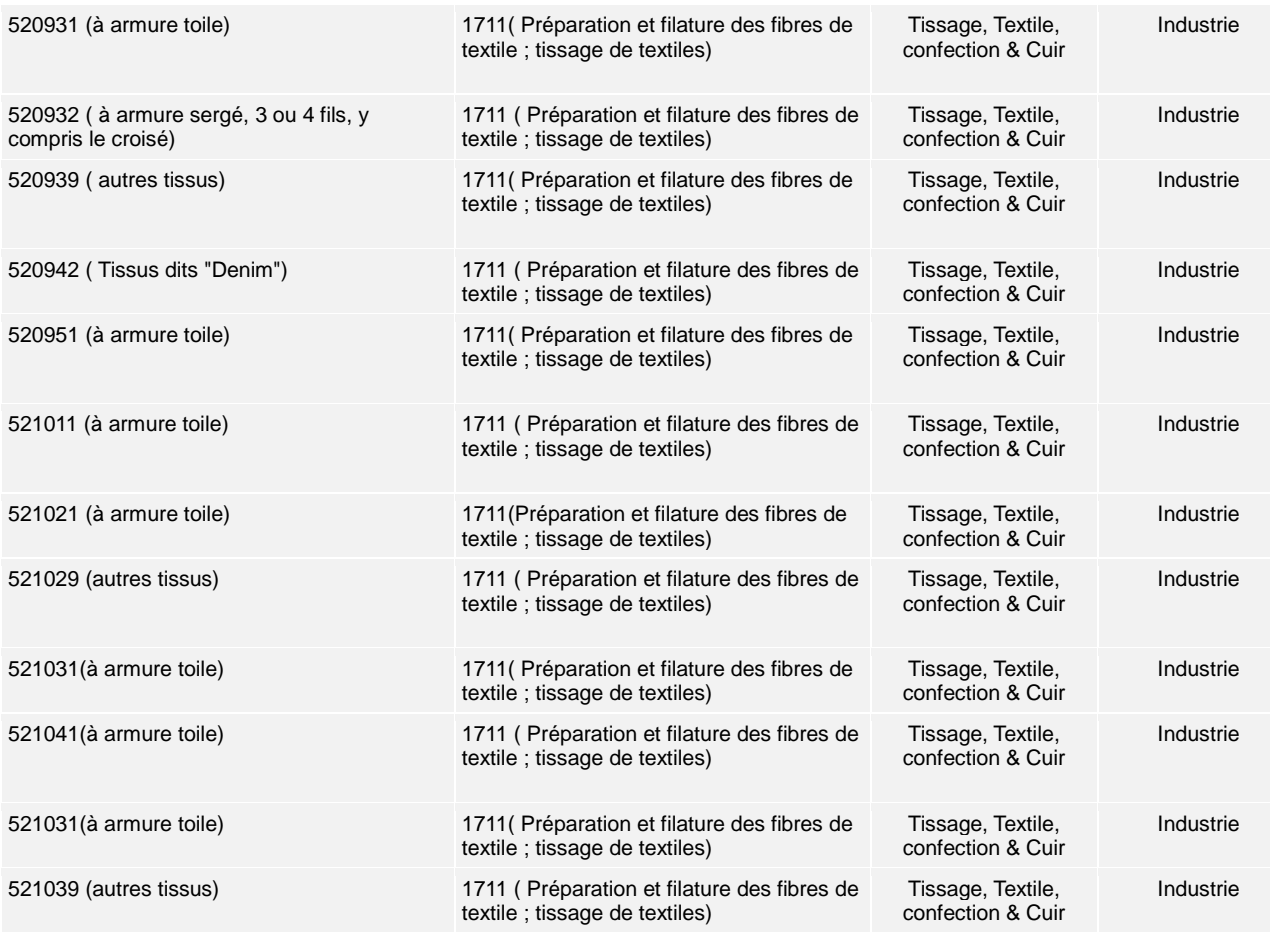

#### **Etape 2**:

La seconde étape consiste à convertir en monnaie nationale les estimations des échanges obtenues à partir de la simulation SMART selon un taux de change approprié, les résultats SMART liés au choc d'exportation étant calculés en dollars américains. Dans l'exemple des exportations de coton indonésien, le taux de change approprié serait le taux moyen de change en 2009, qui était alors de 10 ,390 roupie /1 dollar américain.

**Etape 3 :** A l'instar du cas relatif au choc d'importation, il est nécessaire d'ajuster les estimations SMART au moyen d'une mesure appropriée des variations de prix afin que les valeurs de la simulation SMART d'une année donnée correspondent aux niveaux de prix de l'année pour laquelle la MCS a été construite. Dans cet exemple, la simulation du choc lié aux exportations de coton se déroule en 2009, tandis que la MCS indonésienne remonte à 2008. Comme déflateur approximatif, on pourrait opérer des modifications au niveau du déflateur du PIB pour passer de l'année de construction de la MCS à l'année de la simulation SMART. Dans le cas de l'Indonésie, l'année 2010 est celle à retenir ; en outre, les déflateurs du PIB pour les années 2008 et 2009 étaient respectivement de 85,31 et 92,37. L'augmentation du niveau des prix de l'ensemble de l'économie indonésienne entre 2008 et 2009 a donc été de 8,2%. is relatif au choc d'importation, il<br>yen d'une mesure appropriée des va<br>IART d'une année donnée correspor er de l'année de construction de la MCS à l'année de la simulation<br>donésie, l'année 2010 est celle à retenir ; en outre, les déflateurs<br>2008 et 2009 étaient respectivement de 85,31 et 92,37.<br>Jes prix de l'ensemble de l'éco

Dans le cas du choc lié aux exportations, les valeurs résultant de la simulation SMART peuvent être utilisées, après conversion et déflation, comme valeurs traduisant un changement exogène de la demande finale. Dans ce sens, un changement prévu dans les exportations constitue une variation de la demande étrangère pour la production nationale. La situation est différente dans le cas du choc lié aux importations, où l'on doit examiner lux exportations, les valeurs résultant<br>près conversion et déflation, con

dans quelle mesure les importations se trouvent en concurrence avec la production nationale pour satisfaire la demande finale.

Le tableau 4.6 présente - après les étapes 1 à 3 - les résultats analytiques des exemples d'exportations du coton indonésien. Rappelons ici qu'il s'agit d'un accord commercial conclu entre l'Indonésie et la Chine en vertu duquel la Chine supprime les droits de douane sur les importations de coton en provenance d'Indonésie. Une telle mesure devrait faire augmenter la demande du coton indonésien à l'exportation, et par conséquent la production du pays.

#### **Tableau 4.6 Variation exogène de la demande finale due à un choc lié aux exportations (Cas des exportations du coton indonésien vers la Chine)**

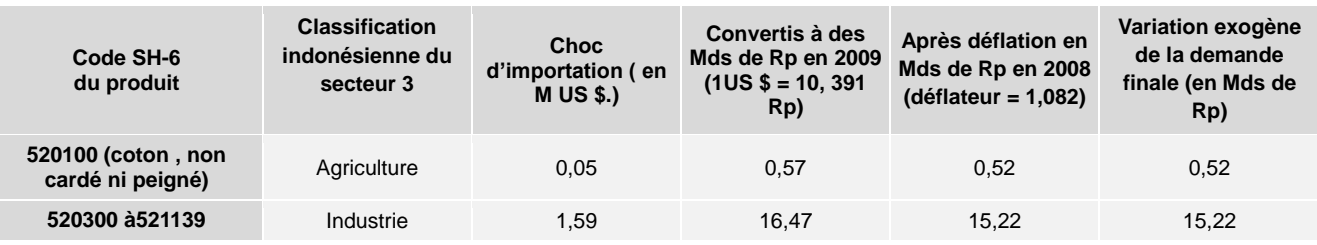

**Etape 4**: Compte tenu des valeurs correspondant à la variation exogène de la demande finale entraînée par un choc lié aux exportations, on peut calculer les effets sur l'emploi en utilisant la méthode de l'analyse par multiplicateur décrite dans l'unité 3. La figure 4.2 reproduit la matrice des multiplicateurs de l'emploi calculée dans l'unité 3. Les valeurs contenues dans le vecteur de choc exogène sont une augmentation de la demande finale de produits agricoles nationaux de 0,52 milliard de roupies, doublée d'une augmentation de 15,22 milliards de roupies en matière de demande finale de produits industriels nationaux. Les effets sur l'emploi sont calculés en tant que produit matriciel de la matrice des multiplicateurs d'emploi et du vecteur de choc exogène. Comme le montre la figure 4.2, la suppression des droits d'importation chinois sur les exportations de coton indonésien entraînerait un ajout de 141 emplois dans le secteur agricole indonésien, 65 dans l'industrie et 84 dans les services, donc une augmentation totalisant 290 emplois.

#### **Figure 4.2 Effets d'un choc lié aux exportations sur l'emploi (Cas des exportations de coton indonésien vers la Chine)**

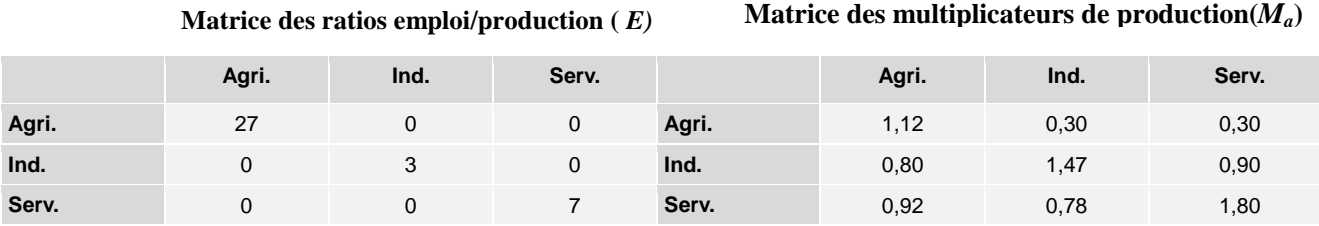

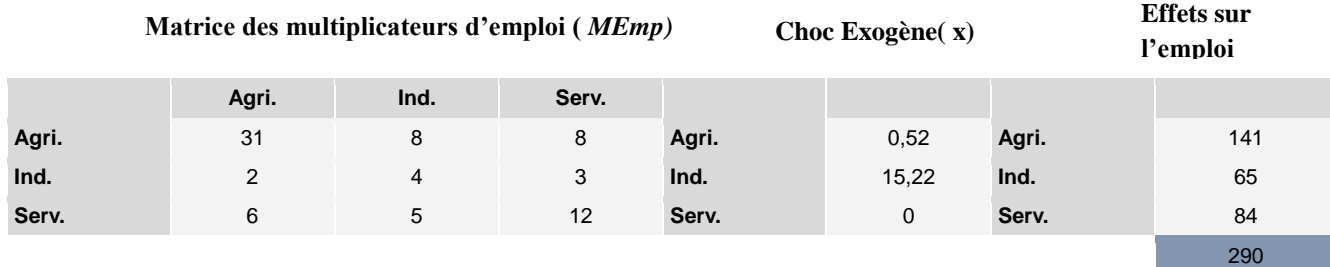

En somme, on peut estimer les effets d'un choc d'exportations sur l'emploi en :

- Obtenant les estimations de ces effets à travers une simulation SMART du choc d'exportations ;
- d'exportations ;<br>
Convertissant les résultats de la simulation SMART, donnés en dollars américains, en monnaie nationale, et en utilisant des grandeurs statistiques permettant d'éliminer la hausse des indices des prix (déflation), pour obtenir des valeurs correspondant à la variation exogène de la demande finale due au choc lié aux exportations ;
- Combinant les valeurs de la variation exogène de la demande finale avec des multiplicateurs d'emploi pour calculer des estimations numériques des effets sur l'emploi dans différents secteurs de l'économie. multiplicateurs d'emploi pour calculer des estimations numériques des effets sur l'emploi dans différents secteurs de l'économie.

## **UNITÉ 5**

## **Liaisons en amont et en aval et secteurs clés**

#### **Questions clés de cette unité :**

- 1. Quelles sont les liaisons en amont et en aval, et comment ces mesures d'interdépendance sectorielle sont-elles calculées ?
- 2. Comment peut-on identifier les secteurs clés de l'économie ?
- 3. Quelles sont les implications de l'identification des secteurs clés pour les politiques sectorielles, commerciales, et pour les politiques relatives au marché du travail ?

#### **Remarques importantes :**

- Un secteur est dit secteur clé de l'économie s'il est fortement lié à d'autres secteurs par des liaisons en amont et en aval.
- Pour calculer les liaisons en amont d'un secteur donné, on utilise la somme des colonnes correspondantes à la matrice du multiplicateur inverse de Leontief, tandis que pour les liaisons en aval, on utilise la somme des lignes correspondantes à la matrice du multiplicateur inverse de Ghosh.

L'identification des secteurs clés est un élément essentiel de la planification économique. D'ailleurs, comme noté par McGilvray (1977), si les ressources sont affectées à des secteurs clés, la production et l'emploi vont probablement augmenter plus rapidement queles ressources étaient allouées différemment. Du point de vue de la stratégie de développement, il est nécessaire que les pays disposant de ressources financières limitées établissent des priorités et investissent dans des secteurs clés. Ces secteurs clés pourraient être ceux présentant le potentiel le plus important pour catalyser la croissance, contribuer à améliorer la valeur ajoutée, au potentiel d'exportation, à la création d'emplois, où être liés à tout autre indicateur économique similaire. L'une des principales utilisations de l'analyse des liaisons en amont et en aval consiste à identifier les principaux secteurs de l'économie. Dans cet ordre d'idée, un secteur est considéré comme étant secteur clé s'il est fortement lié à d'autres secteurs par des liaisons en amont et en aval. La présente unité décrit donc ces deux types de liaisons économiques et montre, à l'aide de la sous-matrice de demande intermédiaire d'une MCS, comment ces mesures de liaisons sont calculées

ion

 $\overline{\Box}$ 

1"

en de la posición de la posición de la posición de la posición de la posición de la posición de la posición de<br>La posición de la posición de la posición de la posición de la posición de la posición de la posición de la po

#### **5.1 Calcul des liaisons en amont et en aval**

Un choc survenant au sein de tel ou tel secteur peut se propager au reste de l'économie à travers des liaisons en amont et en aval. Les liaisons en amont représentent une demande intermédiaire supplémentaire générée en amont par l'accroissement de la production d'un secteur donné. Par exemple, une augmentation de la production de maïs entraîne une augmentation de la demande de travail et de biens en aval. Les liaisons en ame<br>une demande intermédia<br>générée en amont par l'accroisseme<br>d'un secteur donné Par exemple un

**Les liaisons en amont représentent une demande intermédiaire supplémentaire générée en amont par l'accroissement de la production d'un secteur donné**

intermédiaires tels que les engrais, augmentant ainsi la production dans le secteur des engrais. ntermediales tels que les engrais, augmentant allist la production dans le<br>secteur des engrais.<br>Les liaisons en aval sont les effets de l'augmentation de la production d'un secteur sur les

activités en aval. Comme dans l'exemple précédent, l'augmentation de la production de maïs

**Les liaisons en aval sont les effets de l'augmentation de la production d'un secteur sur les activités en aval**

fournira des intrants supplémentaires à l'industrie alimentaire, dont la production augmentera aussi. L'importance que revêtent les liaisons en amont et en aval est fonction du niveau d'intégration du secteur dans l'économie. Ainsi, un secteur qui emploie de manière intensive les intrants nationaux tout en produisant en aval des intrants importants pour les industries disposera en même temps de solides liaisons de production en amont et en aval et, par conséquent, d'un grand multiplicateur. rournira des intrants su<br> **val sont** dont la production augm<br>
les liaisons en amont<br>
d'intégration du secteur

En matière d'études consacrées aux liaisons sectorielles, diverses méthodes de calcul ont été proposées pour la quantification des liaisons en amont et en aval. Cependant, dans cette boîte à outils d'évaluation, on ne présentera que la méthode la plus couramment utilisée pour chaque mesure de couplage. C'est ainsi que pour calculer les liaisons en amont d'un secteur donné, on utilisera la somme des colonnes de multiplicateurs du secteur dans la matrice inverse de Leontief ; pour le calcul des liaisons en aval, la somme des lignes de multiplicateurs du secteur dans une matrice dite "matrice inverse de Ghosh", dont le calcul est présenté dans la section traitant des liaisons en aval. Les deux mesures de couplage seront normalisées en partant de la proposition de Rasmussen (1956) qui consiste à normaliser les multiplicateurs inverses.

#### 5.1.1 Les liaisons en amont

Pour calculer une mesure des liaisons en amont, on utilisera la sous-matrice de demande intermédiaire d'une MCS, précisément là où les lignes de produits entrent en jonction avec les colonnes d'activités de production. L'illustration sera faite au moyen de la MCS indonésienne de 2008, dont la sous-matrice de demande intermédiaire comprend 23 comptes et 23 activités de production, comme indiqué à l'annexe 1. Toutefois, pour éviter de se perdre dans les généralités et pour simplifier, on ventilera ces 23 comptes en 3 secteurs (agriculture, industrie et services) comme présenté dans le tableau 5.1. Celui-ci reproduit les liaisons de production et n'indique que les transactions intersectorielles d'intrants intermédiaires.

Les liaisons en amont reflètent les effets d'une augmentation de la demande finale d'un secteur **j** donné sur les secteurs fournissant des intrants à la production du secteur **j**. Une augmentation de la demande finale de la production du secteur **j** entraînera une augmentation de la production du secteur **j**, ce qui, à son tour, augmentera la demande d'intrants du secteur d'autres secteurs. Les liaisons en amont étant calculées par la matrice

inverse de Leontief, la première étape consiste à dériver la matrice technologique **A**. Pour ce faire, chaque élément dans les colonnes du tableau 5.1 doit être divisé par la production brute correspondante liée à cette colonne.

#### **Tableau 5.1 Sous-matrice de la demande intermédiaire agrégée issue de la MCS indonésienne de 2008**

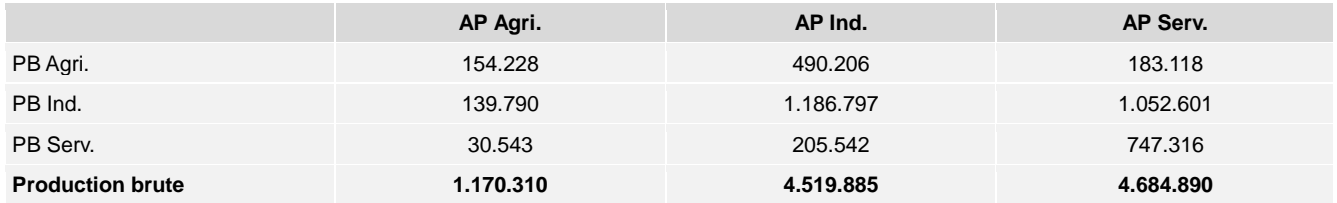

Note : **AP**= Activité de production ; **PB**= Produit de base ; **Agri.**= Agriculture ; **Ind.**=industrie;**Serv.**= Services.

Il convient de noter que les produits bruts indiqués dans le tableau 5.1 correspondent au total des colonnes issues de la MCS indonésienne et à chaque secteur respectif. Par exemple, la production brute de l'AP Agri. (1 170 310 roupies) comprend non seulement la somme de la demande intermédiaire totale indiquée dans le tableau, mais également le versement aux facteurs de la valeur ajoutée, tel que présenté dans la MCS en question. Quant à la matrice technologique A, elle est présentée dans le tableau 5.2

#### **Tableau 5.2 La matrice technologique A**

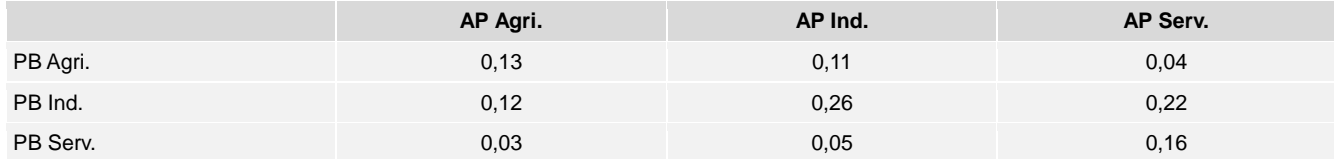

Outre la matrice technologique A, en suivant les étapes décrites dans l'unité 2, on a calculé les multiplicateurs en employant la matrice inverse de Leontief *(I-A) -1* ; les résultats sont présentés dans le tableau 5.3

#### **Tableau 5.3 Calcul des multiplicateurs selon la matrice inverse de Leontief**

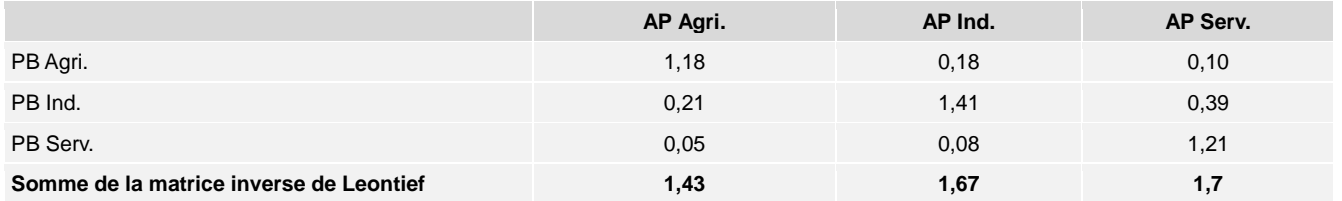

La somme des colonnes de la matrice inverse de Leontief est considérée comme étant la somme totale de la liaison en amont d'un secteur donné. Ainsi, le tableau 5.3 montre que le total des liaisons en amont du secteur de l'agriculture est de 1,43 ; pour les secteurs de l'industrie et des services, les liaisons en amont sont respectivement de 1,67 et 1,70. En ce qui concerne l'agriculture, l'interprétation indique qu'une augmentation de la production agricole totale d'une (1) roupie augmentera la production des trois secteurs de 1,43 roupie. Une interprétation similaire devrait être appliquée aux estimations des liaisons en amont pour l'industrie et les services.

Cependant, le désaccord existe dans la littérature sur les liaisons sectorielles et porte sur l'inclusion ou l'exclusion des éléments se trouvant sur la diagonale de la matrice inverse de Leontief. Un tel désaccord est essentiellement dû au fait que les éléments en diagonale

comprennent le stimulant unitaire injecté de manière exogène (qui est ici une (1) roupie) dans la demande finale de chaque secteur. Pour éviter une telle controverse, Rasmussen (1956) a proposé de normaliser les multiplicateurs inverses de Leontief pour le calcul des effets de liaison en amont. Pour ce faire, Rasmussen a suggéré la division de la somme résultant de la colonne de chaque secteur. Four since tens contreverse, radifiablement (1956) a proposé de normaliser les multiplicateurs inverses de Leontief pour le calcul des effets de liaison en amont. Pour ce faire, R secteurs, divisée par le nombre total des secteurs (*n*). Par exemple, la liaison en amont des activités de production dans le secteur de l'agriculture peut être calculée de la manière suivante :

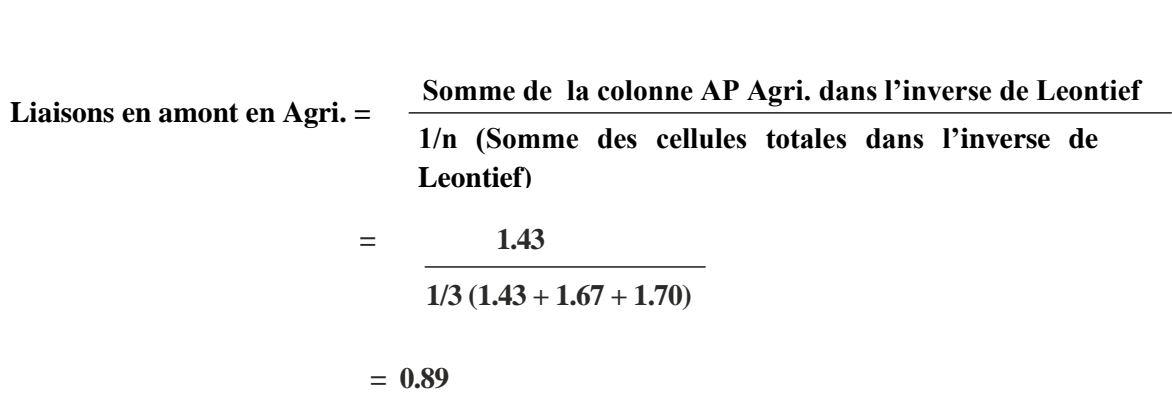

Recourant à une procédure de normalisation similaire, on a calculé les effets normalisés en amont pour l'industrie et les services aussi. Les résultats sont présentés dans le tableau 5.4

#### **Tableau 5.4 Calcul normalisé des liaisons en amont**

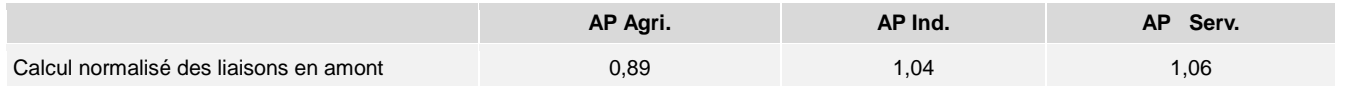

En outre, s'agissant des effets en amont, en se fondant sur la lecture des calculs approximatifs normalisés, on peut constater qu'une augmentation exogène de la demande de produits agricoles d'une roupie produit un effet en amont de 0,89 roupie au sein de l'économie tout entière. De même, une augmentation exogène d'une (1) roupie en matière de demande de produits industriels entraînerait un effet total en amont de 1,04 roupie. Pour ce qui a trait au secteur des services, une augmentation de la demande de services d'une (1) roupie générerait un effet en amont de 1,06 roupie dans les autres secteurs économiques.

#### 5.1.2. Les liaisons en aval

Maintes études consacrées aux liaisons sectorielles ont proposé de mesurer les liaisons en aval d'un secteur donné par la somme des lignes de la matrice inverse de Leontief. Cependant, cette approche de mesure des effets prévisionnels a fait l'objet de critiques, étant donné que ces effets résultent de ce que Miller et Biller (2009) appellent "un stimulant particulier", c'est-à-dire une augmentation simultanée d'une unité dans la production brute ou la demande finale de chaque secteur. Ce "stimulant", cette "incitation" (augmentation simultanée d'une unité de la demande finale dans tous les secteurs) ne reflète pas les réalités économiques d'un pays, parce que dans ce genre de cas, il n'est pas vrai que les secteurs économiques augmentent leur production du même montant et au même moment. En conséquence, il a été proposé que la somme résultant des lignes de multiplicateurs inverses de Ghosh soit considérée comme une mesure appropriée de la totalité des effets

directs<sup>8</sup>. Pour calculer les liaisons en aval, on utilisera donc la sous-matrice de demande intermédiaire de la MCS (c'est-à-dire le tableau 5.1, reproduit ci-dessous) en vue de calculer les multiplicateurs inverses de Ghosh.

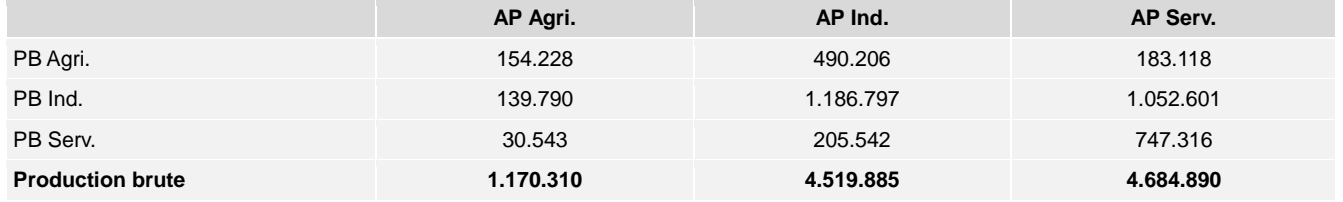

Note : **AP**= Activité de production ; **PB**= Produit de base ; **Agri.**= Agriculture ; **Ind.**=industrie;**Serv.**= Services.

La matrice inverse de Ghosh reproduit les effets de liaisons en aval du point de vue de la vente ou de la répartition de la production. Elle indique comment la production d'un secteur donné **i** est répartie entre tous les secteurs qui utilisent la production du secteur **i** comme intrants dans leurs processus de production. Il s'agit simplement de la valeur totalisant les ventes intermédiaires du secteur i par rapport à la valeur de la production brute de ce secteur. D'un point de vue mathématique, l'approche Ghosh est rendue opérationnelle essentiellement parce qu'elle permet le passage d'une vue verticale du modèle (colonne) à une vue horizontale (ligne) ; (Miller et Biller, 2009). Autrement dit, au lieu de diviser les cellules de chaque colonne par la production brute du secteur qui y est associé, les cellules de chaque ligne sont divisées par la production brute du secteur associé à cette ligne. Les résultats de ce calcul se trouvent dans le tableau 5.5 ; quant à la matrice, elle est nommée "matrice d'allocation B" pour la distinguer de la matrice technologique A qui est spécifique à la matrice inverse de Leontief.

#### **Tableau 5.5 La matrice d'allocation B**

-

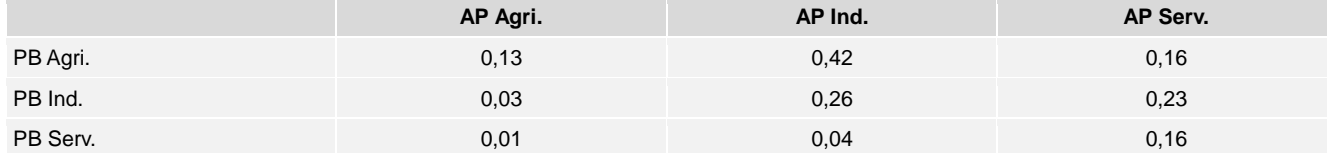

Ces coefficients montrent comment la valeur de production d'une (1) roupie provenant de l'agriculture, des industries et des services est répartie entre les trois activités de production qui achètent la production en tant qu'intrant intermédiaire. Une fois la matrice d'allocation B est calculée, l'étape suivante consiste à calculer les multiplicateurs inverses de Ghosh notés (*I-B*) -1 , *I* représentant la matrice d'identité. Pour calculer les multiplicateurs inverses de Ghosh, on peut suivre les procédures matricielles présentées dans l'unité 2, où le calcul des multiplicateurs a été présenté. Les multiplicateurs inverses de Ghosh concernant l'exemple donné sont présentés dans le tableau 5.6.

<sup>8</sup>- Les multiplicateurs inverses de Ghosh ont été largement appliqués pour mesurer les liaisons économiques en aval (voir, par exemple, Beyers, 1976; Jones, 1976; et Cai et Leung, 2004)

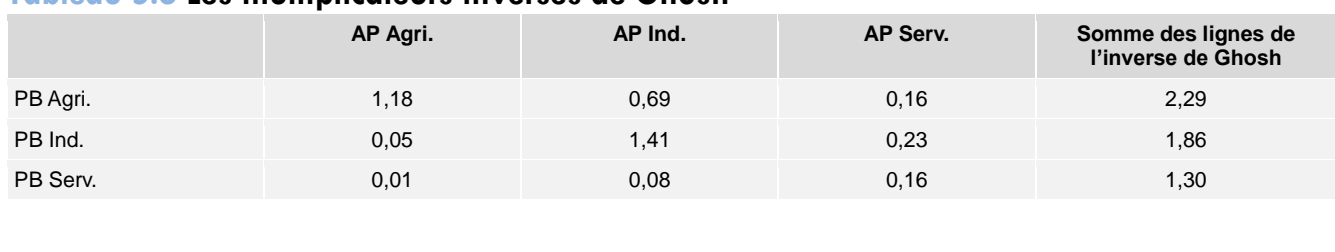

#### **Tableau 5.6 Les multiplicateurs inverses de Ghosh**

Chaque somme de ligne des multiplicateurs inverses de Ghosh reproduit la production supplémentaire totale possible dans tous les secteurs en raison de la disponibilité d'une valeur supplémentaire d'une (1) roupie en intrants primaires provenant du secteur correspondant à la ligne donnée. Par exemple, une valeur supplémentaire en intrants provenant de l'agriculture augmenterait la production totale de 2,29 roupies. De même, une correspondant à la ligne donnée. Par exemple, une valeur supplémentaire en intrants<br>provenant de l'agriculture augmenterait la production totale de 2,29 roupies. De même, une<br>production valant 1 roupie provenant de l'indus générée par toutes les activités de production respectivement de 1,86 et 1,3 roupies.

À l'instar du calcul mesurant l'effet en amont, en matière d'analyse des liaisons de production en aval, il existe également un désaccord sur l'inclusion ou l'exclusion des éléments en diagonal des multiplicateurs de Ghosh. En conséquence, on a normalisé les résultats des multiplicateurs inverses de Ghosh en utilisant la méthode proposée par Rasmussen (1956). Les mesures de calcul normalisé des liaisons en aval sont présentées dans le tableau 5.8. Dans la formule ci-dessous, *n* indique le nombre de secteurs examinés dans l'analyse ; dans le cas qui nous intéresse, **n** = 3: agriculture, industrie et services. nesurant l'effet en amont, en matière<br>galement un désaccord sur l'inclus<br>plicateurs de Ghosh. En conséquent

```
Effet en aval sur le secteur i:=
```
**Somme des lignes du secteur** *i* **dans l'inverse de Ghosh**

**1/n (Somme des cellules totales dans l'inverse de Ghosh)**

Par exemple, les liaisons en aval du secteur de l'agriculture (AP Agri.) seront les suivantes:

$$
= \frac{2.29}{1/3 (2.29 + 1.86 + 1.30)}
$$

#### **= 1.26**

Dans notre exemple, le calcul normalisé des liaisons en aval dans les trois secteurs a été effectué et est présenté dans le tableau 5.7. On peut constater que l'agriculture se caractérise par le plus fort effet de liaison en aval (1,26 roupie), suivie de l'industrie (1,03 roupie), tandis que les services se caractérisent par le plus faible effet de liaison en aval (0,72 roupie).

#### **Tableau 5.7 Calcul normalisé des liaisons en aval**

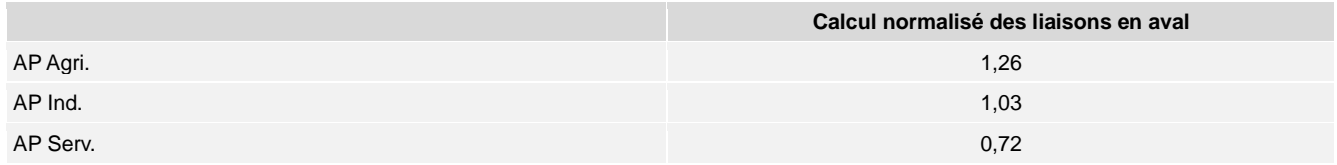

#### 5.1.3 Identification des secteurs clés et comparaison intersectorielle

Se fondant sur le calcul normalisé des liens en amont et en aval proposé par Rasmussen (1956), question déjà évoquée dans les sections précédentes, Miller et Biller (2009) ont développé une méthode simple permettant d'identifier un secteur clé dans une économie donnée. Pour eux, les liaisons sectorielles peuvent être classées en quatre grandes catégories :

- (1) *Étant en règle générale indépendant*, un secteur qui n'entretient pas de solides rapports avec d'autres secteurs économiques signifie que les liaisons en amont et en aval sont faibles ; dans ce cas d'espèce, les mesures de liaisons en amont et en aval sont inférieures à 1.
- (2) *Étant en règle générale dépendant*, un secteur est pourvu de solides liaisons en amont et en aval avec d'autres secteurs lorsque les deux mesures de liaisons sont supérieures à 1.
- (3) *Dépendant de la demande interindustrielle*, un secteur dont les liaisons sont fortes en aval et faibles en amont reflète une situation où la mesure de la liaison en aval est supérieure à 1.
- (4) *Dépendant de l'offre interindustrielle*, un secteur a de fortes liaisons en amont mais de faibles liaisons en aval quand seule la mesure de la liaison en amont est supérieure à 1.

Partant de cette classification, un secteur est considéré comme étant un secteur clé s'il est classé dans la catégorie des secteurs qui sont généralement dépendants. Pour permettre l'identification d'un secteur clé, le tableau 5.8 présente un résumé simple de la classification des liaisons en amont et en aval :

#### **Tableau 5.8 Classification des liaisons en amont et en aval :**

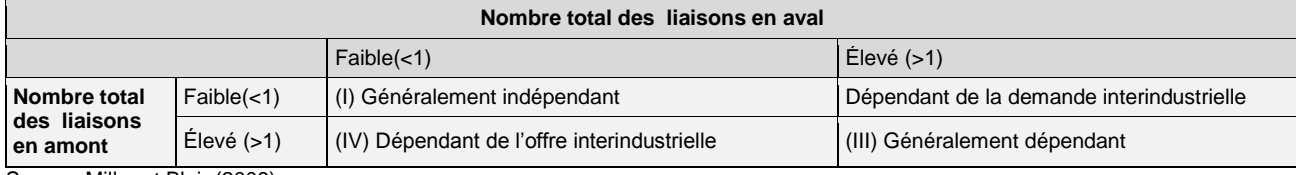

Source: Miller et Blair (2009)

En rappelant l'exemple d'illustration, on dira que pour le secteur de l'agriculture, les liaisons en amont sont de 0,89 et celles en aval de 1,26. Cela indique que l'agriculture dépend de la demande intersectorielle, c'est-à-dire que l'agriculture a de solides liaisons en aval mais de faibles liaisons en amont. Pour l'industrie, les liaisons en amont sont de 1,04 et celles en aval de 1,03 ; cela indique que le secteur industriel est généralement classé comme dépendant, ce qui crée de solides liaisons en amont comme en aval, les mesures des deux liaisons étant supérieures à 1. En ce qui concerne le secteur des services, la mesure des liaisons en amont est de 1,06, indiquant ainsi de forts effets des liaisons en amont ; en revanche, la mesure des liaisons en aval de ce secteur est de 0,72, ce qui implique de faibles effets en aval. Le secteur des services dépend donc de l'offre interindustrielle. Étant donné que les mesures des liaisons en amont et en aval du secteur de l'industrie sont supérieures à 1, et en se fondant sur la classification ci-dessus, l'industrie s'avère être le secteur clé de l'économie indonésienne.

Pour récapituler, cette unité a traité de l'analyse des liaisons sectorielles et de l'identification des secteurs clés. En outre, se basant sur des données relatives à la demande intermédiaire, issues de la MCS indonésienne de 2008, cette unité a montré comment calculer les mesures des liaisons en amont et en aval. De plus, on a montré comment classer les secteurs en

fonction de la solidité de leurs liaisons en amont comme en aval. Enfin, on a montré comment identifier un secteur clé, c'est-à-dire un secteur fortement lié à l'économie *à la fois* par des liaisons en amont et en aval. L'objectif principal de cette unité

étant de proposer une approche méthodologique permettant d'identifier les secteurs clés d'une économie donnée, on n'a présenté - pour simplifier la démarche- une analyse avec trois grands secteurs uniquement: l'agriculture, l'industrie et les services. Cependant, les mêmes procédures peuvent être utilisées pour n'importe quel nombre de secteurs, pourvu qu'une sous-matrice de demande intermédiaire soit disponible au niveau de la ventilation sectorielle souhaitée. En effet, plus l'analyse est désagrégée, plus la présentation des liaisons en amont et en aval sera nuancée, et plus l'identification des secteurs clés de l'économie sera plus précise. creurs uniquement: ragriculture, rin<br>ires peuvent être utilisées pour n'im<br>itrice de demande intermédiaire soi<br>iaitée. En effet, plus l'analyse est

## Références

Beyers, William B. 1976. "Empirical Identification of Key Sectors:SomeFurther Evidence", Environment and Planning A, Vol. 8 pp. 231–236.

Breisinger, C.; Thomas, M.; Thurlow, J. 2009. Social Accounting Matrices and Multiplier Analysis. An Introduction withExercises. Food Security in Practice technical guide 5 (Washington, D.C, IFPRI).

Breisinger, C.; Thomas, M.; Thurlow, J., eds. 2007. A 2005 Social Accounting Matrix (SAM) For Ghana. Ghana Statistical Services (GSS) and International Food PolicyResearch Institute (Washington, DC, IFPRI).

Cai, J.; Leung, P. 2004. "Linkage Measures:aRevisit and a Suggested Alternative," EconomicSystemsResearch, Vol.16, No.1, pp. 65-85.

Central Bureau of Statistics. 2011. SistemNeracaSosialEkonomi, pp. 268-291 [https://www.bps.go.id/publication/2011/11/07/6f64b0c03431a059c8569105/sistem-neraca](https://www.bps.go.id/publication/2011/11/07/6f64b0c03431a059c8569105/sistem-neraca-sosial-ekonomi-indonesia-1976-2008.html)[sosial-ekonomi-indonesia-1976-2008.html](https://www.bps.go.id/publication/2011/11/07/6f64b0c03431a059c8569105/sistem-neraca-sosial-ekonomi-indonesia-1976-2008.html)

Haggblade, S. Hammer, J. Hazell, P. 1991."Modelling Agricultural GrowthMultipliers".American Journal of Agricultural Economics, Vol. 73, Issue 2, pp. 361–374.

Ghosh, A. 1958. "Input–output approach in an allocation system", Economica. Vol. 25,No. 97, pp. 58–64.

International Labour Organization (ILO). 2009. Social Accounting Matrix AdvisorySupportand Monitoring Assistance (SAMASAMA) Project Brief, pp. 3, (Geneva).

Jones, L.P. 1976. "The Measurement of Hirschmanian Linkages", Quarterly Journal of Economics, Vol. 90, pp. 323–333.

Kee, H. L.;Nicita, A.; Olarreaga,M. 2008. "Import DemandElasticities and Trade Distortions", The Review of Economics and Statistics, Vol. 90, No. 4, pp. 666-682.

Leontief, Wassily W., 1936. "Quantitative input and output relations in the economicsystems of the United States". The Review of Economics and Statistics, Vol. 18, No. 3, pp. 105-125.

McGilvary, J. 1977. "Linkages, Key sectors and DevelopmentStrategy," in Structure, System and Economic Policy, ed. W, Leontief (Cambridge, UK Cambridge UniversityPress).

Miller, R.E.; Blair, P.D. 2009. Input–Output Analysis:foundations and extensions. 2nd edition (Cambridge, UK Cambridge UniversityPress).

Rasmussen, P. N. 1956. Studies in Inter-Sectoral Relations. Economicreview, Vol. 8,No. 6, pp. 11031104.

Round, J. 2003. "Social accounting matrices and SAM-based multiplier analysis", in F. Bourguignon and L.A. Pereira da Silva (eds.), The impact of economicpolicies on poverty and incomedistribution: Evaluation techniques and tools. (Washington, DC, World Bank).

Thorbecke, E. 2000 "The Use of Social Accounting Matrices in Modeling", paperprepared for the 26th. General Conference of the International Association for Research in Income and Wealth, Krakow, Poland.

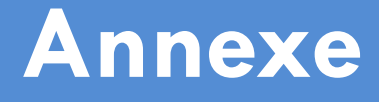

**Sous-matrice de demande intermédiaire issue de la MCS indonésienne de 2008**

**(En milliards de roupies)**
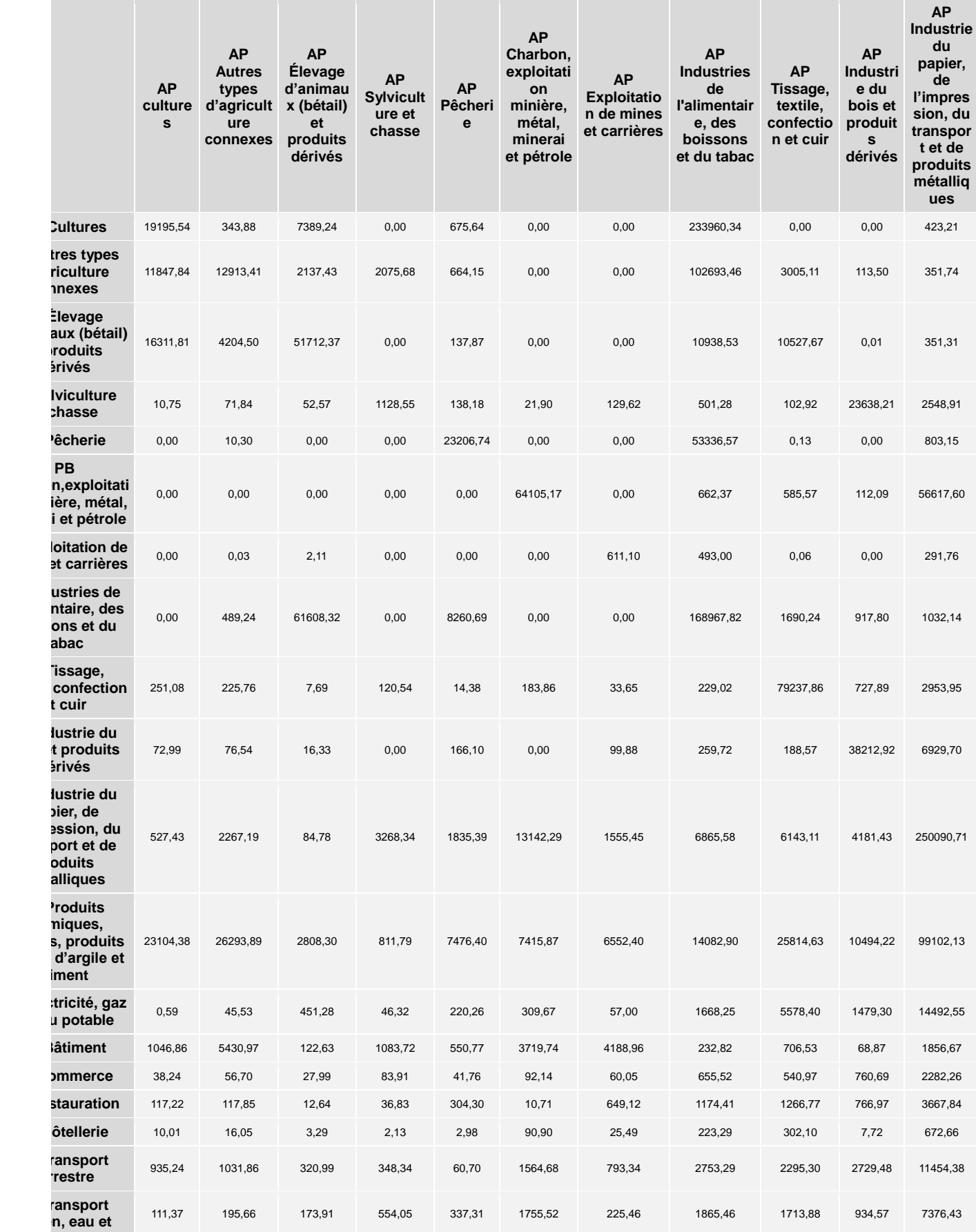

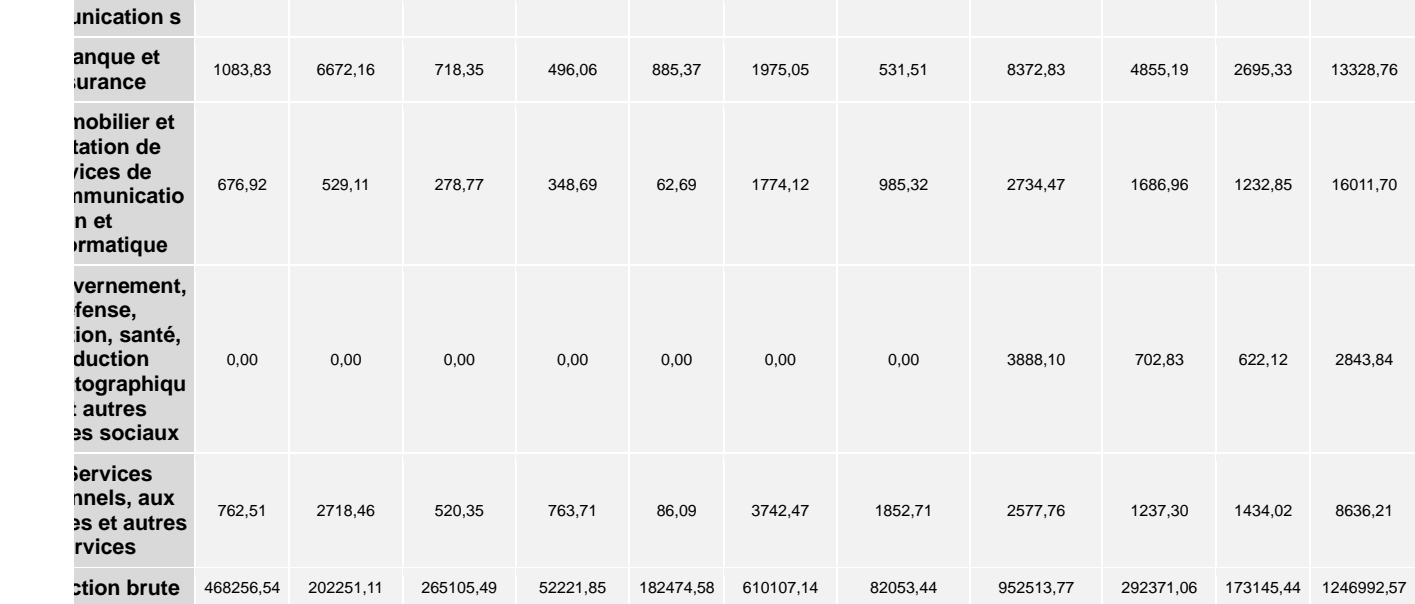